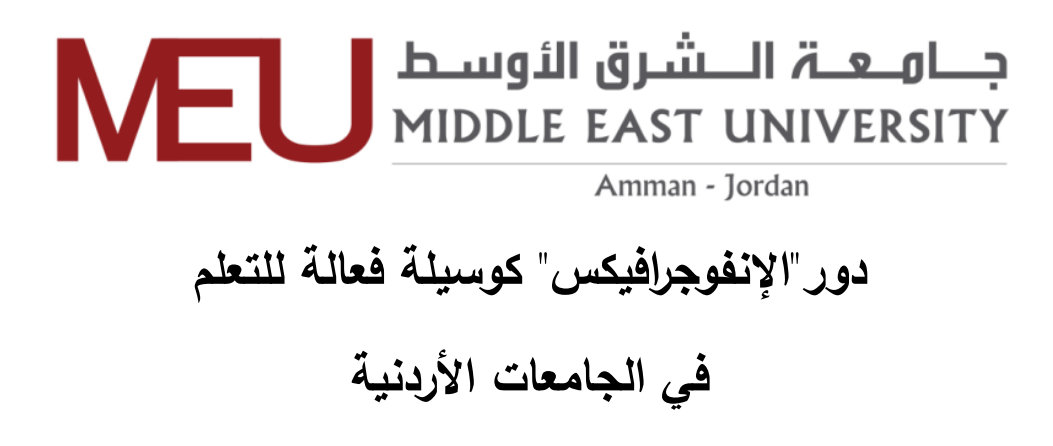

# **The Role of Infographics as an Effective Learning Method in The Jordanian Universities**

**إعـــــــداد حمزهإعارفإمصطفىإزايد**

**إشـــراف أ.د. أحمد حسين ابراهيم وصيفإإ**

قدمت هذه الدراسة استكمالاً لمتطلبات الحصول على درجة الماجستير<sub>.</sub> ف*ي* التصميم الجرافيك*ي* 

> قسم التصميم الجرافيك*ي* **كلية العمارة والتصميم** جامعة الشرق الأوسط

> > **حزيران،إ7102**

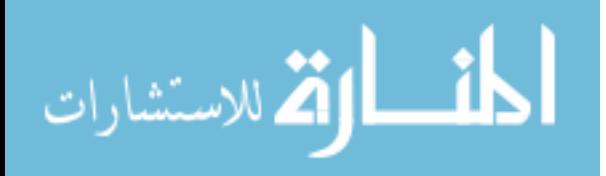

## تفويض

أنـا حمـزه عـارف مصـطفى زايـد، أفـوض جامعـة الشـرق الأوسـط بتزويـد نسـخ مـن رسـالتي ورقيـاً وإلكترونياً للمكتبات، أو المنظمات، أو الهيئات والمؤسسات المعنية بالأبحاث والدراسات العلمية عند طلبها.

الاسم: حمزه عارف مصطفى زايد

التاريخ: ١٨١٤٩ ل ل ١٠٠

التاريخ:<br>التوقيع: المستحكم<br>التوقيع: المستحكم

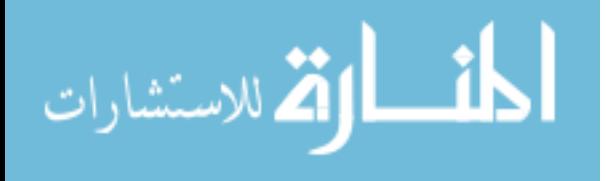

#### قرار لجنة المناقشة

نوقشت هذه الرسالة وعنوانها: "دور "الإنفوجرافيكس" كوسيلة فعالة للتعلم في الجامعات الأردنية" وأجيزت بتاريخ: 18 / 6 / 2017م.

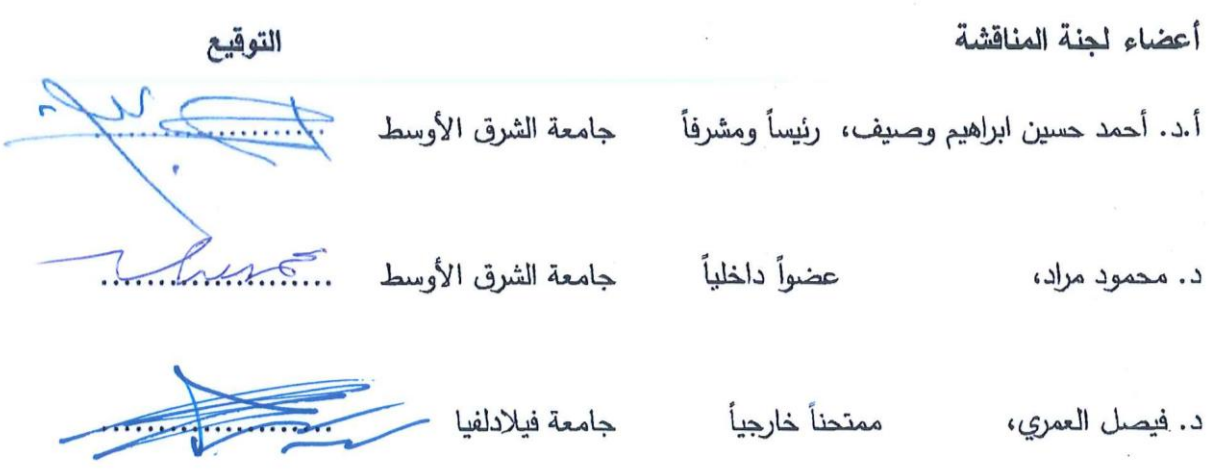

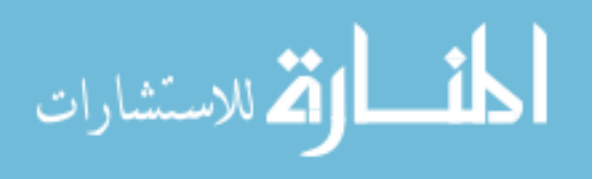

## شكر وتقديـر

الحمدهلل الذي أعانني فبلغت، ووفقني فأنجزت، له الحمد كل الحمد من قبل ومن بعد، والصالة والتسليم على سيدنا محمد وعلى آله الطاهرين أفضل صالة وأتم تسليم

أما بعد:

أنقدم بخالص الشكر والتقدير إلى كل من ساعدني فاعلاً، أو ساعياً، لإتمام هذه الرسالة، حتى الحرف الأخير منها، وأتقدم بشكري الخاص للمشرف والمرشد **الأستاذ الدكتور أحمد حسين وصيف** الذي لم يبخل أو يتأخر في تقديم النصائح والتوجيه الأمين لي.

هذا وأزجى شكري وتقديري إلى **جامعة الشرق الأوسط** ممثلة برئيسها **الأستاذ الدكتور محمد الحيلة** وأعضاء الهيئتين التدريسية واالدارية.

وأتقدم بالشكر الجزيل إلى الأستاذة الأفاضل أعضاء لجنة المناقشة الذين تفضلوا على بمناقشة هذه الرسالة.

وال يفوتني أن اشكر من مد يد العون والمساعدة من المحكمين الداة الدراسة **وطلبةإجامعةإالشرقإ األوسط وجامعةإالبترا** في تطبيق اإلجراءات.

كما أنقدم بالشكر الى **كلية العمارة والتصميم جامعة الشرق الأوسط** ممثلة بعميدتها **الدكتورة دعد المفلح** وكافة أعضاء الهيئة التدريسية و االدارية.

**الباحث**

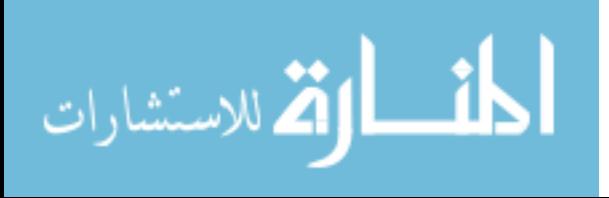

## **الهـــداء**

**أهدي هذا العمل المتواضع إلى أبي الذي لم يبخل علي يوماً بشيء**

وإ**لى امي التي زودتني بالحنان والمحب**ة 

أقول لهم: أنتم وهبتمون*ي* الأمل والنشأة عل*ى* شغف الاطلاع والمعرفة

**لى إخوتي جميعاً وا** 

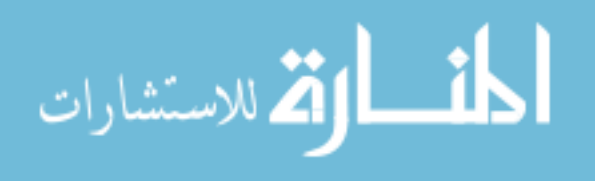

ه

# قائمة المحتويات

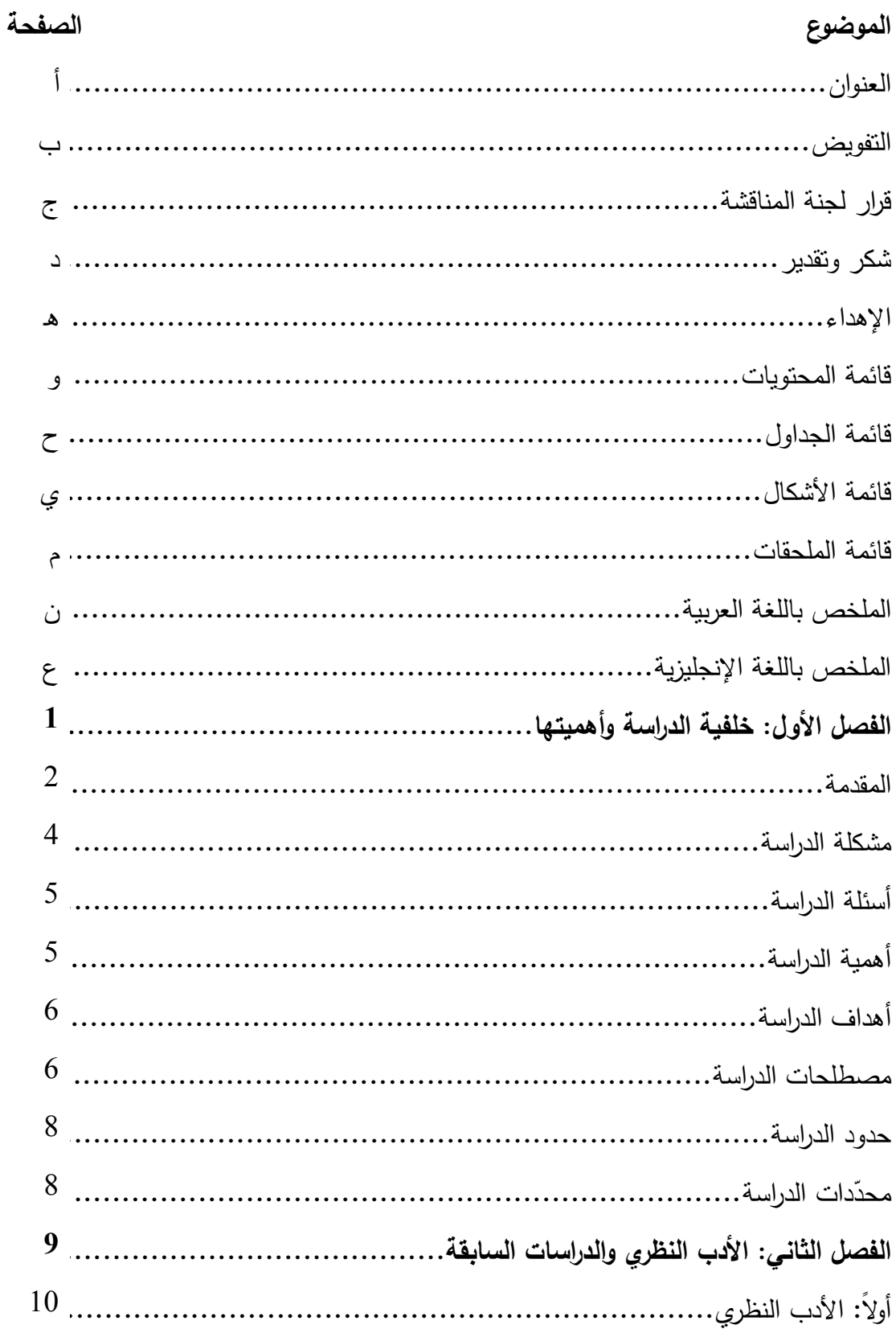

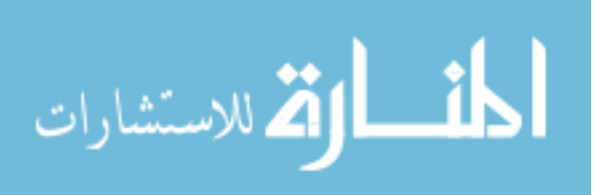

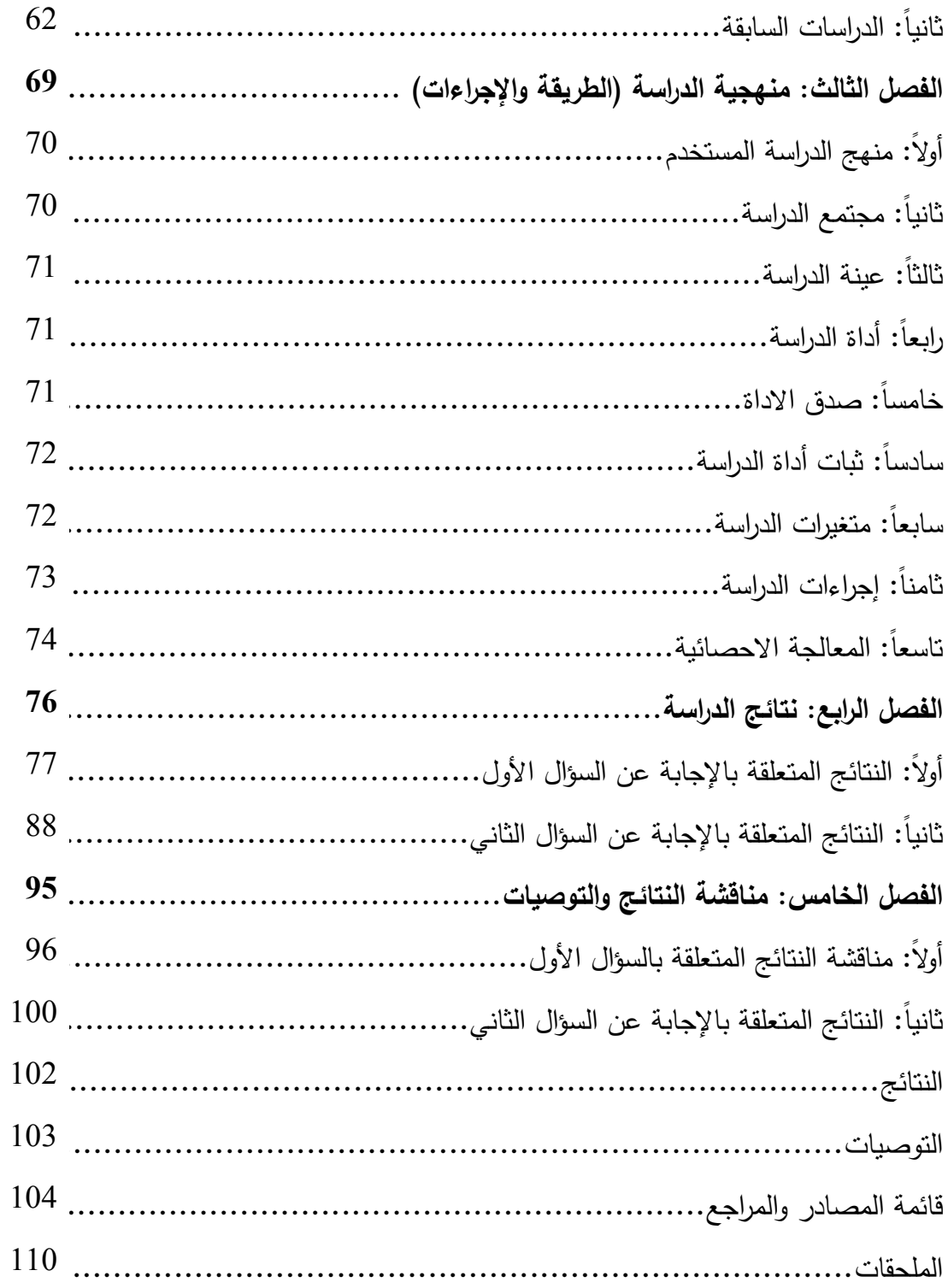

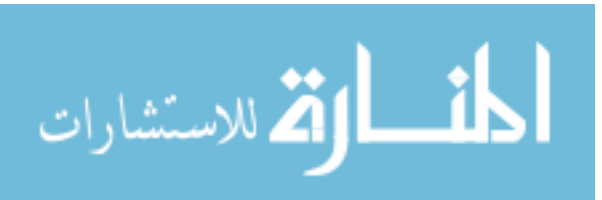

| الصفحة | محتوى الجدول                                                                                                    | رقم الفصل – رقم الجدول |
|--------|----------------------------------------------------------------------------------------------------|------------------------|
| 28     | بعض الفروقات بين الخرائط الذنية والإنفوجرافيكس                                                                                                    | $1 - 2$                |
| 35     | الاختلاف بين الأنفوجرافيك والبيانات التمهيدية                                                                                                    | $2 - 2$                |
| 72     | ثبات أداة الدراسة                                                                                                    | $1 - 3$                |
| 74     | نقسيم مسنويات الأهمية النسبية للمنوسطات الحسابية                                                                                                    | $2 - 3$                |
| 78     | المتوسطات الحسابية والانحرافات المعيارية والرتب و مستوى دور<br>"الإنفوجرافيكس" كوسيلة فعالـة للنعلم فـي الجامعـات الأردنيـة  مـن<br>وجهة نظرة طلبة التصميم الجرافيكي في الجامعات الخاصة في<br>الأردن مرتبة تتازليا               | $1 - 4$                |
| 80     | المنوسطات الحسابية والانحرافات المعيارية والرنب ومسنوى دور<br>"الإنفوجرافيكس" كوسبلة فعالـة للـتعلم لفقرات مجـال أراء الطــلاب<br>فيمسا يتعلسق بتفضسيلاتهم بالنسسبة لقسراءة و طريقسة إخسراج<br>الإنفوجرافيكس الجيد مرنبة نتازليا | $2 - 4$                |
| 82     | المتوسطات الحسابية والانحرافات المعيارية والرتب و مستوى<br>دور "الإنفـوجرافيكس" كوسـيلة فعالــة للـنعلم لفقـرات مجـال آراء<br>الطـلاب مـن ناحيــة ثـأنير وسـيلة الإنفـوجرافيكس علــى تعلمهـم<br>مرتبة تنازلياً                   | $3 - 4$                |
| 84     | المتوسطات الحسابية والانحرافات المعيارية والرتب و مستوى<br>دور "الإنفوجرافيكس" كوسيلة فعالـة للنعلم لفقرات مجال ميزات<br>وقوة وثبات الإنفوجرافيكس الجيد بحسب أراء الطلاب من خلال<br>اتجاه مسار حركة العين مرتبة تنازلياً         | $4 - 4$                |
| 86     | المتوسطات الحسابية والانحرافات المعيارية والرتب و مستوى<br>دور "الإنفوجرافيكس" كوسيلة فعالـة للـتعلم لفقرات مجـال موقـع<br>الإنفوجرافيكس في عملية النعلم عند الطلاب مرتبة نتازلياً                                               | $5 - 4$                |

**قائمةإالجداول**

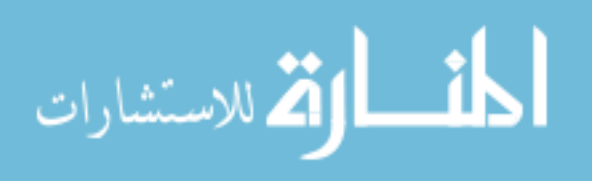

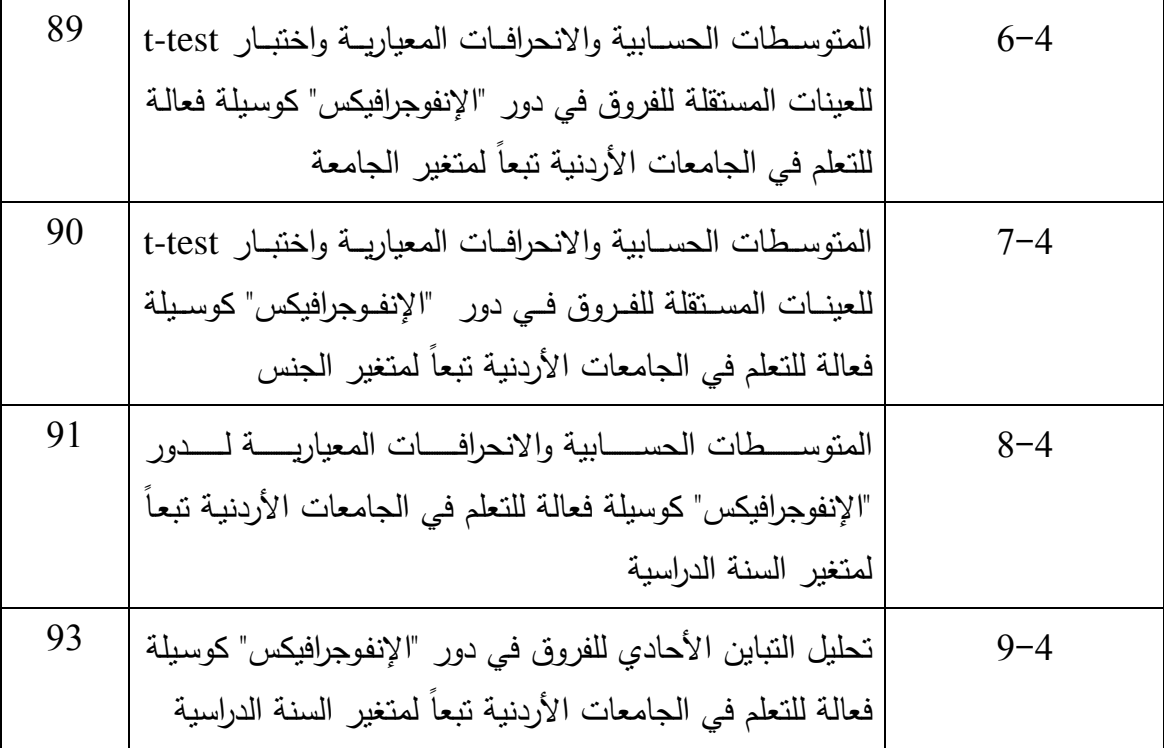

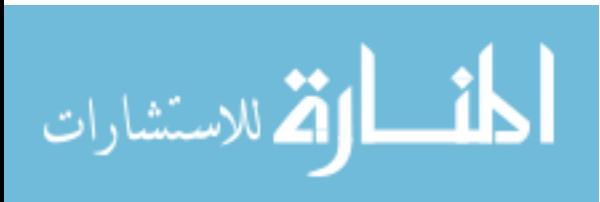

| الصفحة | المحتوى                                                                                                    | رقم الفصل – رقم الشكل |
|--------|----------------------------------------------------------------------------------------------------|-----------------------|
| 17     | رسم لثورِ في كهف ألتميرا في إسبانيا. 15.000 سنة قبل<br>الميلاد                                                                                    | $1 - 2$               |
| 18     | النقش الفرعوني على الأعمدة من معبد الكرنك في مدينـة<br>الأقصر الذي شيد سنة (1100−1570) قبل الميلاد                                                | $2 - 2$               |
| 19     | الكتابــة الـهيروغليفيــة وهــي صــور اسـتُخدمت كعلامــات فــي<br>الكتابة                                                                         | $3 - 2$               |
| 20     | تقسيم النصف الشمالي للكرة الأرضية إلي سبع مناطق مناخية<br>متباينة                                                                                 | $4 - 2$               |
| 21     | رسم توضيحي للتشريح البشري لوضع الجنين داخل رحم الأم                                                                                               | $5 - 2$               |
| 22     | استخدام الرسوم البيانية الخطية، الرسوم البيانية الدائرية<br>والرســوم البيانيـــة الشــريطية والتـــي نعــد شــكلاً مــن اشــكال<br>الإنفوجرافيكس | $6 - 2$               |
| 22     | عدد وأسباب الوفيات خلال كل شهر من حرب الكرمن                                                                                                    | $7 - 2$               |
| 23     | الجمع بين خرائط مع مخططات انسيابية لشرح الإحصاءات<br>الاجمالية الجغرافية                                                                          | $8 - 2$               |
| 24     | نظـام اسـتخدام نمـط الايـزو تايـب (Isotype) فـي اسـتخدام<br>الرموز البصرية بدلاً من النصوص                                                        | $9 - 2$               |
| 25     | تصميم الإنفوجرافيكس الحديث وذلك من خلال الاستعانه<br>بالرموز عوضاً عن النصوص الطويلة                                                              | $10 - 2$              |
| 29     | طريقة تصميم الإنفوجرافيكس الثابت                                                                                                    | $11 - 2$              |
| 30     | طريقة الإنفوجرافيكس النفاعلى ويتخص هذا النوع فى المواقع<br>الإلكترونية                                                                            | $12 - 2$              |
| 31     | الإنفوجرافيكس المتحرك وذلك من خلال الفيديو                                                                                                    | $13 - 2$              |

**قائمةإاألشكال**

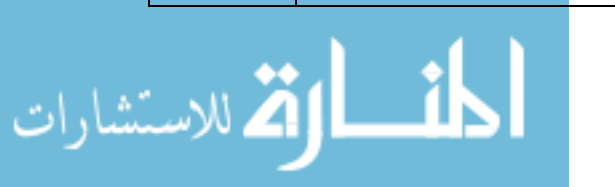

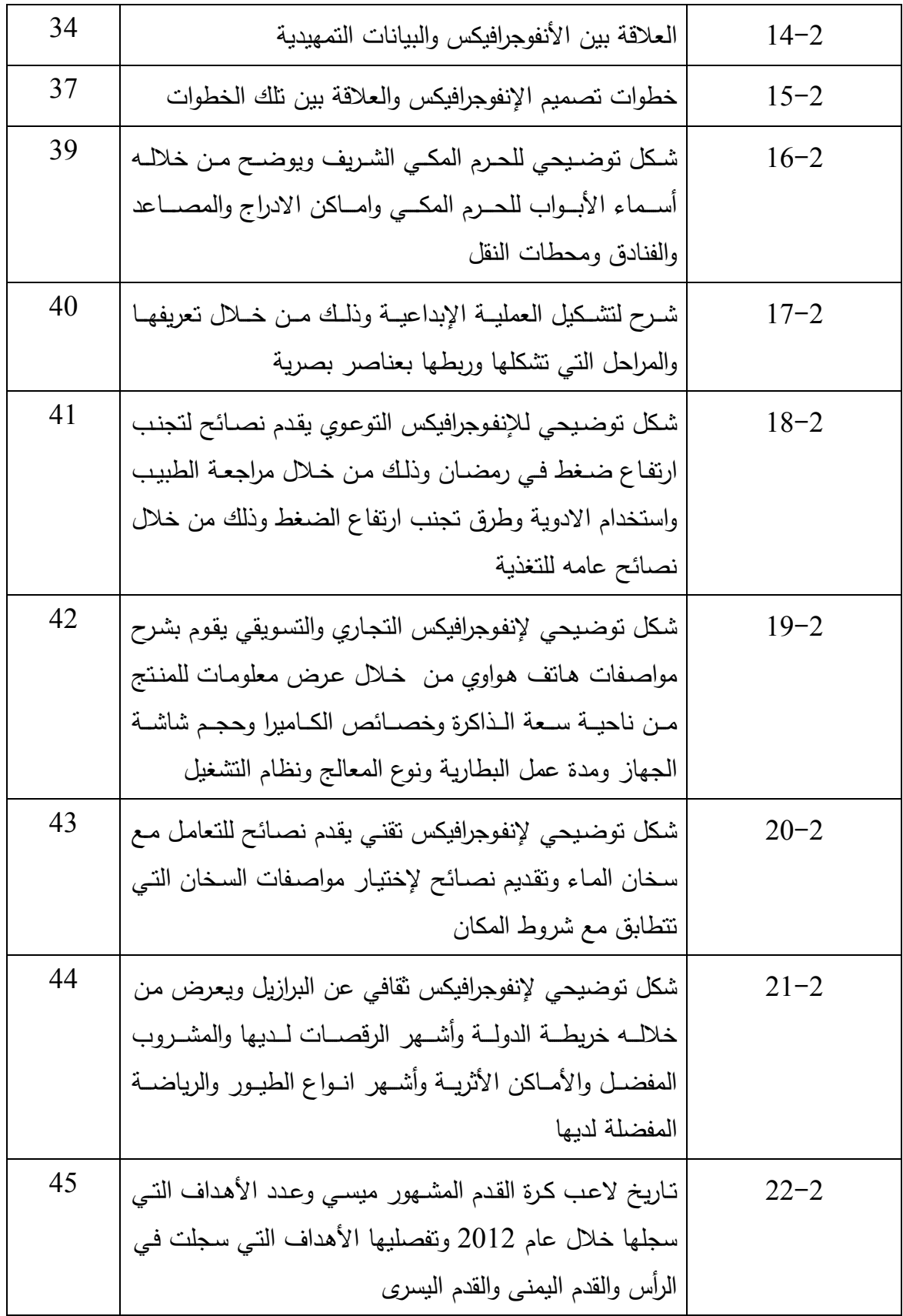

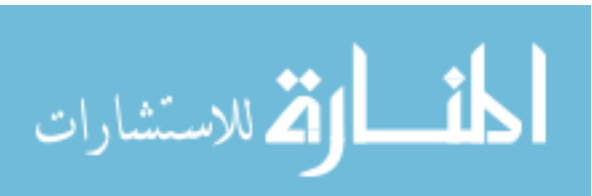

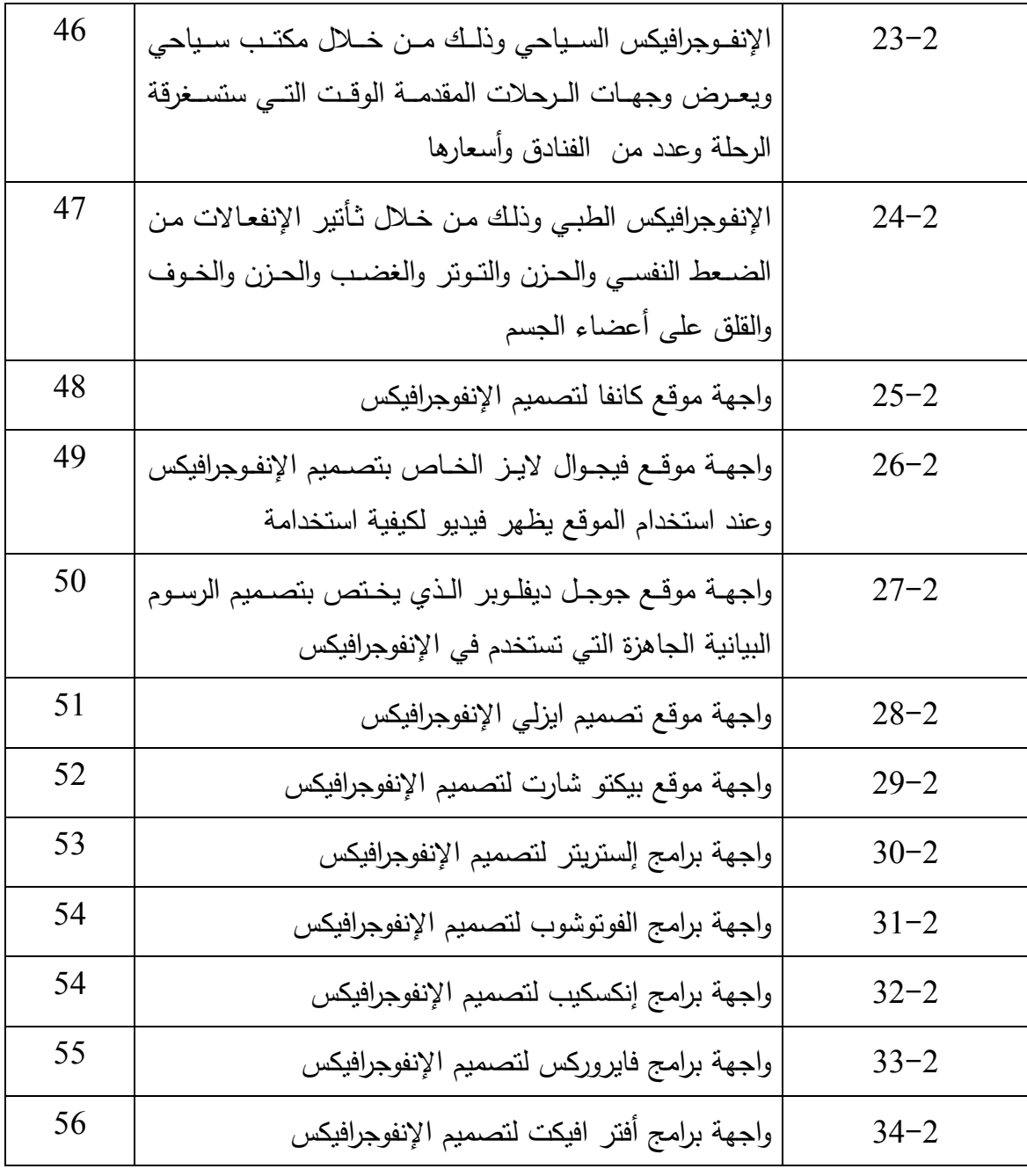

المنارات

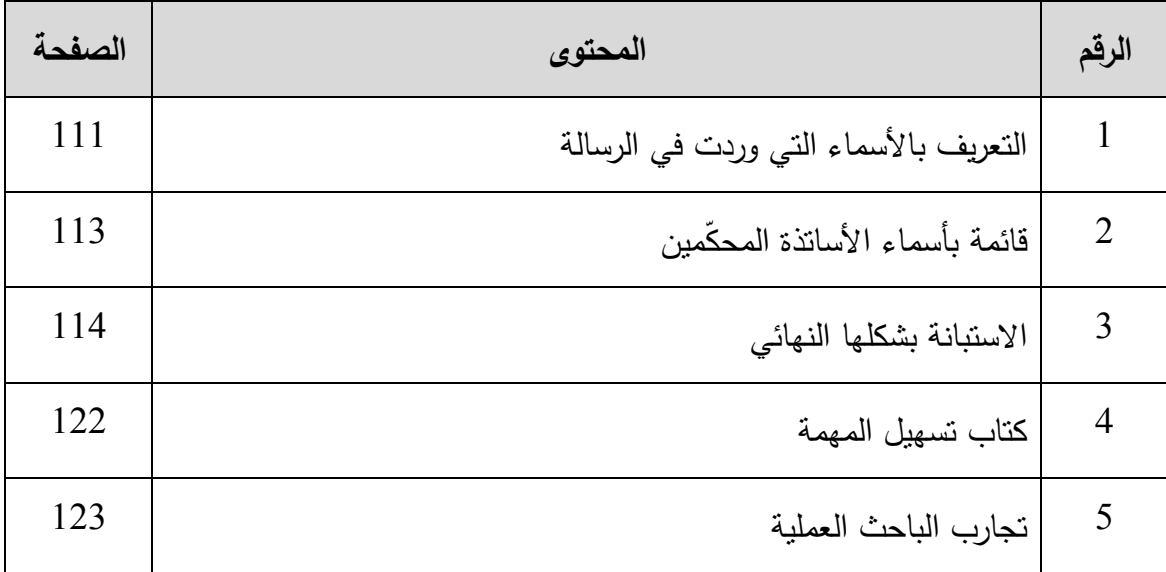

**دور تصميم "الإنفوجرافيكس" كوسيلة فعالة للتعلم داخل الجامعات األردنية**

**إعــداد حمزة عارف مصطفى زايد**

**إشراف األستاذ الدكتور أحمد حسين ابراهيم وصيفإإ**

# **ّخص ل ُ الم**

تهـدفت هـذه الدراسـة الـى التعـرف علـى دور "اإلنفـوجرافيكس" كوسـيلة فعالـة للـتعلم فـي الجامعـات الأردنيـة، ولتحقيق هذا الـهدف تـم اختيـار عينـة للدراسـة التـي تتكـون مـن (85) طـالـب وطالبة من طلاب التصميم الجرافيكي تم اختيارها بالطريقة الطبقية العشوائية، وقد استخدم الباحث أداة لجمـع البيانـات والتـي تكـون مـن اسـتابه ارآء مـن وجهـة نظـر الطلبـة فـي جـامعتي البتـرا والشـرق الأوسط، وتم التأكد من صدق وثبات الأداة. وأظهرت نتائج الدراسة ما يلي:

- أن مستوى دور "الإنفوجرافيكس" كوسيلة فعالة للتعلم في الجامعات الأردنيـة مـن وجهة نظـر طلبة التصميم الجرافيكي في الجامعات الخاصة في الأردن كان متوسطاً.
- أن مسنوى دور "الإنفوجرافيكس" كوسيلة فعالـة للنعلم لفقرات مجال اراء الطـلاب فيمـا يتعلق بتفضيلاتهم بالنسبة لقراءة و طريقة إخراج الإنفوجرافيكس الجيد كان مرتفعاً.
- أن مسـتو دور "اإلنفـوجرافيكس" كوسـيلة فعالـة للـتعلم لفقـرات مجـال آراء الطـالب مـن ناحيـة ثأتير وسيلة الإنفوجرافيكس على تعلمهم كان متوسطاً.
- أن مســتوي دور "الإنفــوجرافيكس" كوســيلة فعالــة للــتعلم لفقـرات مجــال ميــزات وقــوة وثبــات الإنفوجرافيكس الجيد بحسب اراء الطلاب من خلال اتجاه مسار حركة العين كان متوسطا.

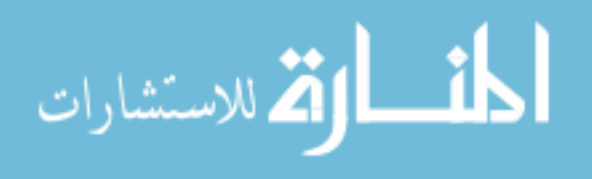

- أن مستوى دور "الإنفوجرافيكس" كوسيلة فعالـة للتعلم لفقرات مجـال موقـع الإنفوجرافيكس فـي عملية التعلم عند الطالب كان متوسطا.ً
- عــدم وجــود فــروق ذات داللــة إحصــائية عنــد مســتو )1015 ≤ ( لــدور "اإلنفــوجرافيكس" كوسيلة فعالة للتعلم في الجامعات األردنية تبعاً لمتغير الجامعة.
- عـدم وجـود فـروق ذات دلالــة إحصــائية عنـد مسـتوى (0.05 ≤ / لـدور "الإنفـوجرافيكس" كوسيلة فعالة للتعلم في الجامعات الأردنية تبعاً لمتغير الجنس.
- وجود فروق ظاهرية بين المتوسـطات الحسـابية لـدور"اإلنفوجرافيكس" كوسـيلة فعالـة للـتعلم فـي الجامعات الأردنية تبعاً لمتغير السنة الدراسية.
- عدم وجود فروق ذات دلالـة إحصـائية عند مستوى (0.05 ≤ ) فـي دور "الإنفوجرافيكس" كوسيلة فعالة للتعلم في الجامعات الأردنية تبعاً لمتغير السنة الدراسية.

الكلمات المفتاحية: (الإنفوجرافيكس، الجامعات الاردنية الخاصة، التعلم).

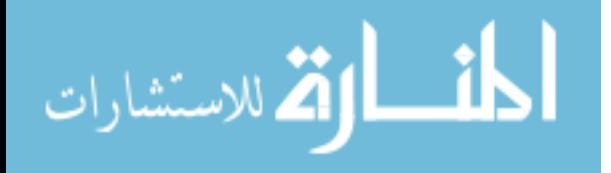

# **The Role of Infographics as an Effective Learning Method in The Jordanian Universities**

## **Prepared by Hamzeh Aref Mustafa Zayed**

## **Supervised by: Prof. Ahmad Hussein Waseef**

### **Abstract**

The aimed of this study was it identify The Role of Infographics as an Effective Learning Method in the Jordanian Universities.

To achieve this goal . a sample of 85 students form design and graphic students was selected randomly.

- The researchers used a data collection tool and verified the validity and stability of the tool. The results of the study showed the following:-
- The level of rde of info graphics as ineffective means of learning within Jordanian universities form the point view of graphic design students as an effective means within private universities in Jordan was medium.
- The role of info graphics as an effective means for the paragraphs of performance of students was high in relation to their preferences for reading and the method of ant put of good info graphics was high.
- The role of info graphics as a means of learning for paragraphs of performance of the students in term of the effective of the means of information on the education was average.
- The level of the role of info graphics as an effective means of learning for the paragraphs of the field of the features and the strength of the stability of good info graphic according to the per for rmance of students through the direction of the eye movement course was average.
- The level of the of role of the info graphics as an effective means of learning for the field of the info graphics site in process of learning among students was average.

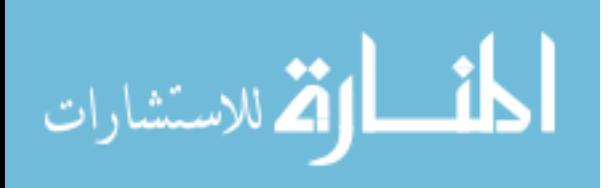

- There are not statistically significant differences at the level of for the role of design as an effective means of learning within Jordanian universities according to the gender variable.
- The existence of individual differences between the mathematical average of the role design as a means of learning in Jordan universities according to the change in the academic year.
- The are no individual differences of statistical significance at the level of  $\alpha$ <.05 in the role of design as an effective means of learning within Jordanian universities depending on variable of the school year.

### **Keywords: Info Graphics, Private Jordanian Universities, Educationmenon**

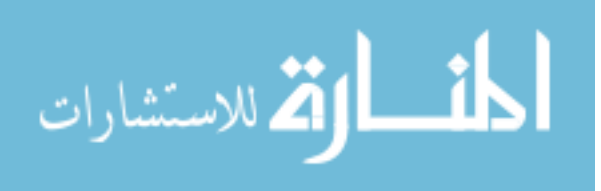

# ا**لفصل الأول** خلفية الدراسة وأهميتها

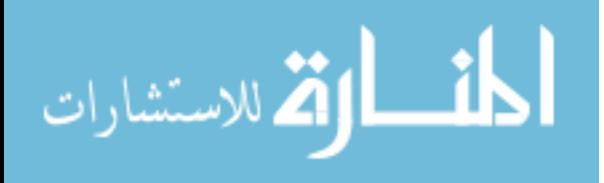

# الفصل الأول خلفية الدراسة وأهميتها

**المقدمة**

تتعالى اصوات التربويين ومناشدتهم المستمرة دائماً بأن يكـون التعلـيم مـن خـالل معطيـات الواقـع الذي يعيشـه المـتعلم، والواقـع الان يعـيش إيقاعـاً نقنيـاً سـريـعا، جعـل النقنيـة عنصــرا مـهمـا وأساسـياً فـي العمليـة التعليميـة، ولـم يقتصـر دور الوسـائل التقنيـة علـى ذلـك فقـط بـل أصـبحت وسـيلة تعلـم مسـتمرة فـي كـل مكـان وزمان.ذلـك بإلضـافة الـى مـا أحدثـه التطـور فـي نظريـات الـتعلم وعلـم الـنفس السـلوكي والـذي أحدث تغيراً كبيراً في مداخل التعليم وطرق الندريس وأساليب التقويم (عبد الباسط، 2015).

ولعل أحد أهم الأتجاهات التي نتجت عن تفاعل كل المجالات السابقة هو الإتجاه نحو ما يسـمى بالصـورة الذهنيـة فـال خـالف علـى أهميـة الصـورة فـي العمليـة التعليميـة والتعلميـة ودورهـا فـي تسهيل توصيل المعلومة وبقاء أثرها وقتاً أطول لما تخاطبه من حواس مختلفة للمتعلم وتحفز لديه الاسـتجابة المناسـبة. وقـد ظهـرت مـن هـذا المنطلـق الرسـوم والصــور التعليميـة والفيـديو التعليمــي وغيرها.

وفي الغالـب إذا مـا اطلعت علـى الـعديد مـن البيانـات المصـورة والتـي يطلـق عليهـا مصـطلح اإلنفـوجرافيكس )Infographics )وهـو ذلـك النـوع مـن الرسـوم الـذي ينظـر إليـه كفـرع أساسـي وقـائم بذاته يسعى الى دمج مستحدثات التقنية إضافة الى الحس الفني واإلبداعي في تقديم معلومـة بشـكل مـوجز ومتـرابط ومشـوق. و يعـد بـذلك مـن العلـوم األساسـية التـي تـدمج بـين التطـور التقنـي والتربـوي والمعرفي وتحقق كل ما تنادي به نظريات التعلم الحديثة )الفرماوي، 2101(.

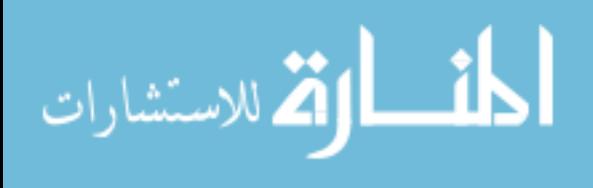

رنجد ان العالم من حولنا اصبح اكثر اتساعاً من الناحية المعلوماتية كما وعمقاً ومزيداً من البيانـات والرسـوم البيانيـة، لـذلك أصـبحنا أمـام ملـل كبيـر لكميـة تلـك المعلومـات والبيانـات إذ ظهـر تصـميم اإلنفـوجرافيكس بمـا لـه مـن دور مهـم وفعـال فـي تبسـيط المعلومـات والسـهولة فـي قـراءة هـذه الكميات الهائلة من البيانات المعلوماتية والتي يسهل قراءتها وتمكينها وفهمها بسالسة والتعرف اليها وتحليلها بأسلوب جميل وجذاب وملفت للنظر.

ولعل تقديم البيانات من هذا المنطلق في "صورة مرئية" يعطينا وضوحاً أكثر للموضوع بدالً مـن تقـديم البيانــات فــي حالتهــا النصــيـة الـجافــة وأكثــر وصــولاً للمتلقــي مــن جـداول البيانــات، واإلنفوجرافيكس يضمن تقديم القصة بطريقة شيقة عن طريق "فن التوضيح" ومتفـردة عـن أي طريقـة تقليدية أخرى، لذا فقد أصبح الانترنت مروجاً كبيرا للإنفوجرافيكس.

وقـد أصـبح اإلنفـوجرافيكس فـي العقـد الماضـي أداة تعليميـة مسـلية، ومفيـدة، وغـدت اتجاهـاً متزايداً فـي الواقـع. كمـا كتشفت الدراسـات أن حـوالي 90% مـن المعلومـات التـي يمكننـا تـذكرها هـي مبنية على الثأثير البصري (الجندي، 2014).

لذلك يجب أن يكون التفكير البصري هدفاً أساسياً لا يحتمل التأجيل، كما يجب أن يكون في صدارة أهدافنا عند البدء في التخطيط لتصميم الإنفوجرافيكس، حيث أنه وثيق الصلة بالعناصر المسـتخدمة كافـة فـي اإلنفـوجرافيكس مـن أيقونـات أو الصـور أو غيرهـا وكـذلك بجعـل اإلنفـوجرافيكس ناجحـا. لذلك فـإن التفكير البصـري يعد مـن الـعوامـل الـهامـة جدا المـؤثرة فـي إخـراج الإنفوجرافيكس وجعله أيضاً ذا ثأثير فعال لدى المتلقي (شلتوت، 2016).

وسوف يتناول الباحث في هذه الدراسة العناصـر الـهامـة فـي تصـميم الإنفوجرافيكس و مدى ثأثيره لدى الطالب، وستطبق الدراسة على طلبة جامعتي البترا والشرق الأوسط.

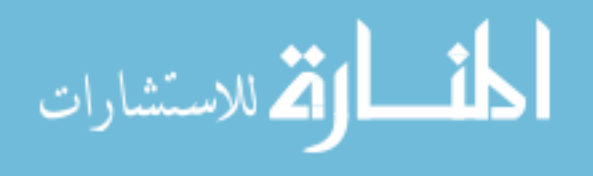

#### **مشكلة الدراسة**

قام الباحث بعمل دراسة استطلاعية لأعضاء الهيئه التدريسية في قسم التصميم الجرافيكي لجامعـة الشـرق الأوسط الأردنيـة وجامعـة البتـرا الأردنيـة ووجدها لا تعتمـد علـى الإنفوجرافيكس فـي طرق تدريس المقررات لديها، واتضح من خلال ذلك لدى الباحث أن هناك مشكلة بحثيـة تتركـز فـي التساؤالت التالية:

-0 يقتصر تدريس المقررات على شرح المادة العلمية ب ستخدام وسائل التعليم التقليدية ؟ -2 هل يتم تدريس مادة اإلنفوجرافيكس في برنامج بكالوريوس التصميم الجرافيكي ؟ -7 هل يستعين مدرس المادة باإلنفوجرافيكس كويسلة فعاله للتعليم وذلك من خـالل تـدريس مقـرر ما ؟

- 4– هل أن مدرس المـادة علـى علم كـافِ بـالإنفوجرافيكس , ويقوم بإستخدامه بفاعليـة فـي شـرح محتوى المادة العلمية للمقرر ؟
- 5– هل لدى مدرس المـادة قابليـة لتطـوير إسلوب تـدريس المقرر بإستخدام طريقـة الأنفوجرافيكس لعرض البيانات بطريقة مشوقة وسهلة وجذابة للطالب ؟

لذا فإن الباحث سوف يركز على **محاولة تفعيل دور الإنفوجرافيكس كوسيلة فعالـة للـتعلم تتسـم بالمرونــة واليسـر** وكـذلك بالتشـويق والوضـوح والإسـتيعاب كمـا تتـوخى الاسـتغلال العقلانــي لتقنيات الحاسبات والمعلومات وفنون الجرافيك والميديا وتوظيفها بطريقه مثلى في عملية التعلم.

ويعد اإلنفوجرافيكس من أهم العناصر في فن تحويل البيانات والمعلومات والمفاهيم المعقـدة إلى صور ورسوم يمكن فهمها واستيعابها بوضوح وتشـويق ، وهـو أسـلوب يتميـز بعـرض المعلومـات المعقدة والصعبة بطريقة سلسة وسهلة وواضحة للقارئ.

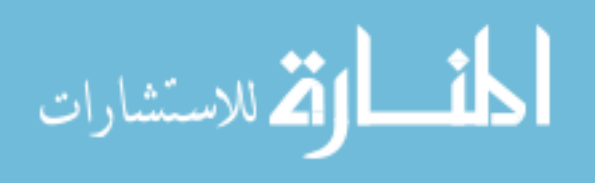

أسئلة الدراسة

هدفت هذه الدراسة الى التعرف على دور تصميم اإلنفوجرافيكس كوسيلة فعالـة للـتعلم داخـل الجامعات االردنية من وجهة نظر الطلبة ومن خالل االجابة عن االسئلة اآلتية:

- ما دور تصميم "الإنفوجرافيكس" كوسيلة فعالـة للنعلم فـي الجامعات الأردنيـة من وجهـة نظرة طلبة التصميم الجرافيكي في الجامعات الخاصة في الأردن ؟
- هــل هنـــاك فــروق ذات دلالـــة إحصــــائية عنـــد مســـتوى ( 0.05 ≤ )) فــي دور تصـــميم "اإلنفوجرافيكس" كوسيلة فعالة للتعلم داخل الجامعات األردنية مـن وجهـة نظـر طلبـة التصـميم الجرافيكي في الجامعات الخاصة في الأردن تعزي لمتغير الجامعة والجنس والسنة الدراسية؟

### **أهمية الدراسة**

تحددت أهمية البحث الحال*ي* ف*ي* إمكانية الاستفادة منه ف*ي*:

-0 مساعدة معلمي المرحلة الجامعية في توظيف اإلنفوجرافيكس في تدريس المقررات الدراسية. -2 إثارة انتباه مصممي ومطوري المناهج التعليمية نحو تصميم ونتظيم محتو المقررات الدراسة الجامعية وفقاً لوسيلة الإنفوجرافيكس، نظراً لأهميتها في خلق بيئة تعلم بصرية جذابة للمتعلم. -7 إثارة اعتمام الباحثين والمتخصصين في المناهج وطر التدريس نحو إجـراء مزيـد مـن البحـو للكشف عن فاعلية الإنفوجرافيكس فـي تحقيق الأهداف التعليميـة بالمنـاهج الدراسية المختلفـة بمراحل التعلم العام نظراً لندرة الدراسات التي أجريت في هذا المجال.

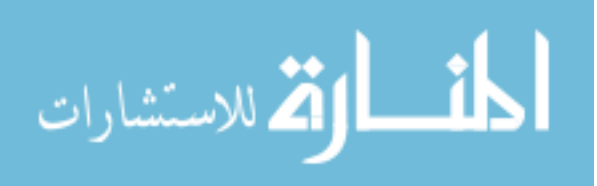

**أهداف الدراسة**

- التعرف على تصميم اإلنفوج ارفيكس كوسيلة عرض فعالة عالمياً ومحليا.ً - دراسة أهمية اإلنفوجرافيكس في عملية التعلم لد طالب الجامعات األردنية. - التعرف على أهمية األستفادة من وسيلة االنفوجرافيكس في المجال التعليمي الجامعيو - تطـوير األسـلوب التعليمـي التقليـدي وتحويلـه إلـى أسـلوب مشـوق وجـذاب لكسـر ملـل متابعـة

المحاضرة عند الطالب.

مصطلحات الدراسة

**- النفوجرافيكس:إ)إInfographics)**

**إج ارئيا:ً** اإلنفوجرافيكس هو تصـوير مرئـي يصـور او يعبـر عـن طـرح معلومـات او بيانـات او معرفـة عن طريق الجرافيك والرسومات حيث أصبحت الكثير من الاختصـاصـات تلجأ لهذا الأسلوب مثل علوم الحاسب والفيزيـاء والرياضـيات وغيرهم كمـا أنـه يزيد مـن قدرة الفرد علـى الادراك عـن طريق استخدام النمـاذج البصـرية مـن خـلال تحفيز قدرتـة علـى الفهم والإدراك عن طريق ملاحظـة التكـرار والتصــنيفات، كمــا أن لهــا دور مهــم و فعــال فــي تبســيط المعلومــات كمــا يــؤدي الــى ســهولة قــراءة كميـات هائلـة مـن البيانـات و المعلومـات, ممـا يجعلهـا اكثـر سلاسـة فـي قراءتهـا ومعرفتهـا و المقدرة على تحليل هذه البيانات باسلوب جميل و جذاب وملفت للنظر. وهناك العديد من المسميات لهذا:

 **)الإنفوجرافيكس Infographics )**او **)البياناتإالتصورية التفاعلية Data )Information Designs التصاميمإالمعلوماتية )** او**( Visualization Interactive**

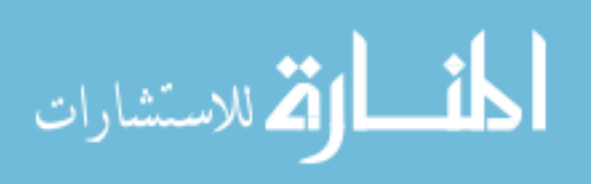

**نظريـــا:ً** هــو فــن تحويــل البيانــات والمعلومــات والمفــاهيم المعقــدة الــي صــور ورســوم يمكــن فهمهــا واسـتيعابها بوضـوح وتشـويق وهـذا الإسـلوب يتميـز بـعـرض المعلومــات المعقدة و الصــعبة بطريقـة سلسة وسهلة.) الثقفي2104،(

**الرسومإالتعليمية:إ(Drawing Educational)**

إ**جرائيـا: هي نل**ك المـواد المرسـومة والرمـوز الخطيـة البصـريـة، التـي يـتم تصـميمها وإنتاجها من قبل  $\frac{1}{2}$ المعلم أو المتعلم من أجل تلخيص وتنظيم المعلومات وتفسيرها والتعبير عنهـا بأسـلوب علمـي والتـي تستخدم في تيسير عمليتي التعليم والتعلم.

**نظريا:ً** هي تلك الرسوم مهما كان نوعها، والتي يستعين بها المعلم لتوضيح فكرة علمية معينة.

(http://kenanaonline.com/users/wasaelkafrelsh/posts/574673)

**التعلم: )Learning)**

**إجرائيأ:** هو نشاط ذاتي يقوم به الفرد، بهدف إكتساب المعرفة والمهارات.

)مالوي، 4991(

**نظريـــا:ًإ**عمليــة عقليــة تنطــوي علــى العديــد مــن العمليــات ) االنتبــاه ، اإلدراك ، التفكيــر ..( وهــذه العمليـة تـتم داخـل الفـرد لـذلك يعتبـر تكـوين فرضـي يسـتدل علـى حدوثـه مـن خـالل نتائجـه واآلثـار المترتبة والتي تتمثل في تغيير السلوك ، القابل وحده للمالحظة المباشرة.

( خيرالله، والكتانبي، 1996)

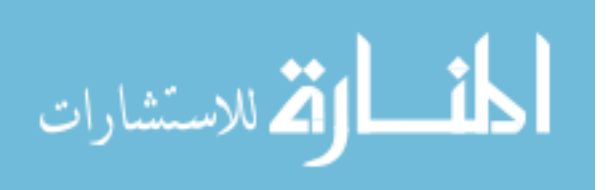

### **حدودإالدراسة**

- **الحدإالموضوعي:** توظيف )اإلنفوجرافيكس( في تدريس المقررات في الجامعات األردنية.
	- **حدودإزمانية:** الفصل الدراسي الثاني من العام الدراسي .2100-2106
		- **- حدودإمكانية:إ**
		- جامعة الشرق الأوسط الخاصة (عمان-الأردن)
			- جامعة البترا الخاصة (عمان-الأردن)

# م<mark>حدّدات الدراسة</mark>

# **ّ يتحددإ ّ تعميم هذه الدراسةإبسبب:**

- قلــة الدراســات التــي تناولــت اإلســتفادة مــن اإلنفــوجرافيكس فــي مجــالي التعلــيم والــتعلم داخــل الجامعات.
	- ندرة استخدام االنفوجرافيكس في التعليم لمرحلة البكالوريوس في الجامعات العربية.
		- افتقار المحاضرات النظرية لعوامل الجذب والتشويق.
- عدم اهتمام الجامعـات فـي تطـوير اإلسـلوب التعليمـي لـديها وتطـوير طـرق عـرض المعلومـات للطالب.

المن القط للاستشارات

# الفصل الثان*ي* الأدب النظري والدراسات السابقة

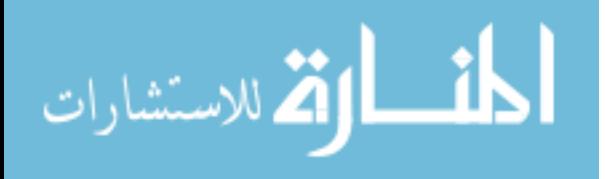

# الفصل الثان*ي* الأدب النظر*ي* والدراسات السابقة ذات الصلة

اشتمل هذا الفصل على الادب النظري ذو العلاقة بموضوع الدراسة ومتغيراتها فضـلاً عن الدراسات العربية والاجنبية ذات العلاقة بلإنفوجرافيكس وذلك على النحو التالي:

### **أوال:ً األدب النظري**

سيناقش هذا الجزء المفاهيم الأساسية **للإنفوجرافيكس** ومفهومه وأهدافه وأنواعه وخصائصه ومميزاته، والمرتكزات الفكرية لمتغيرات الدراسة األساسية واإلنفوجرافيكس في التعلم.

### **مفهومإالنفوجرافيكس:**

**:Infographics االستخدامإاألولإلمصطلحإالنفوجرافيكس**

اسـتخدم مصــطلح الإنفـوجرافيكس لأول مـرة عــام 1970م فــى مركــز استشــارات التصــميم الجرافيكي بلندن )consultancy design graphic London )كأحـد أفـرع التصـميم الجرافيكـى ، وباعتباره نوعاً مميزاً لتصميم الرسوم البيانية لعرض المعلومات أو أنواع أخرى من التصميم، ۖوكان يدرس كجزء من دورات تصميم الرسوم البيانيـة ، ثـم بـرز مصـطلح "اإلنفـوجرافيكس" عنـدما نشـر فـي "مجلـة تصـميم المعلومـات" Journal Design Information عـام 1979م و اسـتخدمه مصـممو الجرافيك، ومنذ ذلك الحين وعلى المدى نمى الاستخدام لمصطلح "الإنفوجرافيكس" على نحو فعال، وكان من أشـهر مصـممـى رسومات المعلومـات "الإنفوجرافيكس" فـي الصـحف فـي ذلك الوقت "بيتر سوليفان Sullivan Peter( "1996-1932م( صحيفة "صنداي تايمز البريطانية"

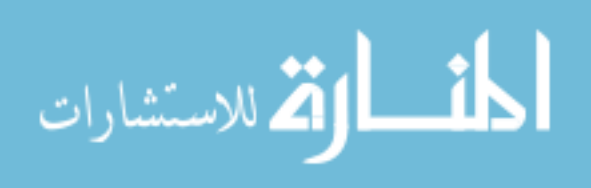

ومــن الشــائع بــين البــاحثين والمهنيــين علــى حــد ســواء االعتقــاد بــأن "اإلنفــوجرافيكس "، فــي شكله الحديث بدأ فى الانطلاق من الولايات المتحدة الأمريكية عام 1982م.

أمــا التعمـيم والانتشــار فكــان مــع ظهـور أجهــزة الكمبيــوتر الشخصــية ســهلة الاسـتعمال، والبرمجيات الخاصـة بالمعالجـات الجرافيكيـة والبرمجيـات الخاصـة بالمسـاعدة فـي عمـل اإلحصـاءات البيانية )معتز، 2104(.

و نالحظ خالل الفترة األخيرة انتشار "اإلنفوجرافيكس" عبر شبكات التواصل االجتماعية أو عبر المواقع والمدونات المختلفة بصورة واسعة، ويوماً بعد يوم يكتسب فن اإلنفوجرافيكس شعبية متزايدة بين مستخدمي الشبكة العنكبوتية، كما استطاع خالل فترة وجيزة أن يصبح أداة تعليمية وترفيهية قوية من خلال تقديم المعلومات على هيئة رسومات بيانية محببة لدى القراء. (الثقفي،2014 )

وبشـكل عــام يُطلــق مصـــطلح "الإنفــوجرافيكس" علـــى أي رســومات أو تصـــاميم تتضـــمن معلومـات أو إحصـائيات فـي موضـوع محدد بشكل يجعل هذه المعلومـات سـهلة الفهم لدى القارئ، فأي تمثيل للمعلومات على هيئة رسومات يُمكن أن نصنفه تحت موضوع "الإنفوجرافيكس".

بمعنــى آخـر يمكـن تعريـف الإنفـوجرافيكس علــى أنــه تحويـل لكميــة معينــة مـن البيانــات والمعلومــات النصــية الكثيفــة إلــى مــزيج مــن الصــور والرســومات والنصــوص ممــا يسـمح للقــارئ باستيعاب الفكرة الأساسية للموضوع بصورة أسهل وأسرع (عيسى، 2014).

من المهم أيضاً أن نفرق بين مفهوم اإلنفوجرافيكس الواسع، وبين النظرة المعروفة حول هذا المصــطلح، حيـث يعتقـد الكثيـر مـن المسـتخدمين أن مفهـوم الإنفـوجرافيكس يقتصــر علــى الشـبكة العنكبوتيـة والويـب فقط، وهذا الاعتقـاد خـاطـئ تمامـاً صـحيح أن ظهـور شـبكة الإنترنـت أدى إلــى

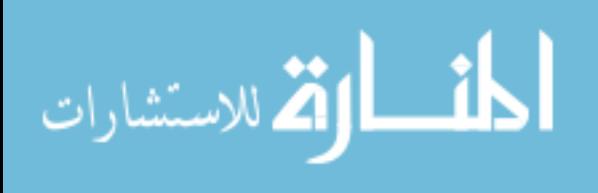

انتشــار "الإنفــوجرافيكس" واسـتخدامه كوسـيلة لنشــر المحتــوي والمعلومــات، لكــن هـذا لا يـعنــي أن اإلنفوجرافيكس يقتصر على شبكة اإلنترنت.

فمثلاً النشرات الجوية المصورة، الإشارات الإرشادية، الخرائط، العروض التقديمية التقليديـة، المخططـــات والرســــومات البيانيـــة، جميعهـــا تـــدخل ضــــمن تصــــنيف "الإنفـــوجرافيكس".(أبـــو  $(2014, 201)$ 

**االتصالإالبصري:إ**

عـرف ويلمـان Willman عـام 0681م االتصـال البصـري بأنـه: "محاولـة الجـنس البشـري لاسـتخدام الرمــوز التعبيريــة والخطيــة للتعبيــر عــن الأفكــار ولتعلــيم النــاس داخـل وخــارج الــنظم التعليميـة"، وهنـاك عـدة نمـاذج وتعريفـات لالتصـال فمعظمنـا يعـرف اإلتصـال بأنـه عمليـة تفاعليـة أو تبادليـة، ومكونـات الـعمليـة فـي الـغالـب المرسـل، الرسـالـة، القنـاة والمسـتقبل، وإذا قبلنـا هذه المكونـات  $\frac{1}{2}$ كخصائص مميزة لالتصال؛ فلن يكفي أن يعبر الفـرد بصـرياً عـن نفسـه ولنفسـه، فـال بـد لكـي يحـد االتصال البصري أن يكون هناك تبادل للمعنى ) 1994 ,Moore).

وعملية التعلم هـي شكل مـن أشكال الإتصـال، ويعتقد مـاك فـي (Mack fee)عـام 1969م بأنـه لكـي يحدث النعلم، فلابـد مـن فهم كل مـن محتوى وشكل الرسـالـة المقدمـة، بمـا يعنـي المعنـي المجرد والمحسوس لها... واالتصال البصري يستخدم الرموز البصرية للتعبير عن األفكار وتوضيح المعاني (Smith,2005).

والقدرة علـى التفاعل الناقد مـع الرمـوز الخاصـة بوسـائل الإعـلام ربمـا تكـون الـجانب الأكثر أهميـة فـي الثقافـة البصـرية حاليـاً، وكجـزء مـن البـرامج الوثائقيـة ؛ فقـد أجـري بيـل مـويرز Bill Moyers مناقشة حول الصور االستهالكية Images Consuming وقد اكتشف فيها العالقة بين

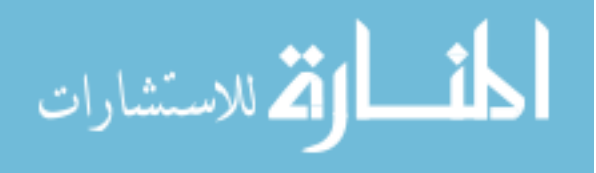

الصورة والواقع في أمريكا، وكيف أن الرأي العام يتشكل من مزج الحقيقة والخيـال فـي مجتمـع مشـبع بالصـور... و فـي هـذا البرنـامج، استضـاف " مـارك ميلـر Miller Mark وهـو أحـد أسـاتذة "جامعـة جون هوبكنز University Hopkins John والذي قال:

"لقـد فكـرت منـذ وقـت فـي حاجـة الطـالب إلـى تعلـم األفكـار التـي تنطـق بهـا الصـور، فهـذه الصور تقول أشياء محددة، كما أن هناك قيماً وأولويات ومعاني متضمنة في تلك الصور، والبـد أن يتعلم هؤلاء الطـلاب شيئاً مـا عن مصـطلحات وقواعد الصـور لكـي ينظـروا إليهـا نظـرةَ ناقدة، وانـي أعتقد بأن الأهم في هذا الموضىوع هو جعل الثقافة البصـرية جزءا لايتجزأ من التعليم، فهي تأخذ تلك المـواد مباشـرة إلـى الإنفعـالات والأحاسـيس والمشـاعر ، وتعيد ترتيبهـا داخل الإطـار المرجعـي للفرد، بما يجعله أكثر وعياً وإدراكاً ونقداً لـها ( Jamieson,2007 ).

ا**لتعل**م البصري:

يعتبر التعلم البصـري من أعقد النُنـى النظريـة لأنـه يشير إلـى النعلم من خـلال البصـريات، وإلـى البحث في تصميم البصريات بهدف التعليم، فالتعلم البصري؛ والذي يعنـي التعلم من خـلال  $\frac{1}{2}$ الصور والوسائط المختلفة، كان عنواناً لبعض البرامج التليفزيونية عدد من المطبوعات التـي أنتجها مكتب التربية في ولاية نيويورك الأمريكية عام 1976م، فالتعلم البصري يعني: "البحث في تصميم البصريات من أجل التعليم استخدمه "دواير Dwyer في الأعوام (1972، 1978م )، وقد وضـع كــل مـــن فليمـــنج و ليفـــي Levie &Fleming فــي األعـــوام )0608،0667م( مبـــادئ تصــميم البصريات التعليمية، ونشروها أيضاً، كما استخدم كل من راندهاوا، وبـاخ، ومـايرز Randhawa, Myers and ,Bach عـام 0600م هـذا المصـطلح لإلشـارة إلـى تصـميم البصـريات كمـا فعـل ذلـك أيضاً جوناسن و فورك Fork and ,Jonassen في عام 0608م )الكناني، وديوان، 2102(.

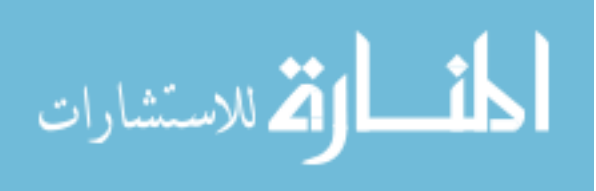

كمــا اسـتخدم مصــطلح "الـتعلم البصــري" فـي البحـث الـعلمــي؛ للإشــارة إلــي تـأثير المثيـرات البصرية طبقاً ألهداف تعليمية محددة وقد ارتـبط فـي البدايـة بمصـطلح تصـميم الرسـالة Message Design ثم بعد ذلك بمصطلح التصميم التعليمي Design Instructional ، وهذه المصطلحات تستخدم حالياً للإشارة إلى الأبحاث الخاصة بتصميم البصريات للتعلم.

وقـد اسـتخدمت المصـطلحات التاليـة قـراءة الصـور Pictures Reading أو الـتعلم مـن خالل الصور Pictures from Learing فـي الماضـي لإلشـارة إلـى الـتعلم البصـري للطـالب، وقـد وضــع كـل مـن هينـيش Heinrich و مولينـدا Molinda و راسـل فــي طبعتهمـا الأولــي لكتـابـهم التصـميم التعليمـي عـام 1982م شـكلاً توضـيحياً لمسـتويات الـتعلم مـن خـلال البصـريات، فـي هـذا الشكل تم وصف التعلم من خلال البصريات بأسلوب التفاضل والتكامل واليوم؛ فإن التعلم البصري يشير إلى اكتساب وبناء المعرفة كمحصلة للتفاعل مع الظواهر البصرية.

وربمـا تكـون إحدى الطرق لفهم الأفكار الخاصـة بمستويات النعلم البصـري هو النظر إلـى أعمال أشخاص آخرون يتقنون التعلم البصري ، أما ماينيج Meinig عـام 0662م والـذي يعـد أحـد علمــاء الـجغرافيــا البشــريـة والتاريخيــة، فقـد اهـتم بــالنظرة الرمزيــة إلــى المنظــر العــام كتمثيـل للقـيم الأمريكيـة، وقـد حـاول بوجـه عـام أن يسـتخدم هـذا المنظـر كمـا لـو كـان أرشـيفا مملـوءا بالعناصـر الثقافية والتغيرات التاريخية التي يمكن أن يتعلم الفرد قراءتها بفهم أكبر ، وفي نفس الوقت فإن هذا المنظر أكثر من مجرد مجموعة من البيانات؛ بـل هـو تكامـل لمكوناتـه، يحـاول معـه الفـرد أن يطـور تقديراً مميزاً لـه ، وقد قضـى "مـاينيج" طيلـة حياتـه فـي تطـوير مـهـارات الـتعلم مـن خـلال البصـريات، وعندما يصف "ماينيج" وظائف عمله كجغرافي، فإنه يصف مستوى عال من التعلم البصري ، وأحد

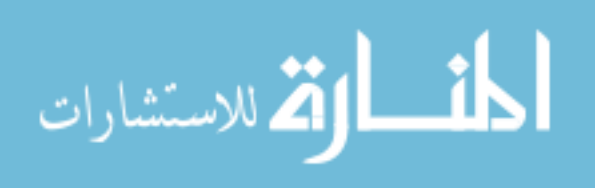

هـذه الوظـائف يتمثـل فـي كـم كبيـر مـن المعنـى المشـتق مـن المعلومـات البصـرية، وهـذه المعلومـات البصرية تستخدم بالاشتراك مع المعلومات الأخرى (Moore, 1994).

ا**لتفكي**ر البصري:

نشأ هذا النوع من التفكير في مجال الفن، لاعتبار أن المتلقي ينظر إلى رسم ما فإنه يفكر تفكيـرا بصــريا لفهــم الرســالة المتضـمنة فــي الرســم، وبالتــالي يجمــع بــين أشــكال االتصــال البصــرية واللفظيـة فـي الأفكـار عـلاوة علـي انـه وسيط للاتصـال والفهم الأفضـل لرؤيـة الموضـوعات المعقدة والتفكير فيها.

ويعرف التفكير البصري بانه عبارة عن مرحلة تفاعل داخلية، تتضمن التعامـل مـع التصـور العقلي وهو أكثر ارتباطاً مع الم ارحل الحسية ، ويصف "ارنهايم" التفكير البصري بأنه تفكير تمثيلي يســبق الــوعي، وبأنــه وحــدة واحــدة مــن اإلدراك والتصــور الــذي يتطلــب القــدرة علــى رؤيــة األشــكال البصرية على أنها صور مثل الرسوم، والعالمـات، والرمـوز، ويعـرف "ويلمـان" التفكيـر البصـري بأنـه تنظيم الصور العقلية التي تدور حول الأشكال، والخطوط، والألوان، والأنسجنة، والمكونات.

ويشــير التفكيـر البصــري إلــى التبصـر مــن خـالل الصــور، فالصــور هــي عبــارة عــن رســوم عقليــة للخبــرات الـحسـية، والمـدركات، والتخـيـلات، والتفكيـر البصــري يعبـر ِ فــي أبسـط صــورة عـن التعامــل مــع الرمــوز التــي ثمتــل العناصــر الخاصــة بالبيئــة الداخليــة أو الخارجيــة باســتخدام الصــور الذهنية. (عزمي، 2007)

مهارات التفكير البصري:

.0 مهارة القراءة البصـرية: تعني القدرة على تحديد أبعاد وطبيعة الشكل أو الصورة المعروضة

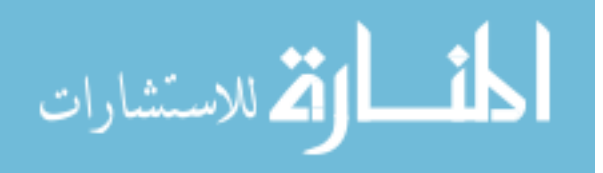

- .2 مهـارة التمييـز البصـري: تعنـي القــدرة علــى التعـرف الشـكل أو الصــورة المعروضــة، وتمييزهــا عن الأشكال الأخرى أو الصور الأخرى .
- 3. مهـارة إدراك الـعلاقــات : القدرة علـى رؤيـة علاقـة التـأثير والتـأثر مـن بـين المواقـع الظـاهرات المتمثلة في الشكل أو الرسم المعروضة.
- .4 مهـــارة تفســـير المعلومـــات: القـــدرة علـــى إيضـــاح مـــدلوالت الكلمـــات والرمـــوز واإلشـــارات فـــي األشكال وتقريب العالقات بينهما.
- .5 مهـارة تحليـل المعلومـات : تعنـي قـدرة المـتعلم فـي التركيـز علـى التفاصـيل الدقيقـة واالهتمــام بالبيانات الكلية والجزئية .
- .6 مهـارة اسـتنتاج المعنـــــى : تعنـي القـدرة علـى اسـتخالص معـاني جديـدة و التوصـل إلـى مفـاهيم ومبادئ علمية من خالل الشكل أو الصورة المعروضة.
- (الهويدي، 2004: 193)

**عالقةإالنفوجرافيكسإبالتفكيرإالبصري:**

يعـد التفكيـر البصـري مـن الوسـائل األساسـية لتشـكيل ومعالجعـة الصـورة العقليـة فـي الحيـاة اليوميـة، فهو يختص فيما يصـل للعـين مـن صـور وأشـكال بصـرية، ومـن ثـم مطابقتهـا مـع صـور مختزنـه فـي العقــل، لتمثيــل المعرفـــة والوصــــول لمعنــــى مفهـــوم. وبـــذلك هـــو الأســـاس الــذي يرتكـــز عليـــه الإنفوجرافيكس، بإعتبار أن التتفكير البصري نظومـة تقوم علـى قراءة وفهم العالم المحيط، وتمثيل وإستخلاص المعلومات بطريقة صـحيحة قائمـة علـى الرؤيـة، من خـلال تسـجيلها بصـورة منظمـة بغرض عرضها بصورة واضحة.(عادل،2016)

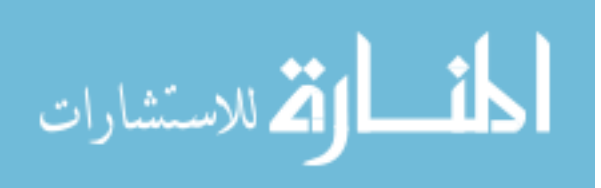

قد يعتقد الكثيرين إن استخدام اإلنفوجرافيكس ظهر مع األنترنت وخاصة بعدما آشعلت مواقع التواصـل الأجتمـاعي لكن فـي الحقيقـة استخدمت الرمـوز والتخطيطـات والصـور عبـر التـاريخ لنشـر القصص ومشـاركة المعلومـات وبنـاء المعرفـة ، فقـد تفاعـل اإلنسـان مـع المعلومـات األولـى التـي أدت إلى ظهور الأنفوجرافيكس، وفيما يلي نقدم لكم نبذة تاريخية عن تطور فن الأنفوجرافيكس ومتـى بدأ وكيفية تطوره عبر الأجيال منذ بدأ الحضارة الإنسانية:

هذه الوسيلة تعود بدايتها الـى الآف السنين قبل الميلاد عندما كـان الإنسـان ينقش الصـور والرمـوز للحيوانـات والبيئـه المحيطـة علـى جـدران الكهـوف كوسـيلة للتواصـل ونقـل المعلومـات، وهـي بذلك تعد شكلاً من اشكال الإنفوجرافيكس المبكر انظر الشكل(2−1) (Smiciklas,2012:8)

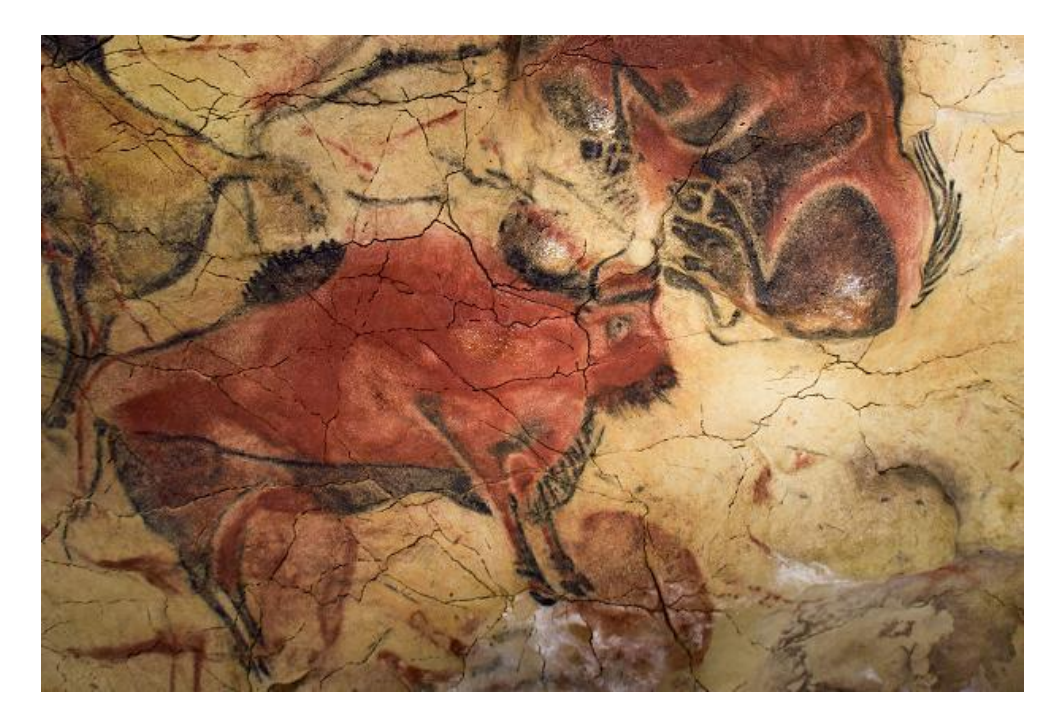

الشكل(2–1) يوضح رسم لثور في كهف ألتميرا في إسبانيا. 15.000 سنة قبل الميلاد

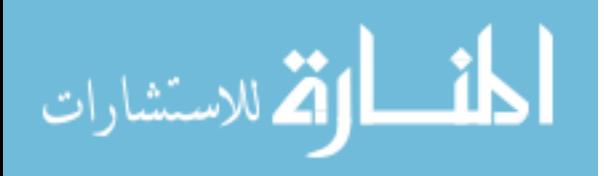

ثـم ظهـرت بعـد ذلـك الكتابـات للمصـريين القـدماء علـى جـدران المعابـد الفرعونيـة قبـل 7111 ســـنة للمـــيالد، وكـــان الفراعنـــة يمزجـــون فـــي الكتابـــة مـــع الـــنق وهـــذا شـــكل آخـــر مـــن أشـــكال اإلنفوجرافيكس انظر الشكل)2-2( ) ,2001Tufte).

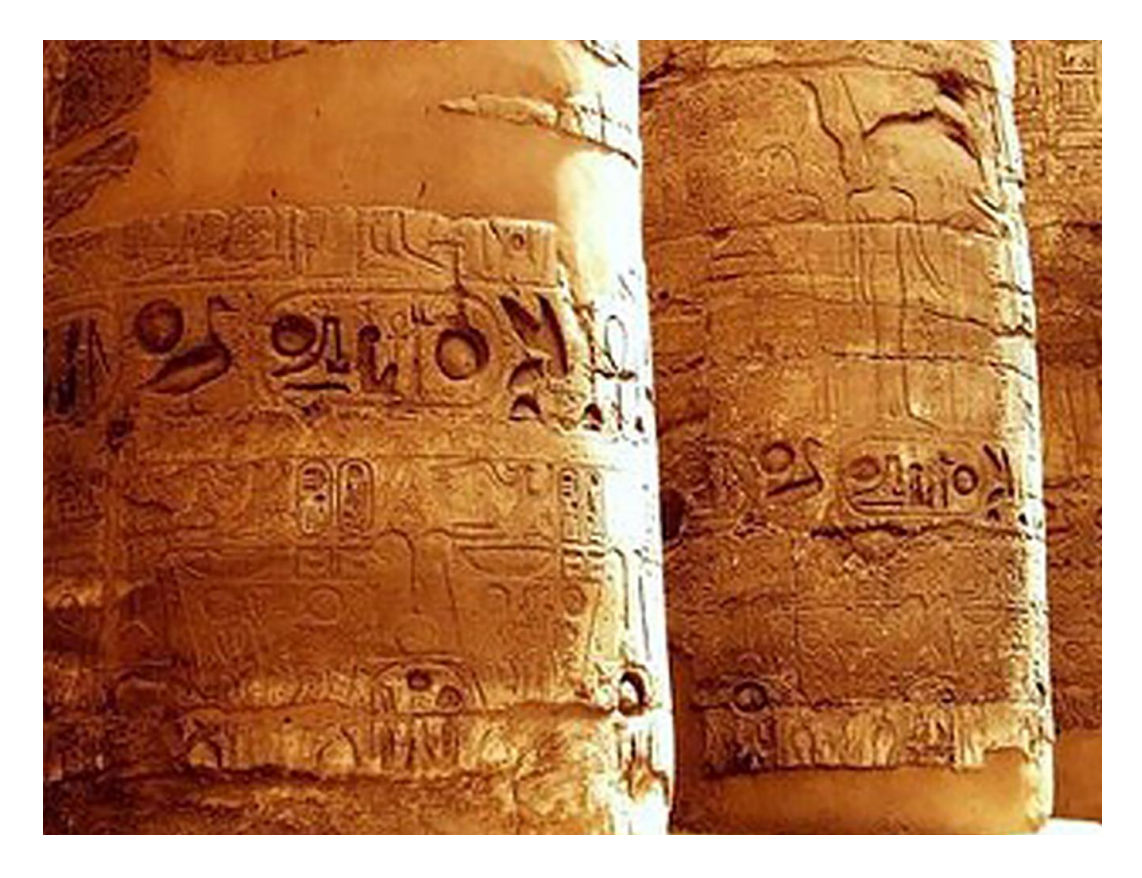

الشكل(2–2) يوضح النقش الفرعوني على الأعمدة من معبد الكرنك في مدينة الأقصر الذي شيد سنة )0501-0011( قبل الميالد

ثــم اســتخدمت الرمــوز لبنــاء اللغــة الهيروغليفيــة المصــرية، واســتخدم قــدماء المصــريين هــذه الرمــوز لسـرد قصــص العمـل والحيــاة والــدين فالمصـري القــديم عنـدما فكــر أن يســجل أحداثــه كانــت الطبيعة من حوله هي مصدر اإللهام بالنسـبة لـه بمـا فيهـا مـن ظـواهر طبيعيـة وكائنـات حيـة. انظـر الشكل(2–3) (نور الدين، 1998).

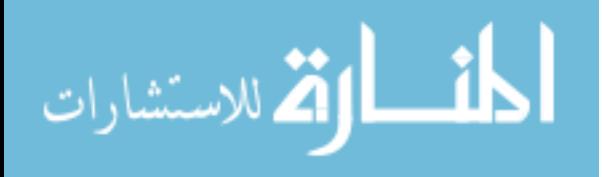

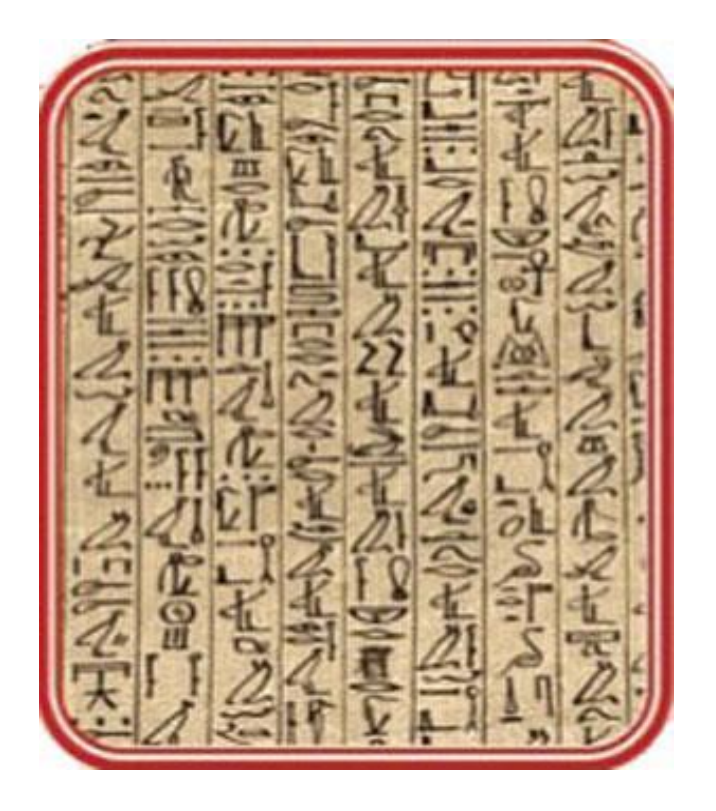

الشكل(2–3) بوضح الشكل الكتابة الـهيروغليفية وهي صور استُخدمت كـعلامات في الكتابة. وتعبر هذه الصور عن رسوم لمخلوقات حية أو أجزاء من مخلوقات حية أو أدوات. فالمصري القديم عندما فكر أن يسجل أحداثه كانت الطبيعة من حوله هي مصدر اإللهام بالنسبة له بما فيها من ظواهر طبيعية وكائنات حية.

وفي عام 1100م قام أبو عبد الله محمد بن محمد بن عبد الرحمن بن إدريس الشريفي فـي قرطبة، بتقسيم النصف الشمالي للكرة الأرضية إلـي سبع مناطق مناخيـة متباينـة، ثـم قسم كـلا منها بدوره إلى عشر قطاعات متساوية في عدد خطوط الطـول بهـا ورسـم لكـل قطـاع مـن هـذه القطاعـات السبعين خريطـة مستقلة بحيث كونت الخرائط السبعون فـي مجموعها خريطـة شـاملة للعالم عرفت بخريطة اإلدريسي وهي أدق ما وصل إليه علم الجغرافيا وفن رسم الخرائط حتـى ذلـك العصـر انظـر الشكل)4-2(.

Lhttp://www.alargam.com/general/arabsince/10.htm

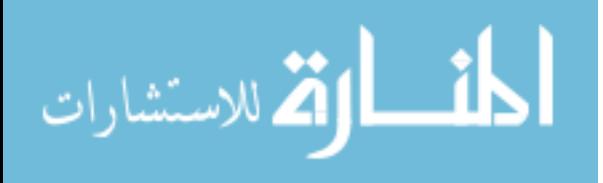
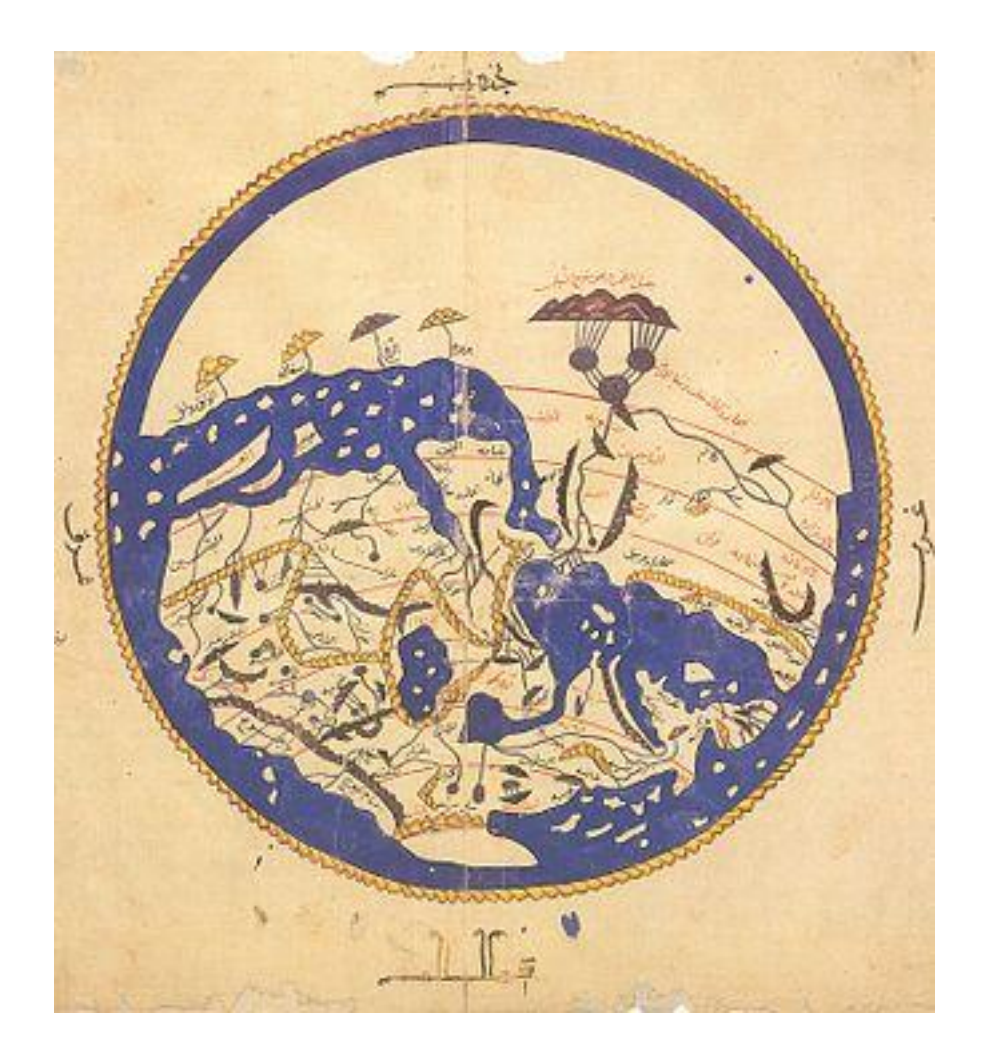

الشكل)4-2( يوضح تقسيم النصف الشمالي للكرة األرضية إلي سبع مناطق مناخية متباينة

أمــا ليونــاردو دافينشــي (1519–1452م) دمــج تعليمــات مكتوبــة مــع الرســوم التوضــيحية إلنشاء دليل شامل على التشريح البشر باإلضافة لشرح وضع الجنين، وهنا يوضح دمج المعرفة مع التمثيل. الرسومي انظر الشكل)5-2( )2013 ,Roberto).

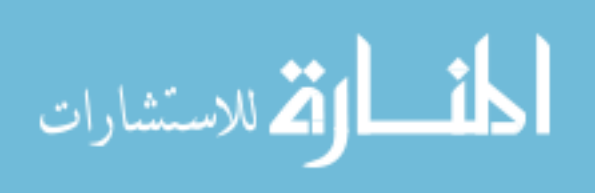

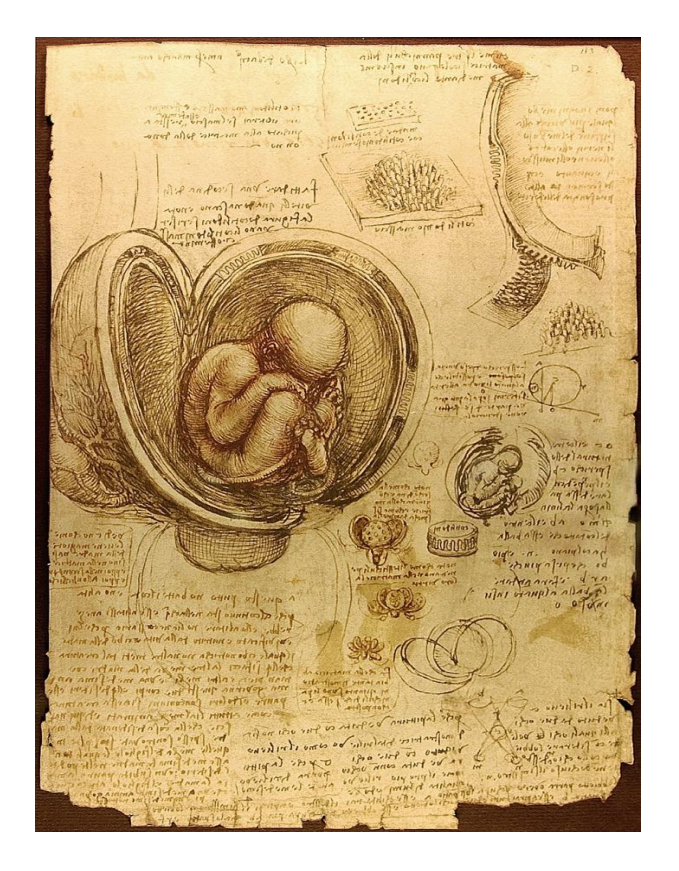

الشكل(2–5) رسم توضيحي للتشريح البشري لوضع الجنين داخل رحم الأم

وفـي عـام 0086 م، ابتـدع المهنـدس االسـكتلندي "ويليـام باليفيـرPlayfair William" كتابــه "أطلــس التجــارة والسياســة" كتــاب األدعيــة، وكــان أول مــن شــرح البيانــات الرقميــة مــن خــالل اسـتخدام الرسـوم البيانيـة الخطيـة، الرسـوم البيانيـة الدائريـة والرسـوم البيانيـة الشـريطية والتـي مثلـت الأقتصاد الانجليزي في القرن الثامن عشر انظر الشكل (6-2) (Playfair,2005).

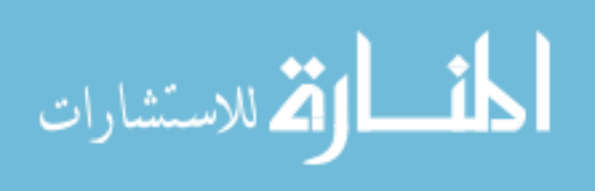

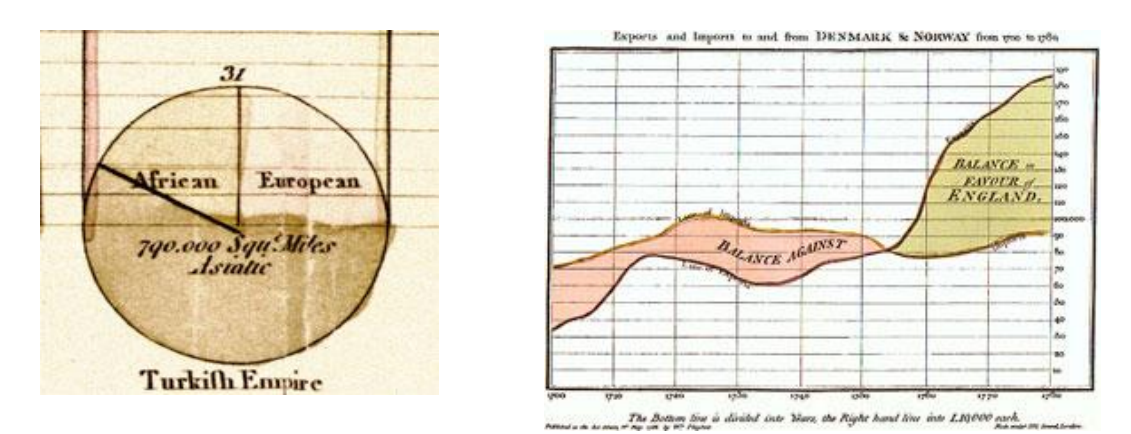

الشكل)6-2( يوضح استخدام الرسوم البيانية الخطية، الرسوم البيانية الدائرية والرسوم البيانية الشريطية والتي تعد شكلاُ من اشكال الإنفوجرافيكس

وفي عام م قامت الممرضـة الإنجليزيـة، "فلورنس ناينتجيلFlorence Nightingale " بتغيير التاريخ وإقناع الملكة فيكتوريا لتحسين الأوضـاع في المستشفيات العسكرية، واظهرت في المخطط عدد  $\frac{1}{2}$ وأسباب الوفيـات خــلل كـل شــهر مـن حـرب الكرمن، فوضــعت الأمـراض الممكـن الوقايــة منهـا بــاللون الأزرق، والجروح بالأحمر، وغيرها من الأسباب بالأسود انظر الشكل(2–7) (Beegle,2014).

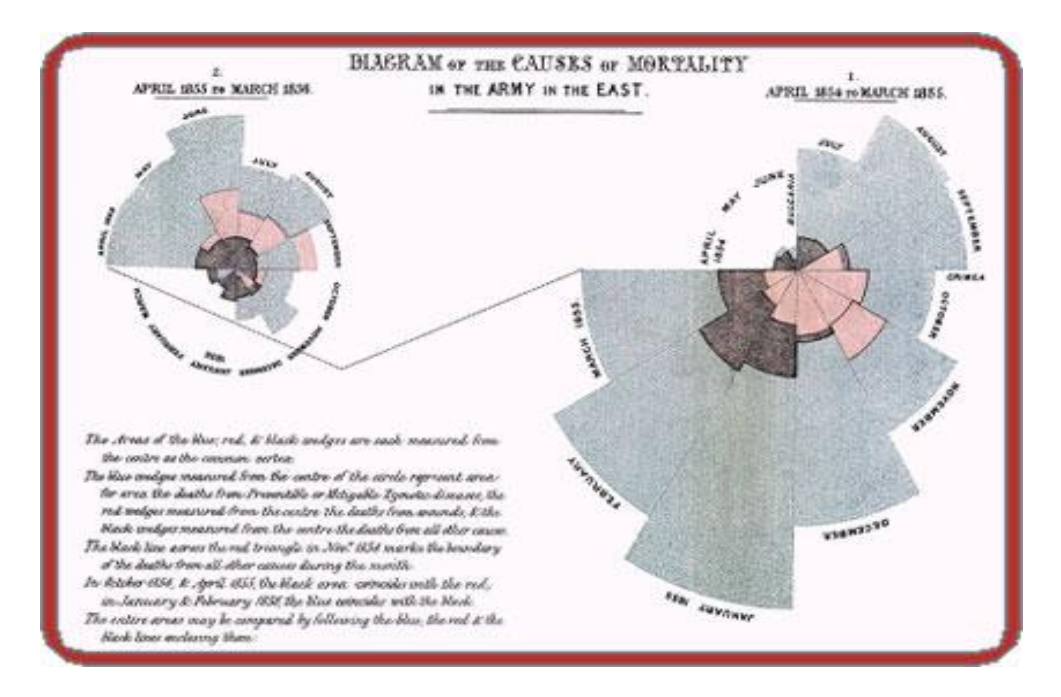

الشكل)0-2( يوضح المخطط عدد وأسباب الوفيات خالل كل شهر من حرب الكرمن

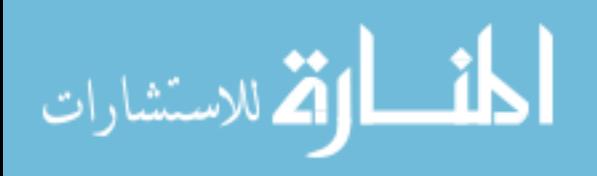

بـدأ تشـارلز جوزيـف مينـارد Minard Joseph Charles مـابين عـام 1870-1850م ، وهو مهندس مدني فرنسي ، بالجمع بين خرائط مع مخططات انسيابية لشرح اإلحصاءات االجمالية الجغرافية، ويتضح في أحد تصورات البيانات الأكثر شهرة له، توضيح أهم الأسباب التي أدت إلى فشل محاولة "نابليون" لغزو روسيا، حيث وضـع بيانـات معقدة لفترة محددة (خريطـة الموقـع، اتجـاه الســــفر ، وانخفـــــاض درجـــــة الحـــــرارة) مــــن خـــــلال الإنفــــوجرافيكس انظــــر الشــــكل(2–8)  $(Lannkow, 2012)$ 

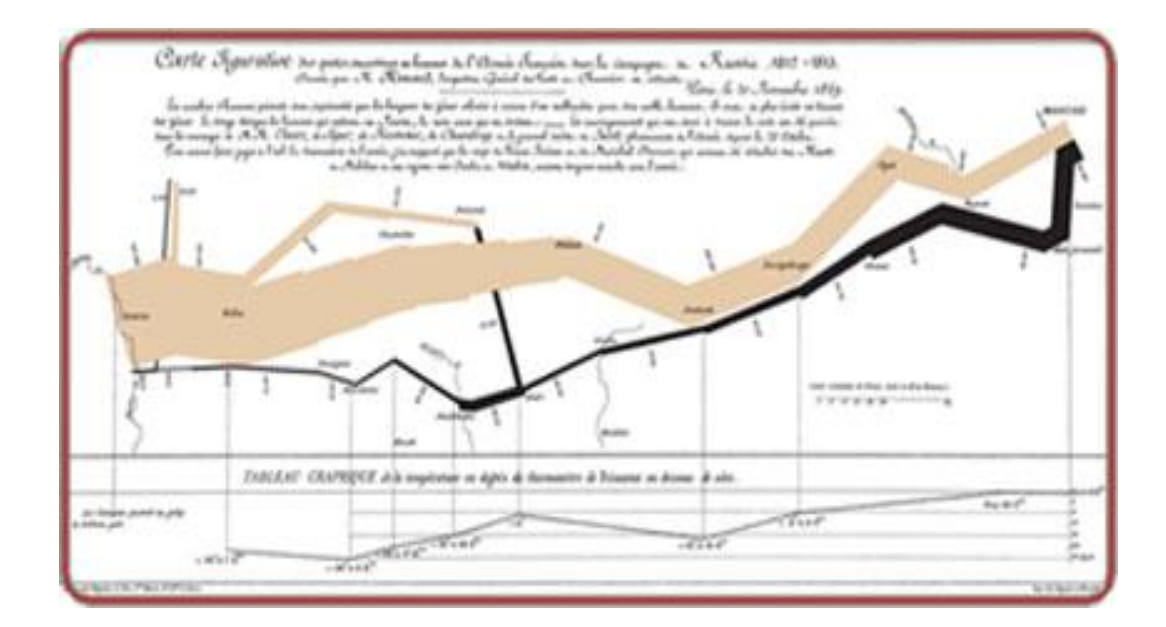

الشكل (2−8) يوضح الجمع بين خرائط مع مخططات انسيابية لشرح الإحصاءات الاجمالية الجغرافية

وفـي عــام 1938 م حيـث بشّـر ببـدء عصــر حـديث عنـدما اسـتخدام نمـط الايـزو تايـب )Isotype )و هـو وسـيلة لعـرض ترتيـب أو مظهـر المـادة الطباعيـة علـى هيئـة صـور و تسـتخدم فـى التعلم كوسيلة لنقل اإلحصاءات عن طريق الرموز البصـرية، وهـذا النظـام يتركـز علـى قـدرة التصـور والتخيــل بواســطة التواصــل البصــري، والـذي يمكـن أن يكـون أكثـر فهمـاً مـن قبـل المشـاهدين غيـر

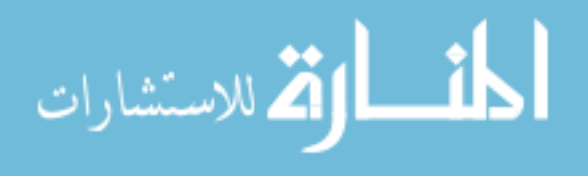

المتعلمين وكان جانباً هاماً من لغة الرسم الدوليـة تهدف إلـى مسـاعدة فهم الجمهور من المعلومـات الإحصــائية المعقدة والمتصـلة . ففـي هـذه اللغـة ، تـم تلخـيص الرسـوم التخطيطيـة لأقـل التفاصـيل الممكنــة، وقد تـم التخلــي عـن المنظـور وأي تفاصـيل، واسـتخدام الألـوان الموحـدة ثـم ترتيبهـا وفقـاً لمجموعــة مــن القواعــد المتعلقــة التسلســل واالتســاق فــي االســتخدام انظــر الشــكل)6-2(.)العليــاني،  $(2014)$ 

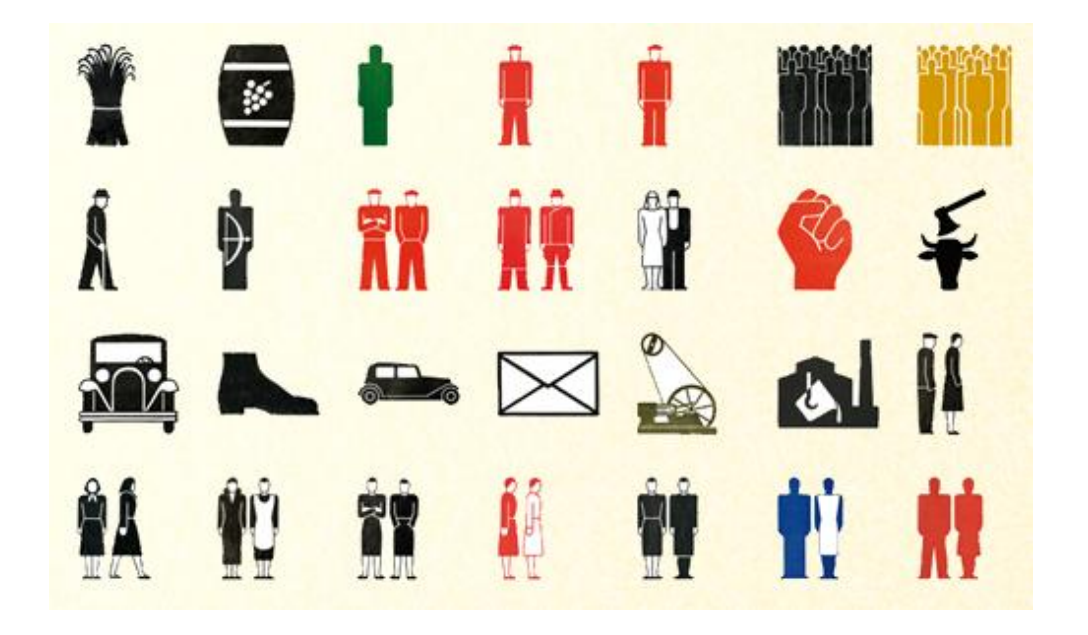

الشكل)6-2( يوضح نظام استخدام نمط االيزو تايب )Isotype )في استخدام الرموز البصرية بدالً من النصوص

وفــي عــام 1970 م بـدأت الصــحف والمجــلات اسـتخدام الإنفـوجرافيكس كوسـيلة لتوصـيل المعلومات إلى القراء بشكل أفضل.

واسـتمر اسـتخدام الإنفـوجرافيكس ولكـن بشكل محـدود، ومــع دخـول الألفيـة الثالثـة أصـبح الإنفوجرافيكس أكثر استخداماً فمنذ عام 2011 والذي شهد بداية ثورة استخدام هذا النوع من الرسوم

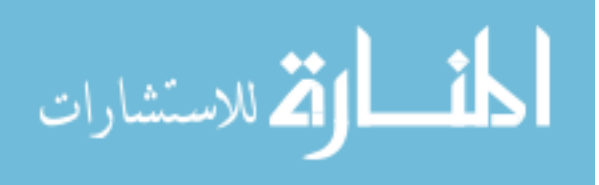

في وسائل التواصـل الإجتمـاعي حيث حقق معدلات استخدام عاليـة وشـهد اقبـالًا شديدا مـن القراء والمصممين انظر الشكل (2−10) (Smiciklas,2012).

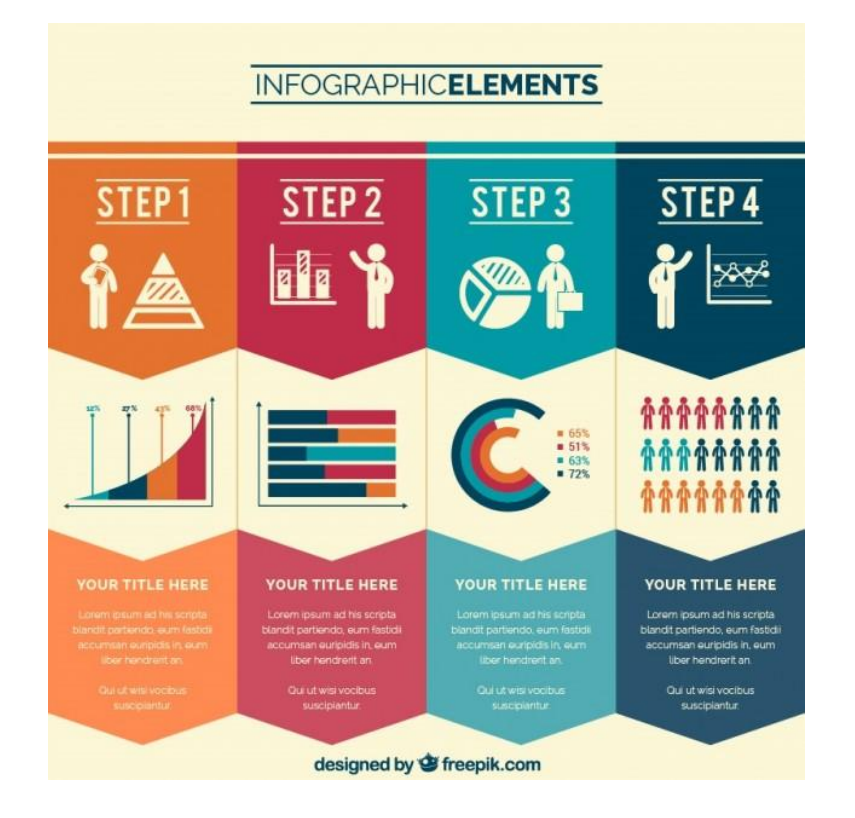

الشكل(2–10) يوضح تصميم الإنفوجرافيكس الحديث وذلك من خلال الاستعانه بالرموز عوضاً عن النصوص الطويلة

**مكوناتإالإنفوجرافيكس:**

بـــالرغم مـــن تنـــوع وتعـــدد أشـــكال اإلنفـــوجرافيكس التـــي نالحظهـــا، إال أن هنــاك عـــدد مـــن المكونات الرئيسية التي تشترك بها، وتختلف التفاصيل فيما بينها باختلاف ذوق وإبداع المصمم.  $\frac{1}{2}$ 

ومن أهم هذه المكونات الرئيسية:

 **األجــزاءإالمرئيــة (parts Visual (**ويتضـمن هــذا العنصـر اســتخدام األلــوان والرســوم (كالأسهم والأشكال التلقائية والرسوم البيانية) والصور .

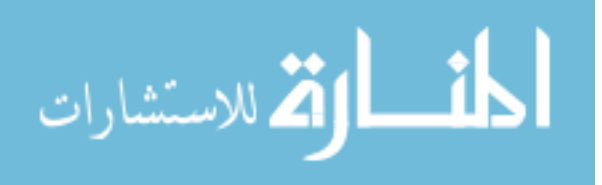

- **المحتـوىإالنصـيإ (Contents Text (** : ويشـمل النصـوص المكتوبـة والتـي ينبغـي أن تكون مختصرة ومرتبطة بالعنصر السابق
- **المعرفـةإأوإالفهـم (Knowledge )**وهـو مـا يميـز اإلنفـوجرافيكس ويجعلـه أكثـر مـن كونـه نص وصورة، وإنما طريقة نقدمه بصورة تمثَّل المفهوم او المعرفة المراد إيصـالـها ، كالتسلسل )<br>= الزمني أو النفرعات والأجزاء وغيرها.

### علاقة الإنفوجرافيكس ف*ي* إيصال المعلومة للعقل:

دائمـاً مـا نسمـع بالمقولـة الشـائـعة الصـورة تسـاوي ألف كلمـة... وهذا يشـير ۖ إلـى أن الأفكـار المعقدة صـعبة الفهم، مـن الممكن أن تشـرح وتفهم بمجرد صـورة واحدة، وهذا بالضـبط مـا يفعلـه اإلنفـوجرافيكس. لقـد أثبـت الدراسـات أن حـوالي %10 مـن المسـتقبالت الحسـية موجـودة فـي العينـين وأن 90% تقريباً من المعلومات المنقولة إلى الدماغ معلومات بصرية (الفرماوي، 2010).

كما أثبتت الدراسات أن معالجة الدماغ للمعلومات المصورة مثل اإلنفـوجرافيكس تصـبح أقـل تعقيداً من معالجته للنصوص الجافة (عبد الباسط، 2015).

#### **MIND MAP :الخرائطإالذهنية**

تعرف الخرائط الذهنية بأنها اسـتراتيجية تعليميـة فعالـة تقـوم بـربط المعلومـات المقـروءة فـي الكتـب بواسط رسومات وكلمات على شكل خريطة، وتحول الفكرة المقروءة إلى خريطـة تحتـوي أشـكاالً مختصـرة ممزوجـة بـالألوان والأشكال فـي ورقـة واحدة حيث تعطـي المـتعلم مسـاحة واسـعة مـن التفكير ، وتمنحـة فرصــة لمراجعــة معلوماتــه الســابقة عـن الموضــوع، وترسـيخ البيانــات والمعلومــات الـجديــدة فــي منــاطق المعرفة الذهنية، وإن الخارطة الذهنية تجعل الدراسة والعمل والتفكير أمراً شيقاً (عوجان، 2013).

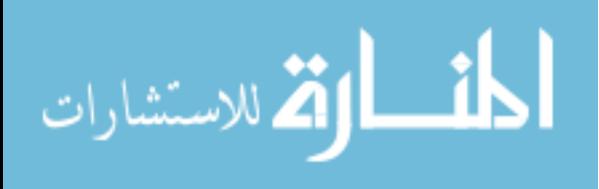

**ف**وائد الخريطة الذهنية بالنسبة للمتعلم والمعلم ( شلتوت، 2016):

- تنظيم البناء المعرفي والمهاري لد المعلم والمتعلم:
- مراجعـــة المعلومـــات الســـابقة: حيـــ تمـــنح المـــتعلم فرصـــة مراجعـــة معلوماتــه الســـابقة عـــن الموضوع فترسخ البيانات والمعلومات الجديدة في مناطق تعرفاتها الذهنية.
- المراجعـة المتكـررة للموضـوع إذ أنهـا توسـع الفهـم و تضـيف بيانـات ومعلومـات جديـدة لمـا هـو موجـود، فـبعض المتعلمـين قـد يجـدون صـعوبة فـي رسـم خريطـة ذهنيـة للـدرس أثنـاء عرضـه، ولكن يسهل عليهم ذلك عند مراجعته.
- مراعـاة الفـروق الفرديـة عنـد الطلبـة إذ أن كـل واحـد مـنهم يرسـم صـورة خاصـة للموضـوع بعـد مشاهدة خريطة الشكل الذي توضحه حسب قدراته ومهاراته.
- تطوير المتعلمين ألسئلة جديدة عن بيانات ومعلومات قـد حصـلوا عليهـا مـن خـالل الخريطـة، والتي تطور أيضاً العمق المعرفي والمهاري للمتعلم في موضوع ما.
	- تلخيص الموضوع عند عرضه.
	- توثيق البيانات والمعلومات من مصادر بحثية مختلفة.
- المراجعـــة الســريعة للموضـــوعات مـــن قبــل المتعلمـــين، عنـــدما ال يجـــدون متسـ ـعاً مـــن الوقـــت لمراجعة تفصيلية.
- سـهولة تـذكر البيانـات والمعلومـات الـواردة فـي الموضـوع مـن خـالل تـذكر األشـكال المرتسـمة فـي أذهانهم.
	- تنمي مهارات المتعلمين في اإلبداع الفني لتوضيح البيانات والمعلومات المكونة للموضوع.

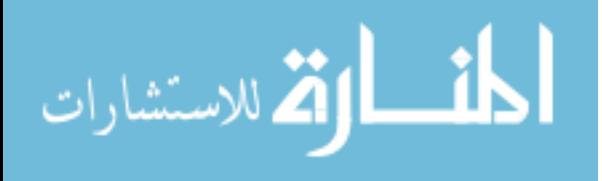

- تقلـل مــن الكلمــات المســتخدمة فـي عـرض الــدرس، فتســاعد فـي شــدة التركيـز، وتســهل فهمــه بوضوح من قبل المتعلمين.

ويبين الجدول رقم (2−1) بعض الفروقات بين الخرائط الذهنية والإنفوجرافيكس

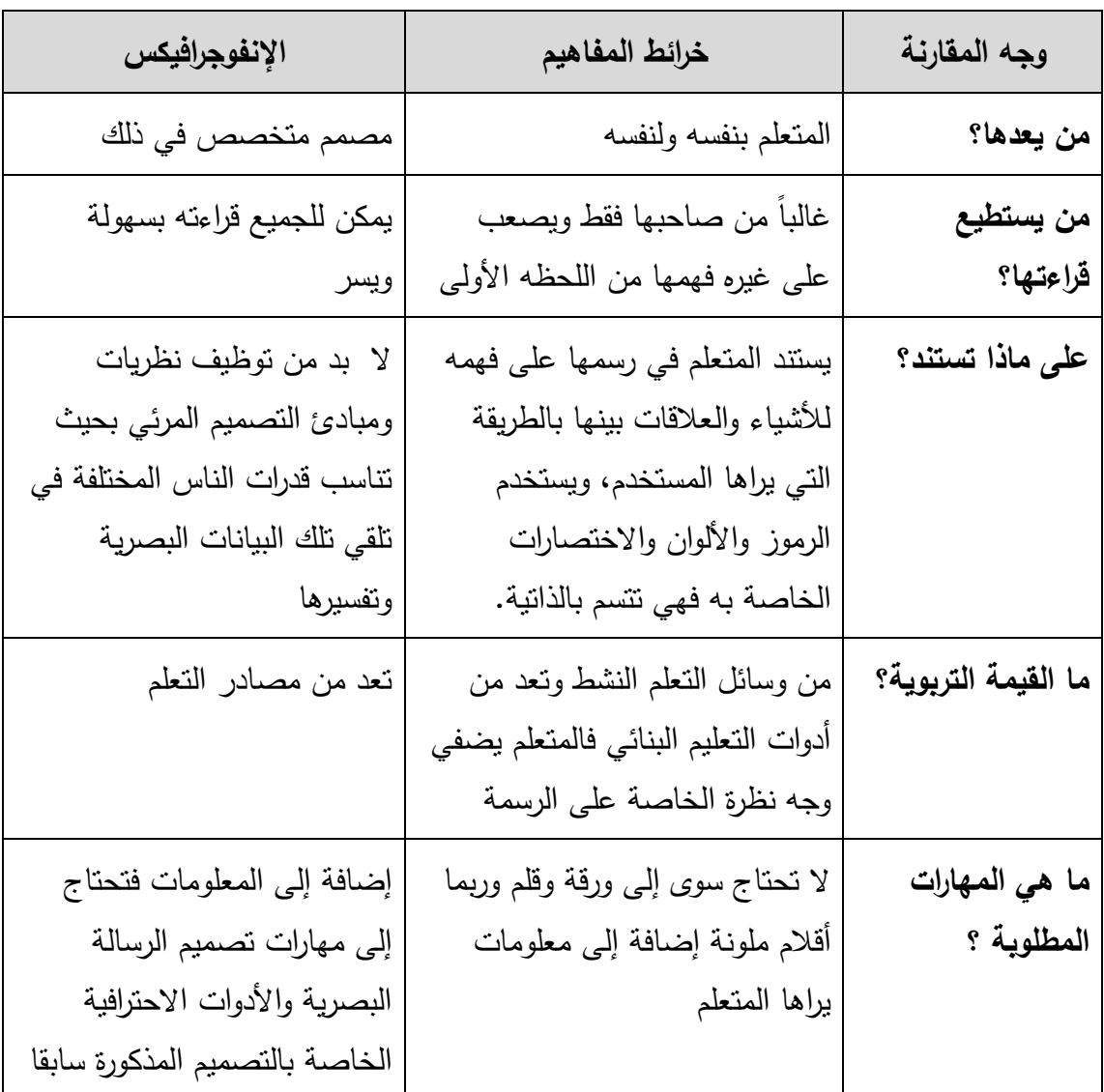

## بعض الفروقات بين الخرائط الذنية والإنفوجرافيكس

**الجدولإرقمإ)0-7(**

)بازرعة، 2104(

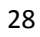

**أنواعإالنفوجرافيكس-:**

**يمكنإتحديدإأنواعإالنفوجرافيكسإالىإ3 أنواعإرئيسية:**

**-0 الإنفوجرافيكس الثابت:"Infographics Static"**

يعتبر اإلنفوجرافيكس الثابت أحد أكثر أنواع اإلنفوجرافيكس شيوعاً فهو سهل التصميم أكثـر مـن النـوعين الآخـرين، فـإذا كنـت تريـد أن توظـف أو أن تستعين بأحـد المصــممين ليقـوم بتصــميم معلومـات مصــورة ثابتـه فسـوف تقوم بـدفع مبلــغ أقل نسـبياً مـن النـوعين الآخـرين لأنــه عنـد نـهايــة المطــاف هــي مجــرد صــور ثابتــه، ســهلة العــرض والنشــر. فمــن الســهل عليــك اســتخدام المعلومــات المصــورة أو أجـزاء منهـا فــي مختلـف المجــالات، مثـل العـروض التقديميــة، والكتيبــات، أو الرســوم المتحركة. ونظراً لأنها مجرد صور فيمكن بسهولة نشرها على مواقع الإنترنت والشبكات الإجتماعية دون الحاجــة للــروابط اإللكترونيــه. ومــن الجــدير بالــذكر أن هــذا النــوع هــو أكثــر نــوع مفضــل لتلــك المحتويات الثابته التي لا تحتاج إلى اعادة التحديث اليوميا نظر الشكل (2–11).

 $(http://www.statcan.gc.ca/pub/11-627-m/index-eng.htm)$  $(http://www.statcan.gc.ca/pub/11-627-m/index-eng.htm)$ 

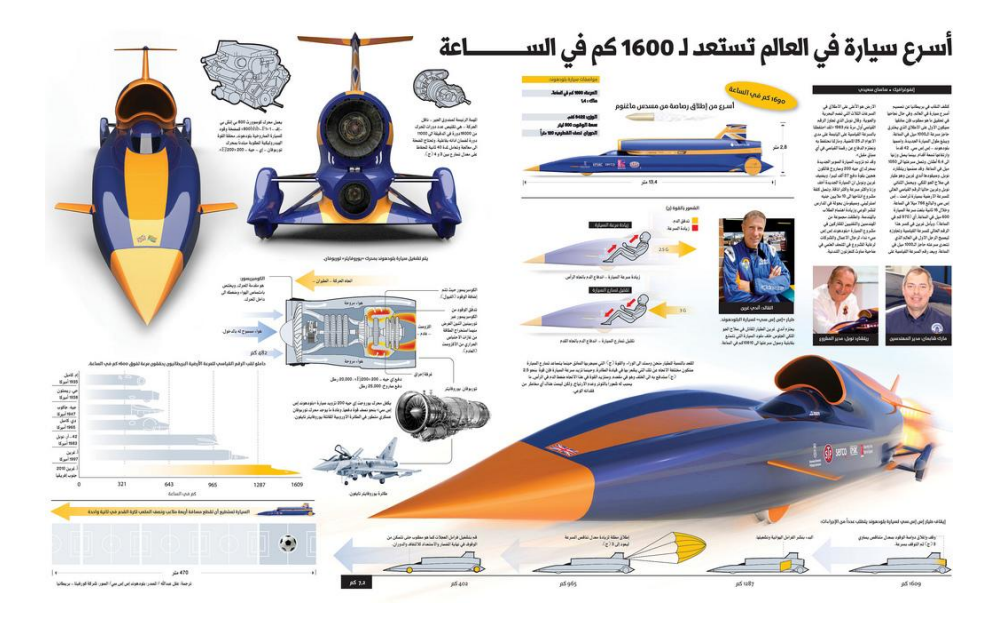

الشكل رقم )00-2( يوضح طريقة تصميم اإلنفوجرافيكس الثابت

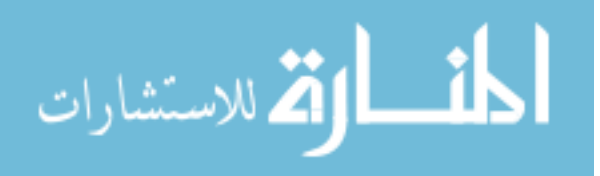

### **-7 الإنفوجرافيكس التفاعلي-: "Infographics Interactive"**

يعتبر الإنفوجرافيكس النفاعلي وسيلة رائعة. بحيث يتيح المجال للمشاركة والتفاعل أكثر مع المشـاهد، وتجربـة أكثـر متعـة، بحيث أنـهـا تبقـي المشـاهد علـي اتصـال مـع التصـميم لوقت أطـول. و تتطلـب هـذه الطريقـة برمجـة خاصـة، ولـذلك تعتبـر أكثـر تكلفـة مـن غيرهـا. فعنـد إنشـاء المعلومـات المصـورة التفاعليـة يجب علـى المصـمم أن يكون ملمـاً بجميـع القدرات ومدركاً للمشكلات المحتملـة الـحدوث. ومـن الجـدير بالـذكر أنـه لايمكـن طباعـة هـذه الإنفوجرافيكس ولا يمكـن عرضـها بسـهوله. وبكـل الأحـوال فـإن الفائـدة مـن هـذه الطريقـة واضـحـة، فهـي تـوفر المحتـوى بطريقـة أعمـق وتـوفر معلومات بطريقة ممتعه، بحيث تسمح للمشاهد باكتشاف البيانات بنفسه، وبالإضافة إلى ذلك يمكن اعـداد المحتــوى بالطريقــة التــي تناسـب الناشـر ويمكـن تحـديث البيانــات حسـب الـحاجــة، أو يمكـن للمشاهد أن يدخل البيانات الخاصة به لإضفاء طابع شخصي بشكل حيويا نظر الشكل (2−12). (Chbibana,2015)

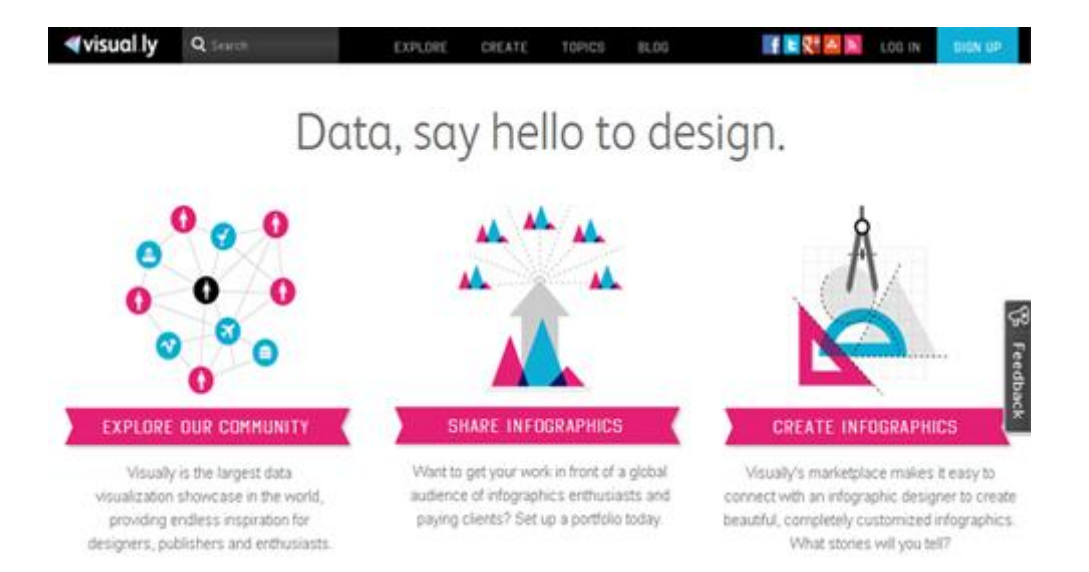

# الشكل رقم )02-2( يوضح طريقة اإلنفوجرافيكس التفاعلي ويتخص هذا النوع في المواقع اإللكترونية

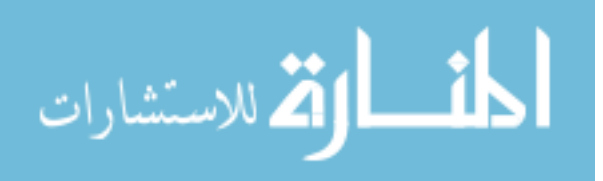

### **" Motion Infographics" -:الإنفوجرافيكسإالمتحرك -3**

الإنفوجرافيكس المتحرك يعتبر أداة اتصـال إبداعيـة لأنها تحتوي علـى العديد من المحفزات المـؤثرة، والتــي تقـوم بلفـت وخطـف انظـار المشـاهد لفتـرة زمنيــة طويلـة وإن طبيعـة الإنفـوجرافيكس المتحرك تعتمد علـى الأسلوب القصصـي أو المتسلسل (السرد). فهي تسمح أيضـاً بتنظيم الـزمن وإدارته وتعتبر طريقة جيدة في إعادة تطوير المعلومات، فهي توفر بيئة يمكن التحكم بها وتستطيع  $\frac{1}{2}$ شـرح مواضـيع معقـدة ببسـاطة مـن خـالل مجموعـة مـن الرسـومات و النصـوص المتحركـة التـي تمكـن المشـاهد أن يختبـر تجربـة جديـدة بعمـق ومتعـه. فهـي مـزيج رائـع إليصـال رسـائل دعائيـة للعالمـة التجارية عبر اجراء اتصـال مباشر مـع المشـاهد، والإنفوجرافيكس المتحرك ذات تكلفـة عاليـة جداً . واليمكن طباعتها و لكن يمكن مشاركتها بسهولة.

وكــان مــن المـلاحــظ الاهتمــام المســتمر بـالمعلومــات المصـــورة الثابتـــة و النمــو المســتمر لإلنفوجرافيكس التفاعلي واإلنفوجرافيكس المتحرك. ونجاح تلك الوسيلة بطرقها الثال هو نجـاح فـي تزايد يتماشى مع متطلبات الناشـرين والمسـوقين لتلبيـة حاجـات المشـاهد فهـي تعـرض معلومـات ذات قيمة كبيرة بطريقة ممتعة وجديدة مثيرة للاهتمام ويمكن نشرها انظر الشكل (2–13).

[https://www.propointgraphics.com/blog/infographics-three-formats-for-](https://www.propointgraphics.com/blog/infographics-three-formats-for-communicating-information/) /[communicating-information](https://www.propointgraphics.com/blog/infographics-three-formats-for-communicating-information/)

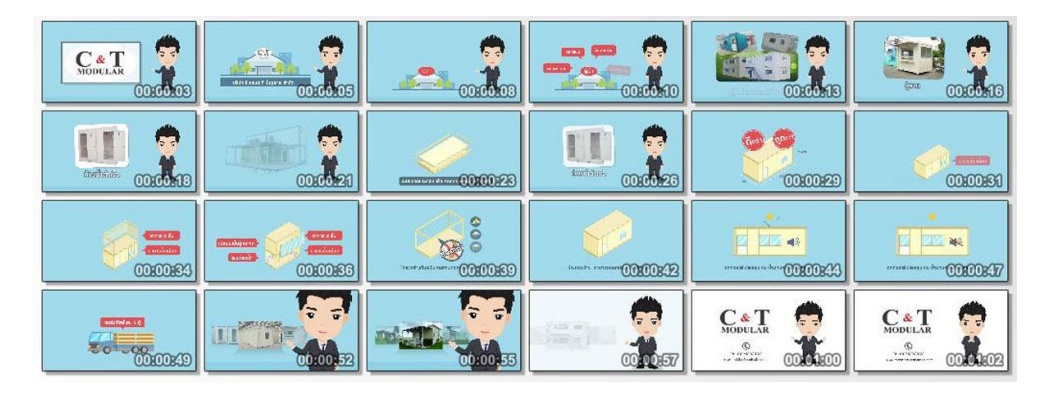

الشكل رقم (2−13) يوضح الإنفوجرافيكس المتحرك وذلك من خلال الفيديو

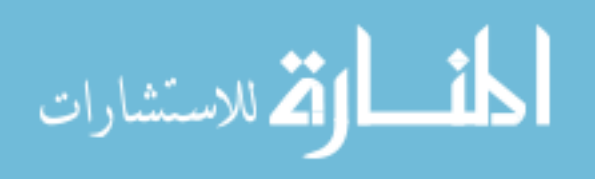

مع االتجاه المتزايد في استخدام اإلنترنت لنقل المعلومات إلى مليارت مـن النـاس فـي جميـع أنحـاء العـالم، أصـبح هنـاك تحـدياً بشــأن كيفيــة التواصــل بشــكل فعــال مــن النــاس مــع المحتويــات الخاصة بالمتلقي.

إن عملية جعل المحتوى لافت للنظر وسهل الفهم ليست بالمهمة اليسيرة. فهي تحتاج إلى الذهاب في أعماق أحد المواضيع والبحث عن سبل لتقديمها بطريقة أفضل .

) [https://www.searchenginejournal.com](https://www.searchenginejournal.com/)(

**أهمإمميزاتإالنفوجرافيكس-:**

**-0 الفاعليةإالمؤثرة-:**

اإلنفوجرافيكس ليس مجرد رسم بياني شريطي أو رسم بياني دائري، بل هـو أكثـر مـن اتحـاد تصاميم مبتكرة ومعلومات حيوية

ومن خالل "اإلنفوجرافيكس"، سـتكون المعلومـات أكثـر جاذبيـة ممـا يجعلهـا أكثـر فاعليـة مـن الكلمـات والنصـوص، والاسـتخدام الإبـداعي للألـوان والخطـوط والأشكال يجعلهـا فريـدة مـن نوعهـا، بحيث يكون كل إنفوجرافيكس مختلف عن الآخر باختلاف المحتوى والهدف.

**-7 األهميةإالمعلوماتية-:**

اإلنفوجرافيكس ليست مجـرد أعمـال فنيـة ولكـن هنـاك مـا هـو أكثـر مـن ذلـك وهـو المعلومـات التي نحاول إيصالها إلى المتلقي هي أكثر أهمية من األلوان التي نراها في.

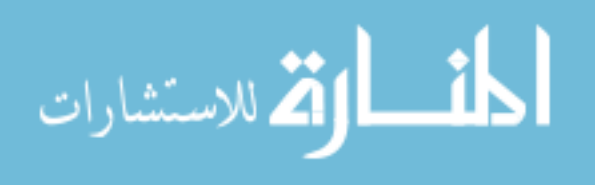

**-3 الجاذبيةإ-:**

اإلنفـوجرافيكس بتصـميماته الجذابـة تشـد انتبـاه المتلقـي، و تثيـر الفضـول حـول مـا تعنيـه هـذه الخطوط والمخططات والرسوم البيانية حتى الصـور الموجودة فيها، حيث تجعل المتلقى فـي الحـال يتجه بنظـره نحوهـا بمجـرد رؤيتهـا فـي شاشـات الكمبيـوتر ومطبوعـة علـى الـورق، وبمجـرد إلقـاء نظـرة سريعة على الإنفوجرافيكس فإن المتلقي يكون قد تعلم شيئاً جديداً [\(Faeth,](http://www.inboundmarketingagents.com/inbound-marketing-agents-blog/author/bill-faeth)2014) .

**-4 التبسيطإ:**

حيث يتم تبسيط المعلومات وتقديمها في صـورة مصـممة تصـميما جيدا باستخدام التصـوير البصري باستخدام مخططـات ورسوم بيانيـة وحتـى بصـور توضيحية، فالمتلقى لسـي مضطراً لشـغل عقله في محاولة لفهم صفحات طويلة من البيانات والأرقام لأنه يمكن الحصول على هذه الفكرة من النظرة االولى لإلنفوجرافيكس.

**-9 اختصارإالوقت:**

يشعر الذين يقضون الكثير من الوقت في قـراءة صـفحات مـن المعلومـات، ويقضـون الكثيـر مـن الوقـت لفهـم الحقـائق المعقـدة واألرقـام، بالضـجر بكـل تأكيـد، كمـا أنـه يعتبـر مضـيعة للوقـت، لـذا يمكن الحصول على هذه المعلومات بطريقة أبسط عن طريق اإلنفوجرافيكس.

**-9 سهولةإاالنتشارإوالوصولإاليه-:**

وبما أن الإنترنت متاح للجميع، فيمكن بسهولة مشاهدة الإنفوجرافيكس سواء كانت عمليات البحث يحصـل المتصـفح باستخدام شبكة الإنترنت"Web " أو الصـور " Image " سـوف يـح علـى ما يريد، كما يمكن أيضاً طباعتها على الورق حيث يمكن لأي شخص رؤيتها.

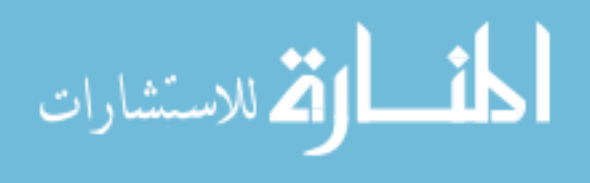

**-2 سهولةإالتذكر:**

استخدام الألوان المعبرة والرسوم البيانيـة والأشكال يجعل الإنفوجرافيكس من السـهل تذكره، فالصور كما نعرف هي أسهل للالتصـاق فـي الذاكرة، والإنفوجرافيكس تعطـي التـأثير المماثل، لأنها نوع من أنواع الصور )العلياني، 2107(.

**"Moot Data"إوإالبياناتإالتمهيديةإ"Infographic"العالقةإبينإالنفوجرافيكسإ**

البيانـات التمهيديـة هـي عبـارة عـن معلومـات وصـور مصـممة وهـدفها الرئيسـي هـو تحويـل المعلومات المعقدة إلى معلومات بسيطة وسـهلة، وذلـك عبـر اسـتخدام المـواد األساسـية وهـي البيانـات التمهيديـة ومـن ثـم تجميعهـا، ومعالجتهـا إلـى رمـوز مرئيـة تسـتطيع فهـم واقـع هـذه المعلومـات المعقـدة والكبيرة، كما يتم الاعتماد على المؤثرات البصرية في توصيل المعلومة أو تحويلها من أرقام وحروف مملـة إلـى صـور ورسـوم شـيقة، باإلضـافة إلـى سـهولة انتشـارها فـي جميـع وسـائل اإلعـالم والشـبكة العنكبوتية (الإنترنت) انظر الشكل (2–14) (الجندي، 2015).

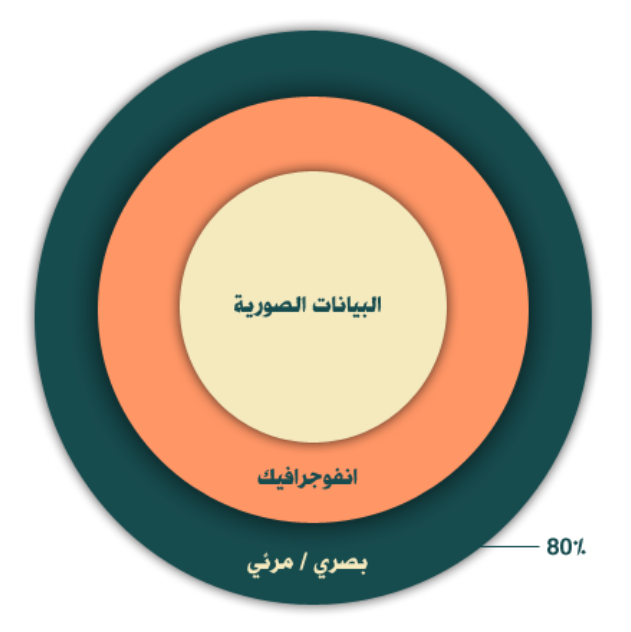

الشكل رقم (2–14) يوضح العلاقة بين الأنفوجرافيكس والبيانات التمهيدية

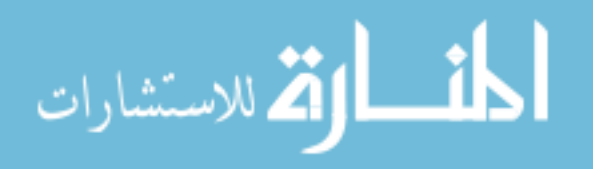

ويوضـح الجدول رقم (2-2) العلاقـة مـا بـين الإنفوجرافيكس والبيانـات التمهيديـة وذلك من خلال الرسالة التي يحملها كلاً من الإنفوجرافيكس والبيانات التمهيدية وتبسيط المعلومة وتغيير فكر المتلقي وزيادة المحتوى العلمي واستخدام أساليب جديدة لعرض المعلومة والقدرة على تنظيم البيانات واالختزال البصري وطريقة تسليط الضوء على المعلومة.

### **الجدولإرقمإ)7-7(**

الاختلاف بين الأنفوجرافيكس والبيانات التمهيدية

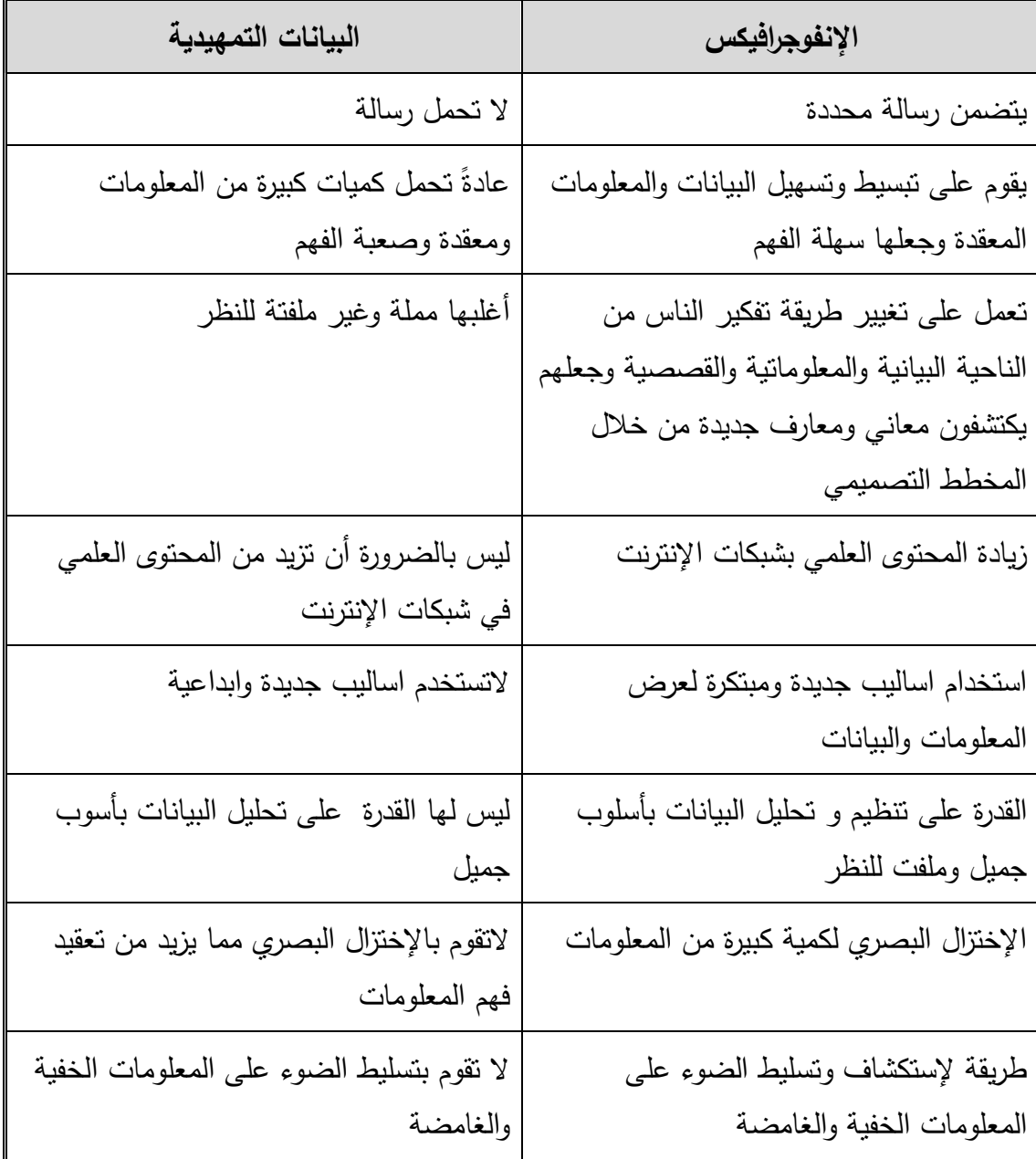

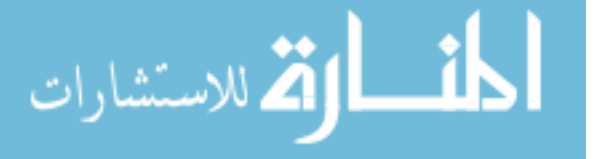

**أسبابإظهورإوسيلة النفوجرافيكس وانتشارهإوالقبالإعلىإتعلمه:**

هنــاك الـعديـد مـن الأسـباب التــي ســاهمت فــي انتشــار الإنفـوجرافيكس والاقبــال علــي تعلمــه منهـا )شلتوت2104،(:

- -0 االنفجـار المعرفـي والكـم الهائـل للمعلومـات والبيانـات واإلحصـاءات الـذي يـزداد يومـاً بعـد يـوم في الإنترنت والكتب وغيرها وهذا أدى إلى ظهور هذه االإنفوجرافيكس.
- 2– الملل مـن القـراءة والبحـث فــي كتـب أو مقـالات طويلــة أو بلغـات أخـري أدت إلــي ظهـوره وانتشار ه .
- 3– التبسيط فـي عرض المعلومـات وسـهولة قراءتهـا واسـتيعابـها وإِضـافة عنصـر التشـويق وشد االنتباه والجاذبية من خالل استخدام عناصر التصميم الناجح.
- -4 توفر تطبيقات ومواقع خاصة بتصـميم اإلنفـوجرافيكس تكـون سـهلة يمكـن ألي شـخص تعلمهـا واكتساب مهارة تصميمها.
- 5– سـهولة وسـرعة تـداول وانتشـار الإنفـوجرافيكس فـي وسـائل التواصـل الاجتمـاعي وفـي مواقـع الانترنت وإمكانية تبادلها بين الناس. )<br>=

#### الخطوات الأولية لتصميم الإنفوجرافيكس الفعال:

الإنفــوجرافيكس هــو تصـــورات للبيانــات التـــي يمكــن أن تســاعد المتلقــي علــي ســرعة فهـم مجموعـات معقدة مـن الأفكـار . ويعد أسـاس تصـميم الإنفوجرافيكس الفعـال هـو العثـور علـى بيانـات مثيرة للاهتمـام وموثـوق بـهـا، ثـم الخـروج بمخطـط مـذهل وقصــة بصـرية لتقـديم الرسـالة الأساسـية. أصبح الإنفوجرافيكس شكل شائع للغاية لشرح وتوضيح المحتوى انظر الشكل (2–15).

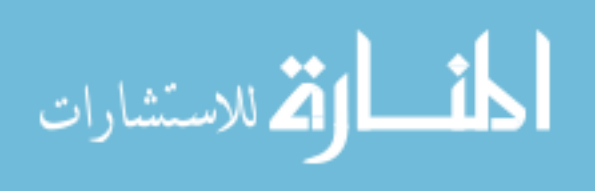

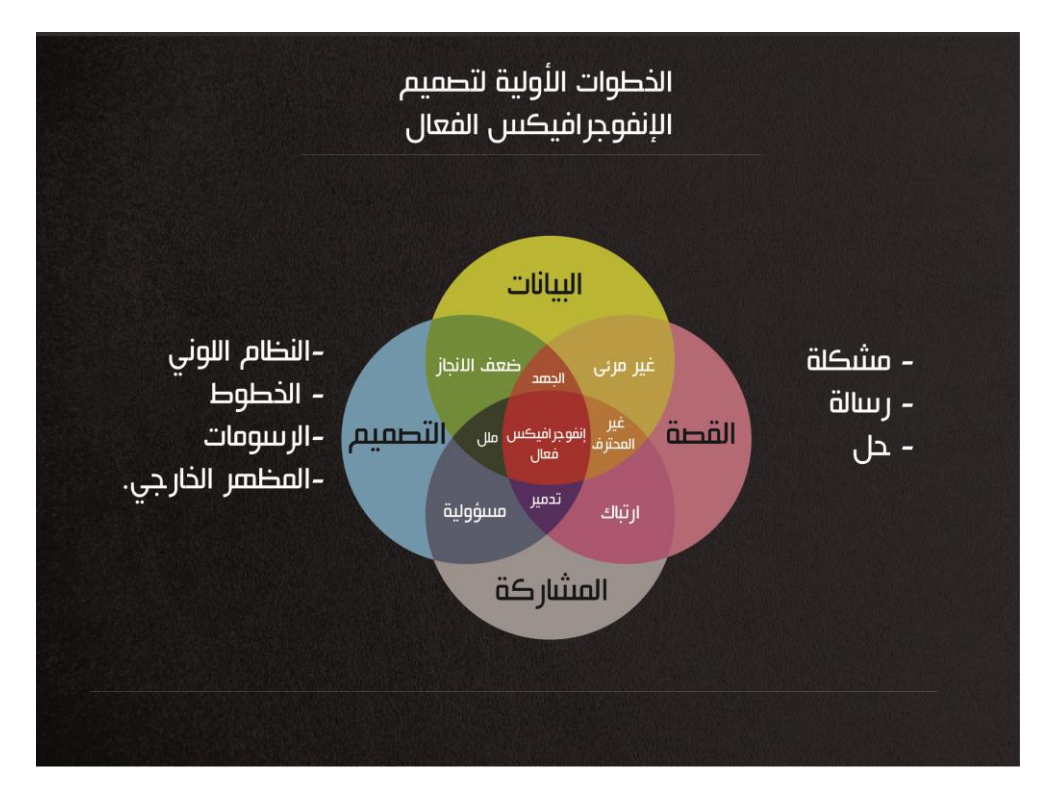

الشكل)05-2( يوضح خطوات تصميم اإلنفوجرافيكس والعالقة بين تلك الخطوات

**-0 البيانات:**

يجب أن تكون البيانات التي تم جمعها للحصول على معلومات بيانية مـن مصـادر موثوقـة وتمثل أحدث الإحصاءات المتاحة في ذلك الوقت.

**-7 القصة:**

القصـة هـي سلسلة من الأحداث التـي تأخذ المتلقـي من وجهـة إلـى أخرى، وعندما تصـل للنهايـة يجب أن تحقق فـي إيصـال الرسـالـه المـراد إبـلاغهـا. والمفتـاح إلـى الإنفوجرافيكس الفعـال هـو جذب الجمهور في قصة آسرة أو رسالة تحقق ذلك تماما.ً

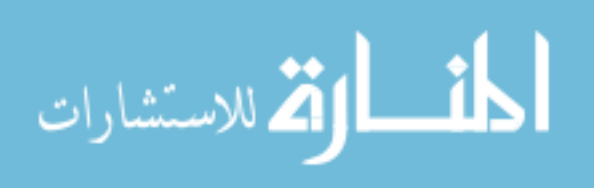

**-3 التصميم:**

تصـميم اإلنفـوجرافيكس ينطـوي علـى تقـديم البيانـات والقصـة بصـرياً بطريقـة جميلـة وجذابـة. واإلنفوجرافيكس الفعال يقدم دراسة متأنيـة فـي العثـور علـى نظـام األلـوان الصـحيح، والخطـوط القابلـة للقراءة، والرموز والشخصيات وإيجاد طرق ذكية لتوضيح المعلومات القابلـة للتفسير وفهم المعلومـة  $\frac{1}{2}$ بشـكل سـريع. ويعتمـد التصـميم علـى تكامـل العناصـر التاليـة: النظـام اللـوني وهيكليتـه – الخطـوط – الرسومات – المظهر الخارجي.

**-4 المشاركة:**

الخطـوة النهائيـة لإلنفـوجرافيكس الفعـال هـي قابليــة المشـاركة، ومـن الممكـن نشـر التصـميم عبر وسائل متعددة، تشمل منافذ الويب مثل المدونات وشبكات التواصل االجتماعية، باإلضافة إلى الوسائل غير المتوفرة على شبكة اإلنترنت مثل الوسائل المطبوعة. [\)Zeevi](https://blog.dashburst.com/author/daniel-zeevi/),201[3](https://blog.dashburst.com/author/daniel-zeevi/))

**أنواعإالنفوجرافيكس منإحيثإالهدف:**

ينبغـي علـى المصـمم أن يحـدد مـا هـي الغايـة أو الهـدف مـن التصـميم ، أي مـا هـو مجـال التصميم ومن الأهداف ما يلي:

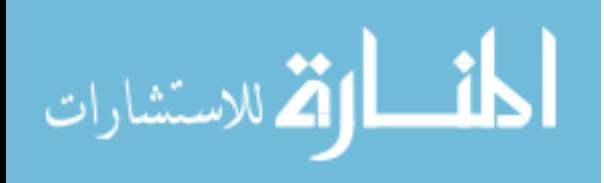

**-0 النفــوجرافيكسإالــديني (Infographics Religious(:** يخــتص هــذا النــوع مــن الإنفـوجرافيكس بتوصـيل معلومــات تهـدف إلــى شـرح الطقـوس الدينيــة، أو تقـديم معلومـات تخـص الأمـاكن الدينيــة ولايقتصــر هـذا النــوع علــى ديـن معـين، ويمكـن أيضــاً اسـتخدام هـذا النــوع مـن اإلنفـوجرافيكس لشـرح األمـاكن الدينـة التاريخـة سـواء كانـت مسـاجد أو كنـائس أو معابـد دينـة انظـر الشكل (2–16). (الباحث)

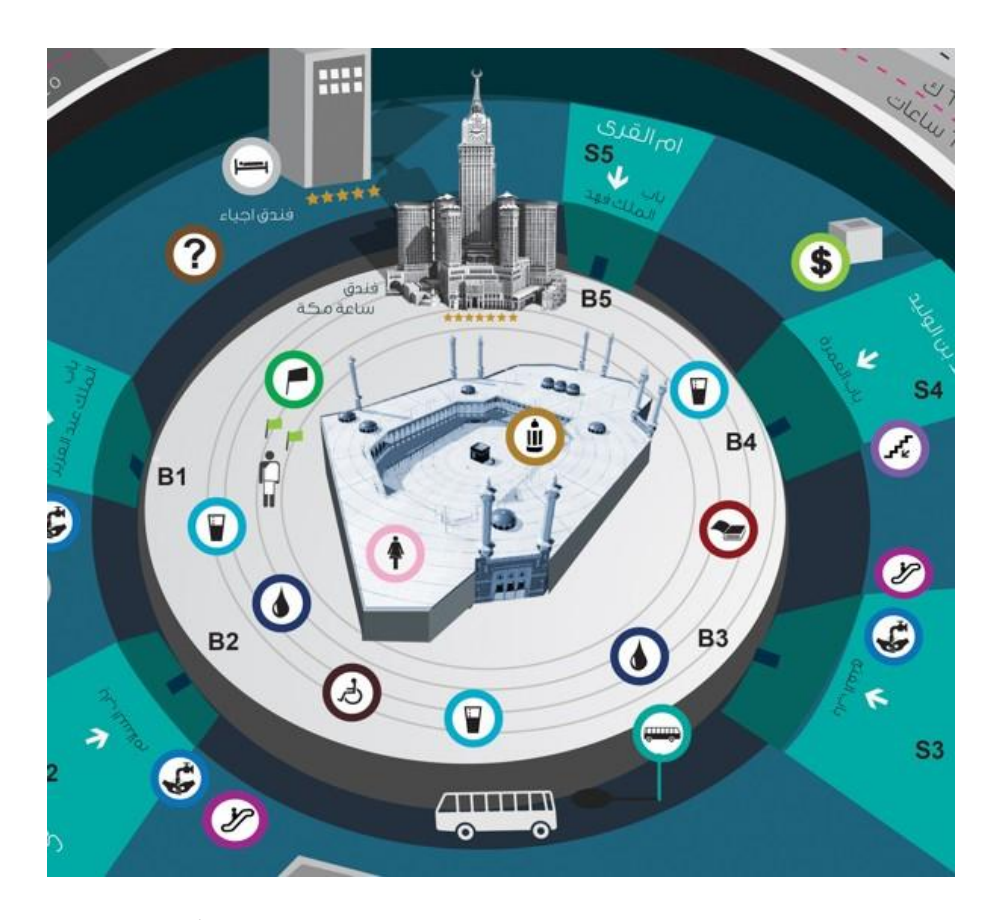

الشكل(2–16) شكل توضيحي للحرم المكي الشريف ويوضح من خلاله أسماء الأبواب للحرم المكي واماكن االدراج والمصاعد والفنادق ومحطات النقل

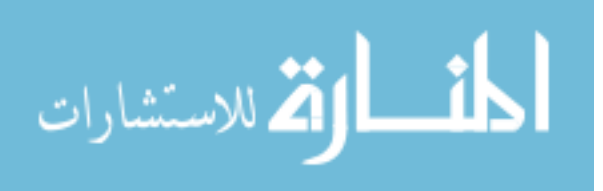

**-7 النفوجرافيكس التعليمي (Infographics Educational(:** يختص هذا النوع مـن اإلنفوجرافيكس لتسـيير العمليـة التدريسـة لشـرح المقـررات ، ويسـاعد هـذا النـوع باإلحتفـاظ بالمعلومـات فـي الـذاكرة لفتـرة طويلـة االمـد والصـور المكتسـبة مـن خـالل النظـام االـتعلم البصـري و تـوفر االدراك والفهـم بطريقـة فعالـة رائعـة مقارنـة مـع غيرهـا مـن المعلومـات الحسـية غيـر المرئيـة المكتسـبة انظـر الشكل (2–17). (الباحث)

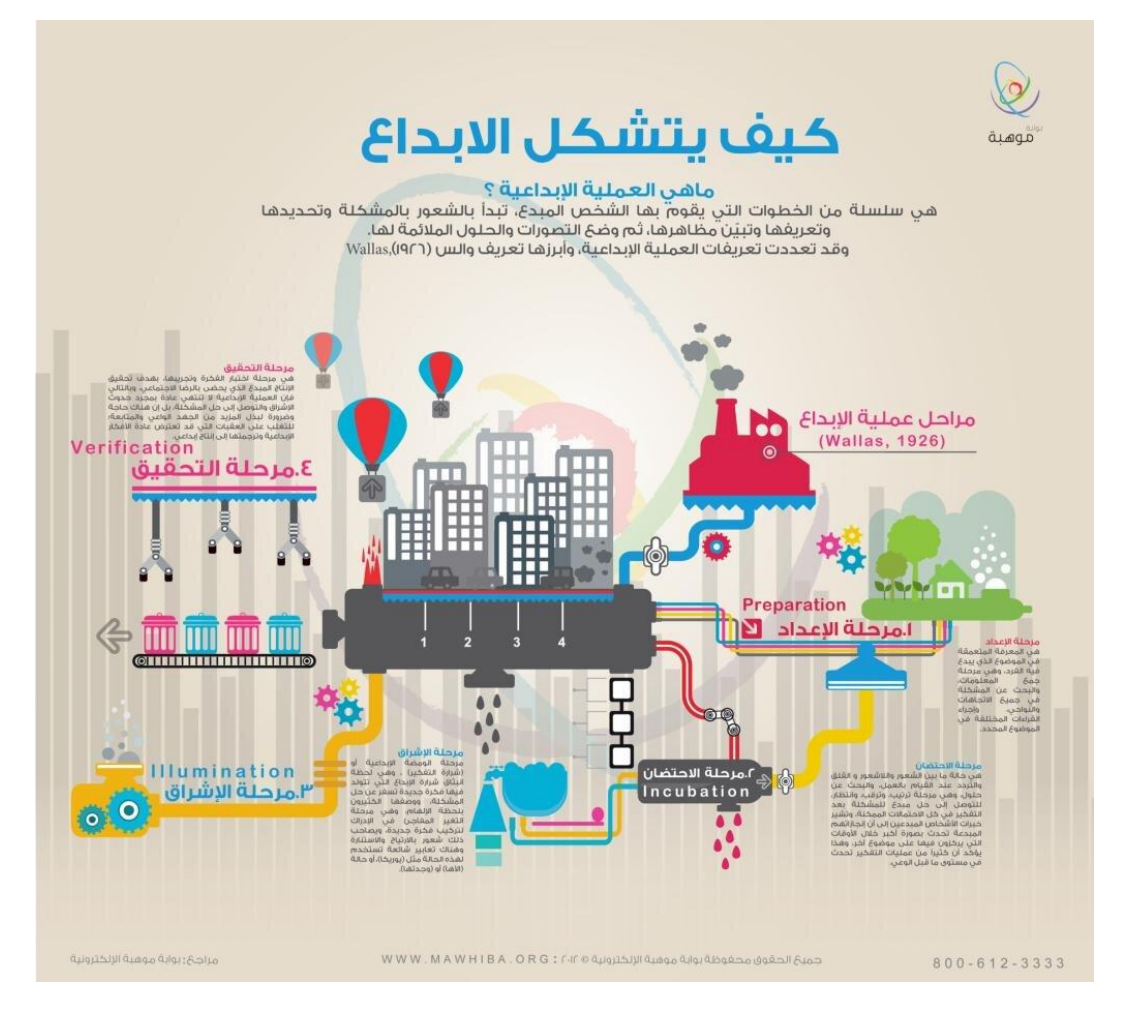

الشكل)00-2( يوضح الشكل شرح لتشكيل العملية اإلبداعية وذلك من خالل تعريفها والمراحل التي تشكلها وربطها بعناصر بصرية

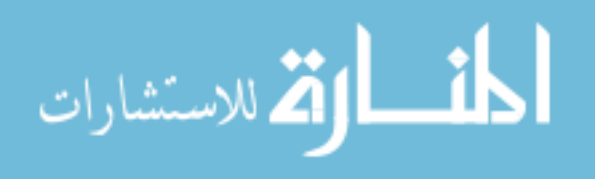

**-3 النفـوجرافيكس التوعـوي )infographics Cognitive):** يخـتص هـذا النـوع مـن الإنفوجرافيكس بتوصـيل معلومـات تهدف إلـى توعيــة المتلقـى عـن ظـاهرة مـا سـواء كانـت ظـاهرة مرضيه أو اجتماعية أو ثقافية انظر الشكل (2–18). (الباحث)

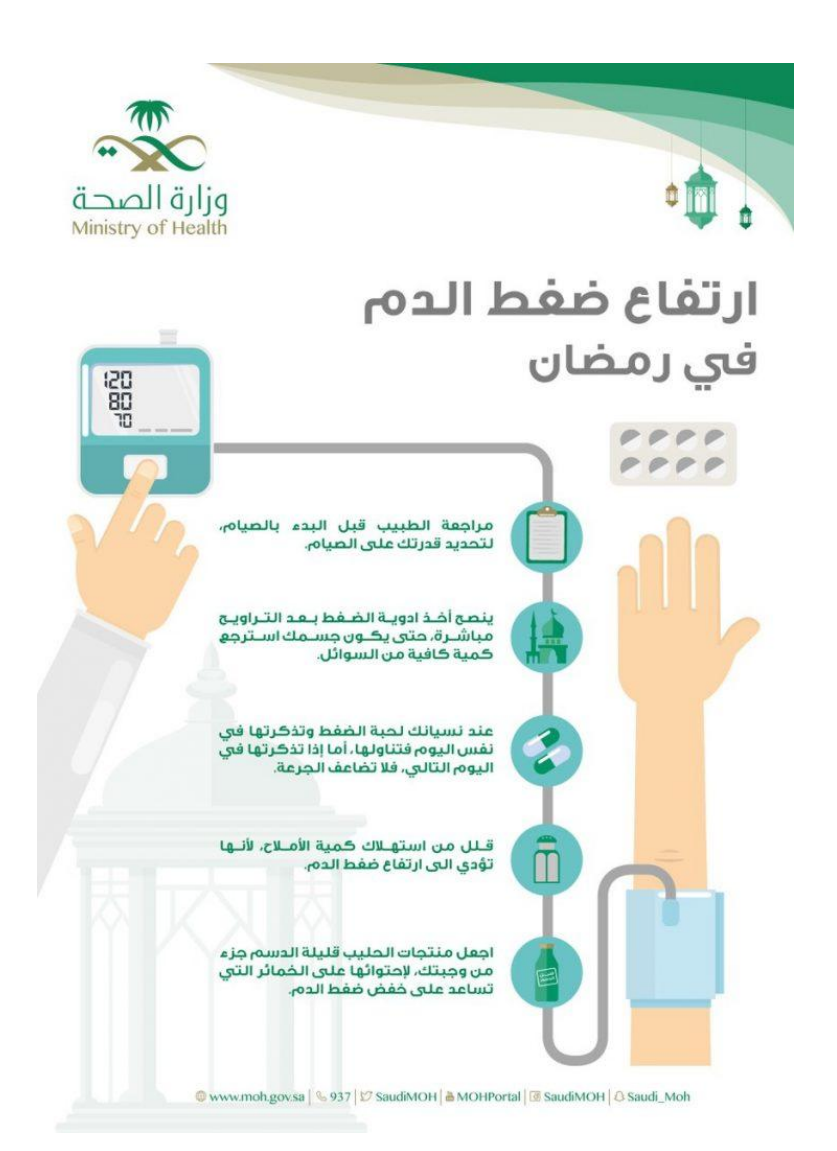

الشكل)08-2( شكل توضيحي لإلنفوجرافيكس التوعوي يقدم نصائح لتجنب ارتفاع ضغط في رمضان وذلك من خالل مراجعة الطبيب واستخدام االدوية وطرق تجنب ارتفاع الضغط وذلك من خالل نصائح عامه للتغذية

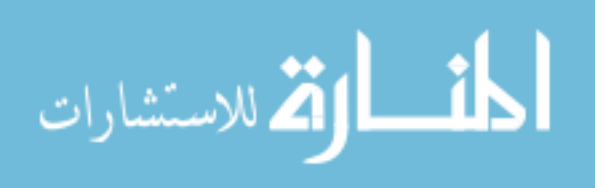

**إ:(Commercial and marketing infographics( التجـاريإوإالتسـويقي النفـوجرافيكس -4** يختص هذا النـوع مـن اإلنفـوجرافيكس بتوصـيل معلومـات تهـدف إلـى التسـويق لمنـتج مـا وذلـك مـن خـالل شـرح مواصــفات المنـتج التجاريــة والتسـويقية ويمثـل عـرض تفصـبلي لخصــائص المنـتج الـجديـدة انظـر الشكل (2–19). (الباحث)

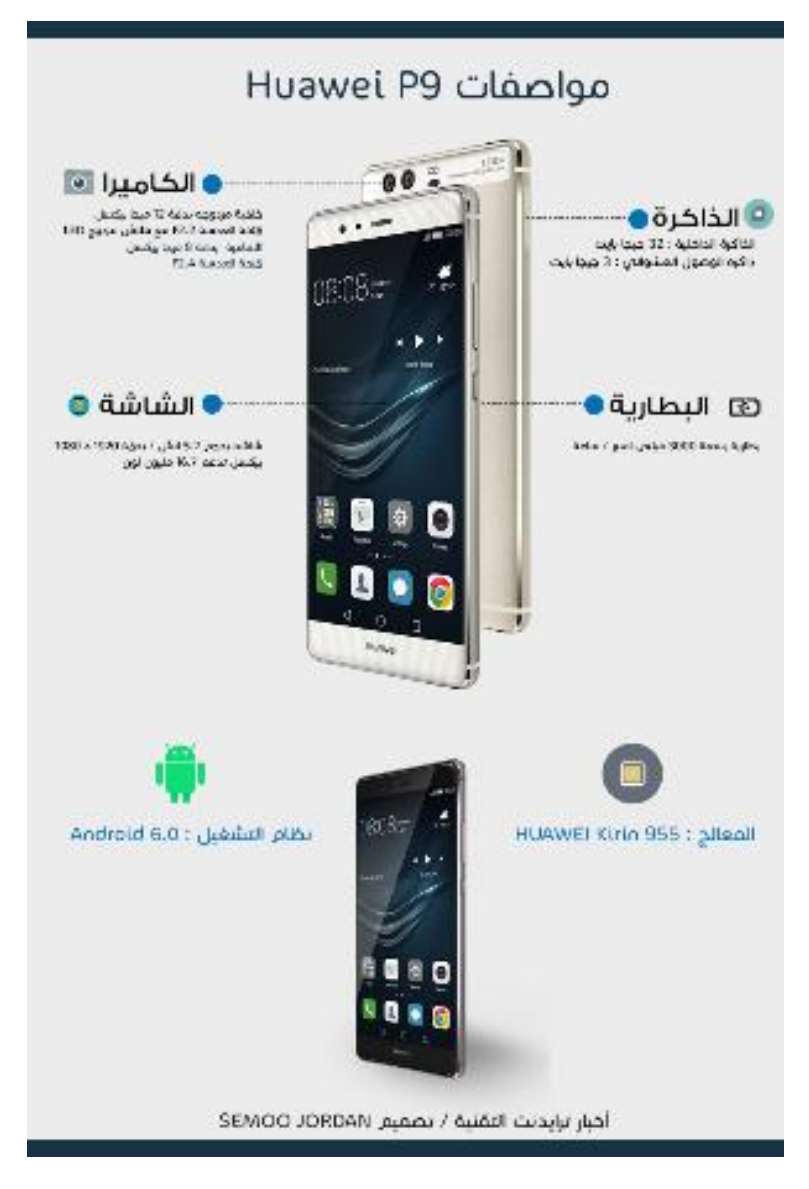

الشكل)06-2( شكل توضيحي إلنفوجرافيكس التجاري والتسويقي يقوم بشرح مواصفات هاتف هواوي من خالل عرض معلومات للمنتج من ناحية سعة الذاكرة وخصائص الكاميرا وحجم شاشة الجهاز ومدة عمل البطارية ونوع المعالج ونظام التشغيل

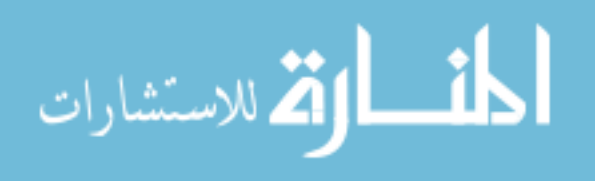

**-9 النفــوجرافيكس التقنــيإ)infographics Technical):إ**يخــتص هــذا النــوع مــن الإنفوجرافيكس بتوصيل معلومات تهدف إلى شرح استخدام تقنية ما والأسس الصحيحة لاستخدامها انظر الشكل (22-20). (الباحث)

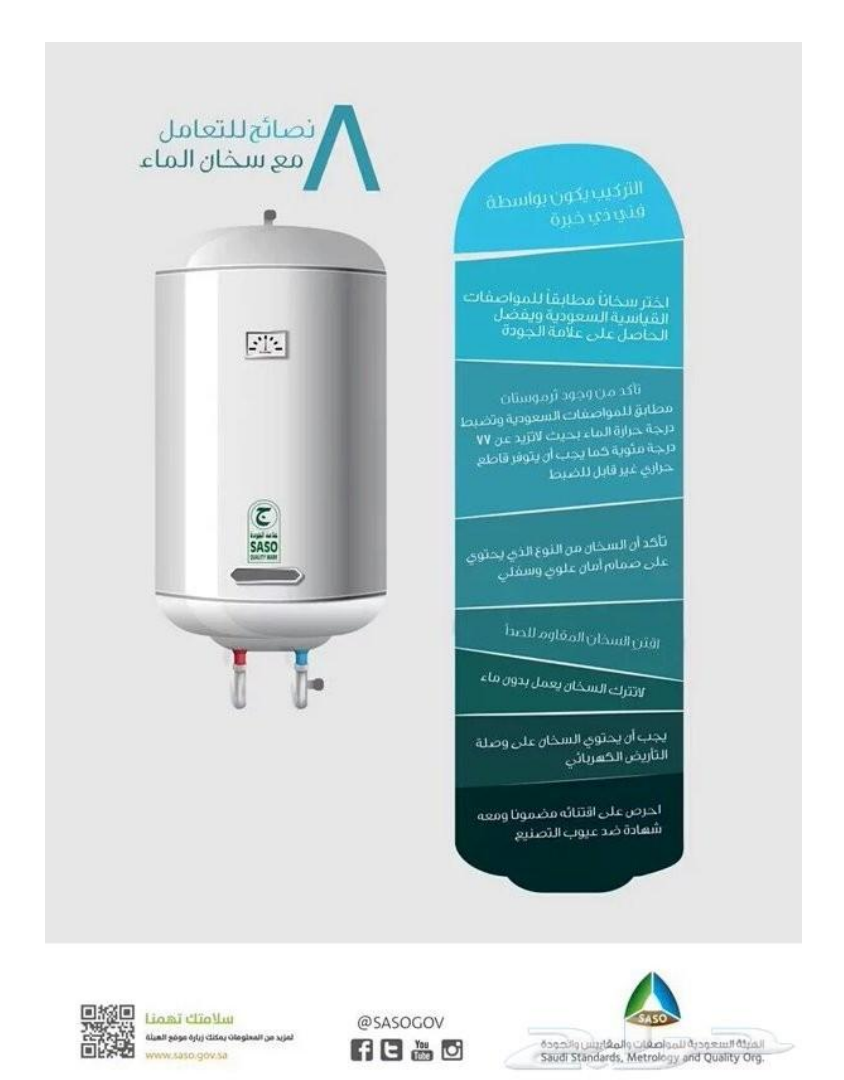

الشكل)21-2( شكل توضيحي إلنفوجرافيكس تقني يقدم نصائح للتعامل مع سخان الماء وتقديم نصائح إلختيار مواصفات السخان التي تتطابق مع شروط المكان

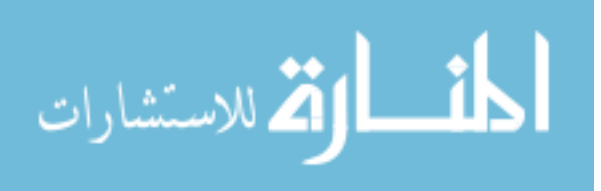

**-9 النفــوجرافيكس الثقـــافيإ)Infographics Cultural):إ**يخــتص هــذا النــوع مــن الإنفوجرافيكس بتوصـيل معلومـات تهدف إلـى شرح ثقافـه معينـة تخص إحدى الشـعوب أو الـعـادات والتقاليد انظر الشكل (2-21). (الباحث)

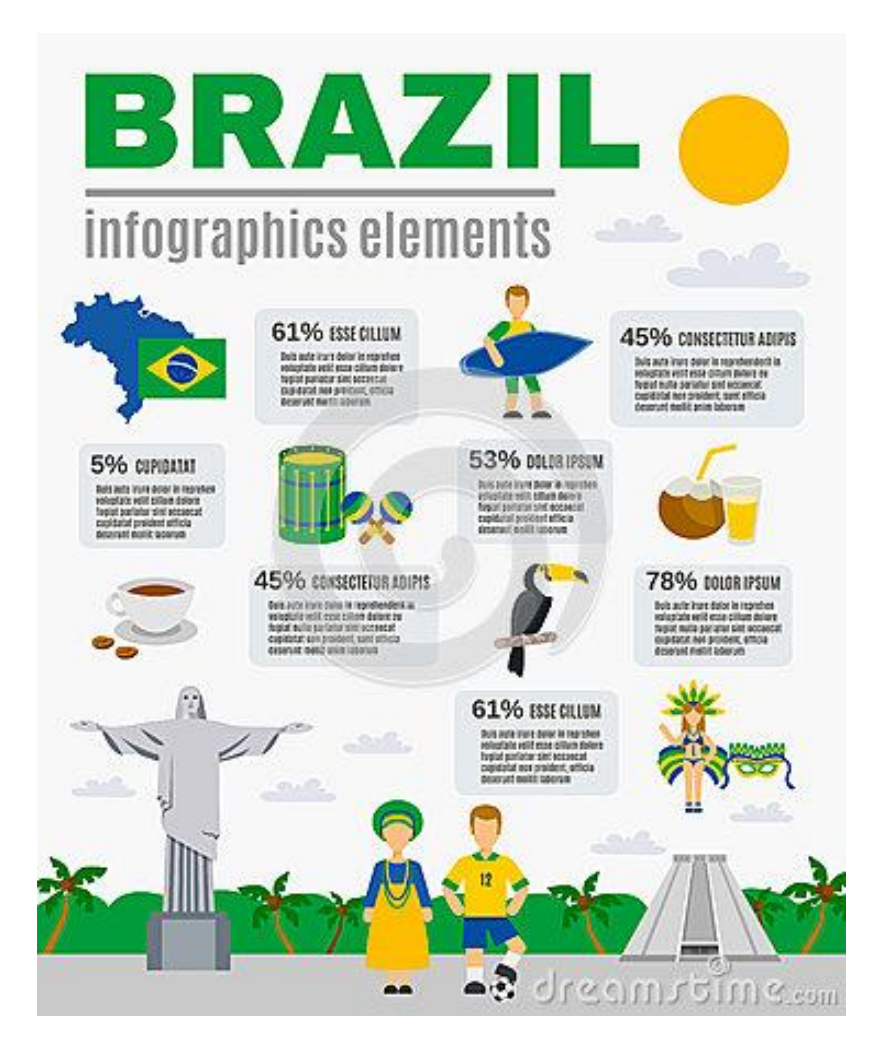

الشكل )20-2( شكل توضيحي إلنفوجرافيكس ثقافي عن البرازيل ويعرض من خالله خريطة الدولة وأشهر الرقصات لديها والمشروب المفضل والأماكن الأثرية وأشهر انواع الطيور والرياضة المفضلة لديها

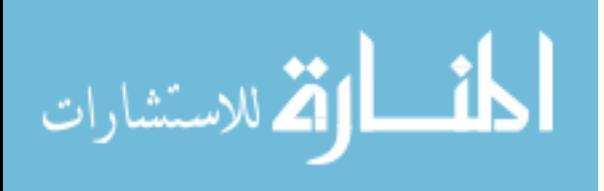

**-2 النفـــوجرافيكس الرياضـــي )Infographics Sports):** يخــتص هــذا النــوع مــن اإلنفوجرافيكس بتوصـيل معلومـات مـا تخـص نـوع مـن أنـواع الرياضـات، أو تقـوم بتوصـيل معلومـات حول رياضي مشهور انظر الشكل (22-2). (الباحث)

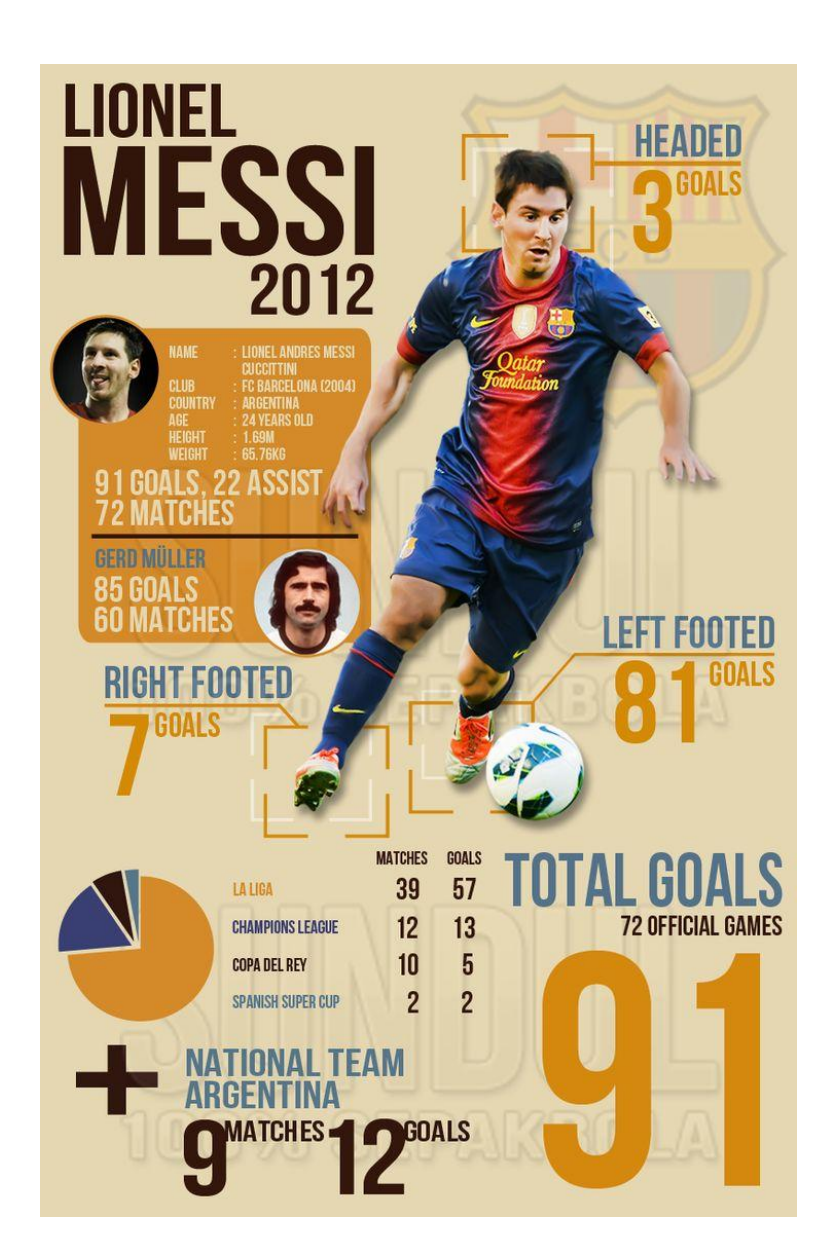

الشكل(22-2) يوضح الشكل تاريخ لاعب كرة القدم المشهور ميسي وعدد الأهداف التي سجلها خلال عام 2012 وتفصليها الأهداف التي سجلت في الرأس والقدم اليمنى والقدم اليسرى

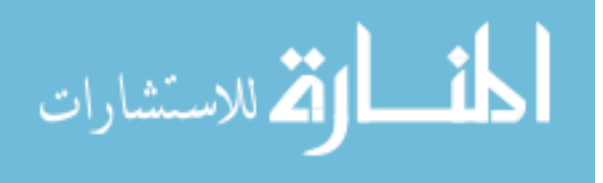

### **-8 النفــوجرافيكس الســياحةإوالســفر )Infographics Tourism & Travel):إ**

يستخدم هذا النـوع مـن الإنفـوجرافيكس فـي عـرض معلومـات عـن البلـدان السـياحية وعـادةَ مـا يـتم اسـتخدامه فـي المكاتـب السـياحية إليصـال تنظـيم الوجهـات والـرحالت التـي يقـدمها مكتـب السـفريات الى العميل انظر الشكل (22-23). (الباحث)

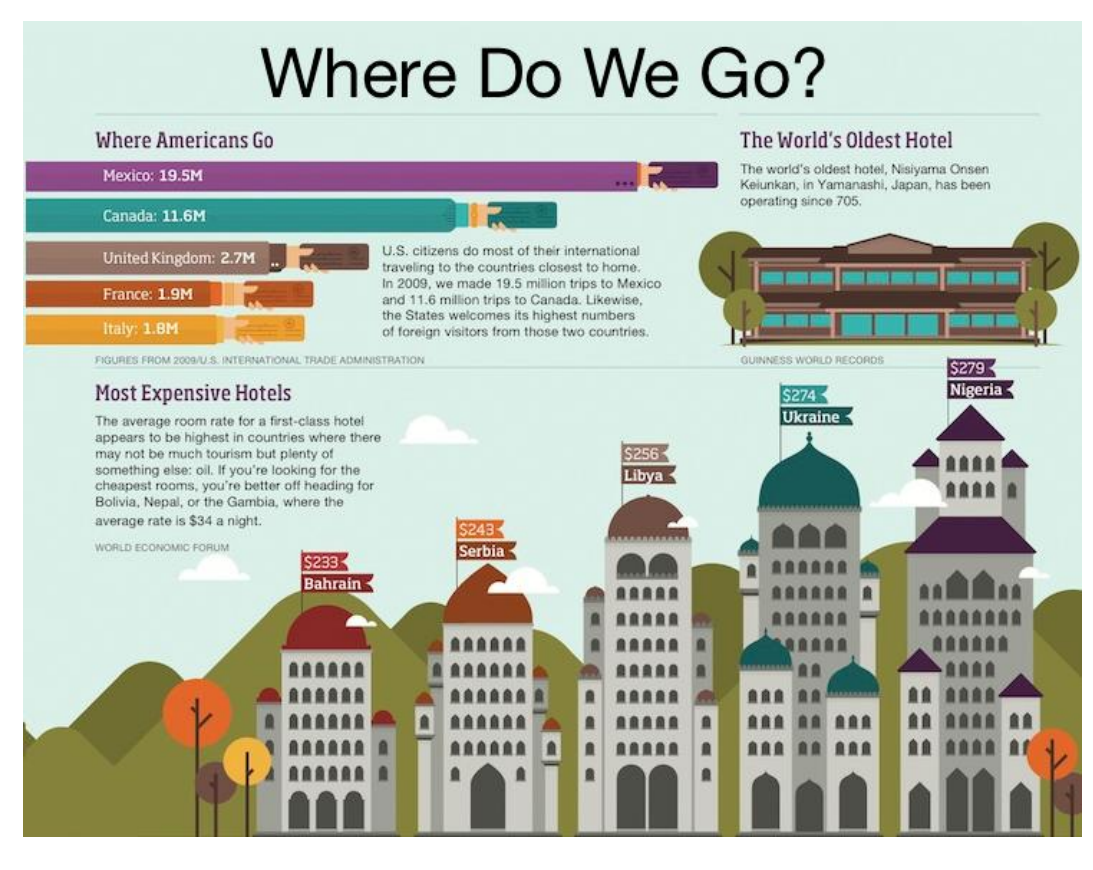

الشكل)27-2( يوضح الشكل اإلنفوجرافيكس السياحي وذلك من خالل مكتب سياحي ويعرض وجهات الرحالت المقدمة الوقت التي ستسغرقة الرحلة وعدد من الفنادق وأسعارها

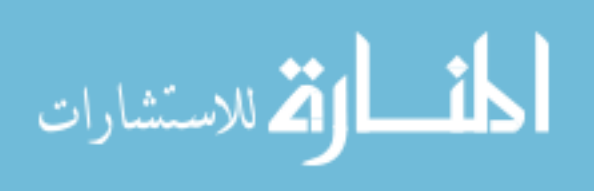

 يقـدم **:)Health and Medical Infographics)الصحيإوإالطبي النفوجرافيكس -9** هذا النوع من اإلنفوجرافيكس معلومات طبية للمريض ويقوم بشـرح مراحـل مـرض مـا أو طـرق إجـراء العمليات الجراحية أو نصائح وقائية من مرض موسمي أو غيره انظر الشكل (2+24). (الباحث)

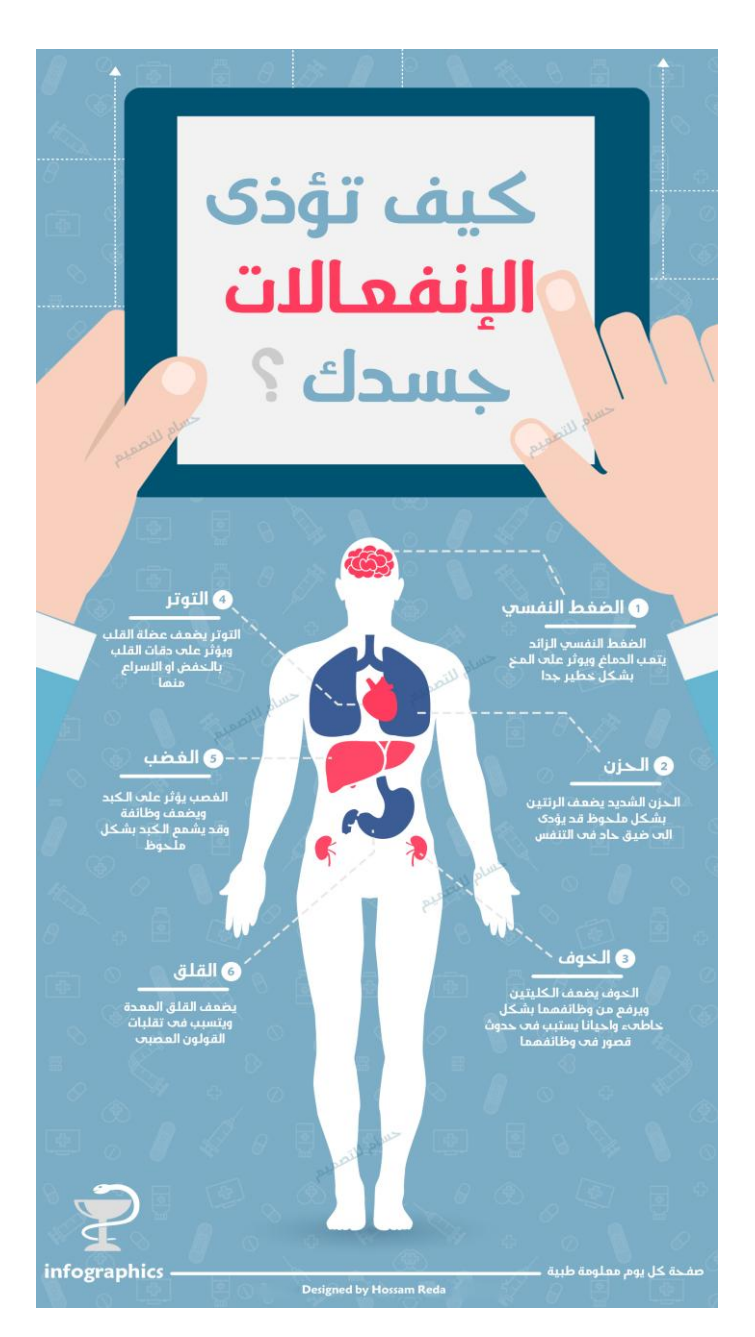

الشكل)24-2( يوضح الشكل اإلنفوجرافيكس الطبي وذلك من خالل ثأتير اإلنفعاالت من الضعط النفسي والحزن والتوتر والغضب والحزن والخوف والقلق على أعضاء الجسم

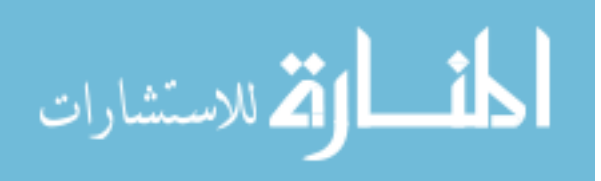

يتوفر في الشبكة العنكبوتية العديد من المواقع أو البرامج التي تقوم بتصـميم اإلنفـوجرافيكس بشكل جيد، وذلـك مـن خـالل تـوفير قوالـب تصـميمية جـاهزة، وتتكـون هـذه القوالـب علـى عـدة أشـكال ومن هذه األشكال المخططات االنسيابية، ونماذج للمقارنـة، والمخططـات الزمنيـة، والرسـوم البيانيـة وغيرها. وهي تساعد على التصميم مهما اختلف المجال أو الموضوع. ومن أمثلتها:

**-0 المواقعإاللكترونية:**

# **[:Canva Infographic Maker](https://www.canva.com/create/infographics/)موقعإ**

موقـع سـهل االسـتخدام ويـتخص هـذا الموقـع بجميـع أنـواع التصـميم، ويحتـوي الموقـع علـى مجموعـة كبيـرة مـن الرسـوم الجـاهزة والخطـوط التـي يمكـن للمصـمم اسـتخدامها، ويتميـز هـذا الموقـع أيضاً بتصميم الإنفوجرافيكس المجاني انظر الشكل (2–25).

) www.creativebloq.com/infographic/tools(

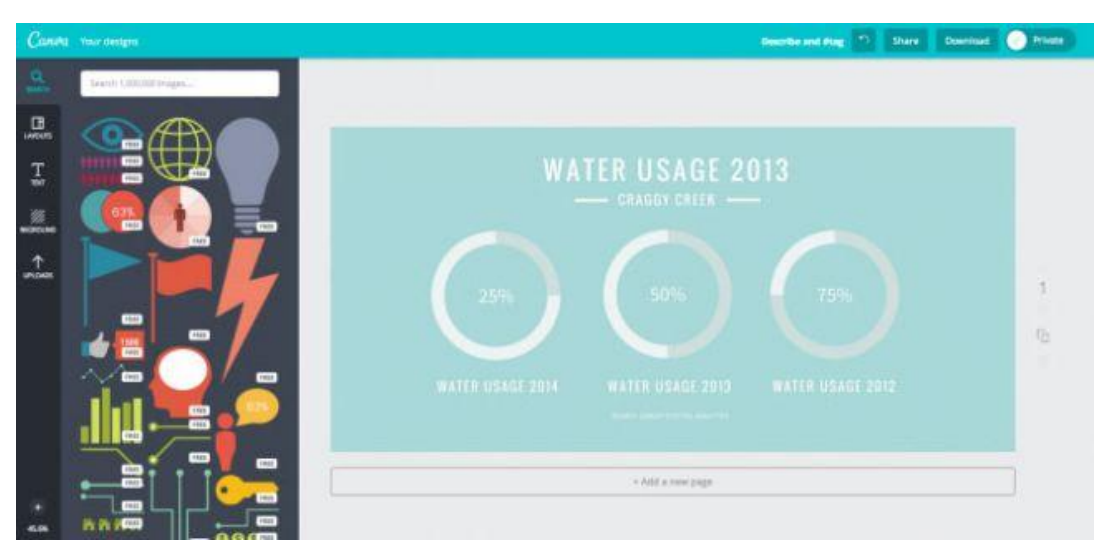

الشكل)25-2( يوضح واجهة موقع كانفا لتصميم اإلنفوجرافيكس

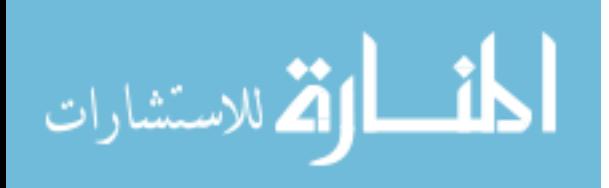

## **موقع [Vizualize](http://vizualize.me/) :**

يـتخص هـذا الموقـع بتصـميم اإلنفـوجرافيكس الخـاص بتصـميم السـيرة الذاتيـة، ويحتـوي علـى

عدة قوالب جاهزه انظر الشكل (22-26). (http://vizualize.me

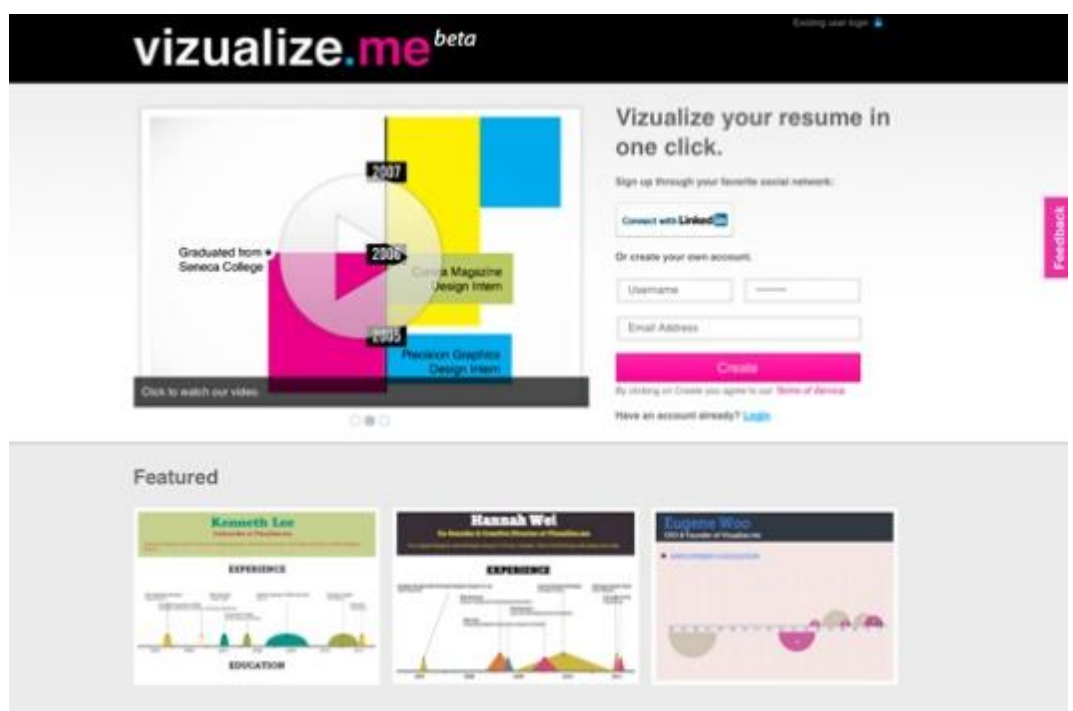

الشكل)26-2( يوضح الشكل واجهة موقع فيجوال اليز الخاص بتصميم اإلنفوجرافيكس وعند استخدام الموقع يظهر فيديو لكيفية استخدامة

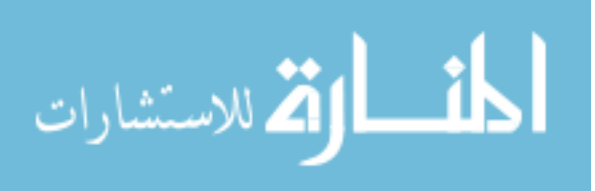

### **[Google Developers](https://developers.google.com/chart/)موقعإ**

تعتبـر أدوات تخطـيط غوغـل قويـة وسـهلة االسـتخدام ومجانيـة. ويمكـن االختيـار مـن بـين مجموعة متنوعة من الرسوم البيانية وتكوين مجموعة واسعة من الخيارات لتتناسب تماماً الشكل مـع المظهـر وذلـك مـن خـالل ربـط البيانـات الخاصـة لألشـخاص الـراغبين بتصـميم اإلنفـوجرافيكس انظـر )2105،وأماني ،عمرو( )<https://developers.google.com/chart>( .)20-2( الشكل

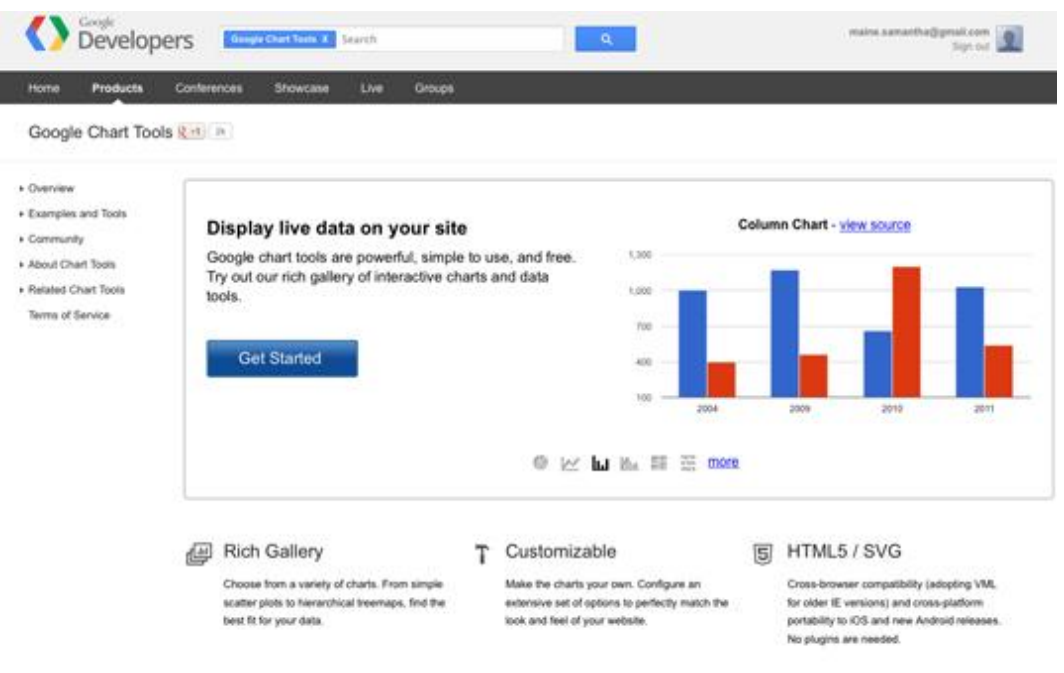

الشكل)20-2( يوضح الشكل واجهة موقع جوجل ديفلوبر الذي يختص بتصميم الرسوم البيانية الجاهزة التي تستخدم في اإلنفوجرافيكس

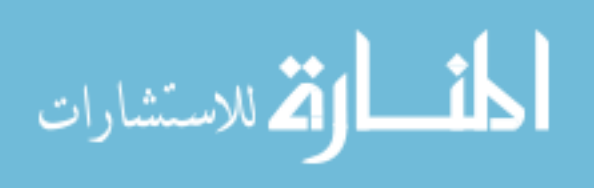

يقـوم علــى الأســاس علــى إيجــاد قوالــب جــاهزة لتصــميم بـعـض المـواد التعليميــة والعلميــة والإعلانية ويقدم هذا الموقع اثني عشر قالب لتصميم الإنفوجرافيكس انظر الشكل (2-28).

 $(www.easel.ly)$  $(www.easel.ly)$  $(www.easel.ly)$ 

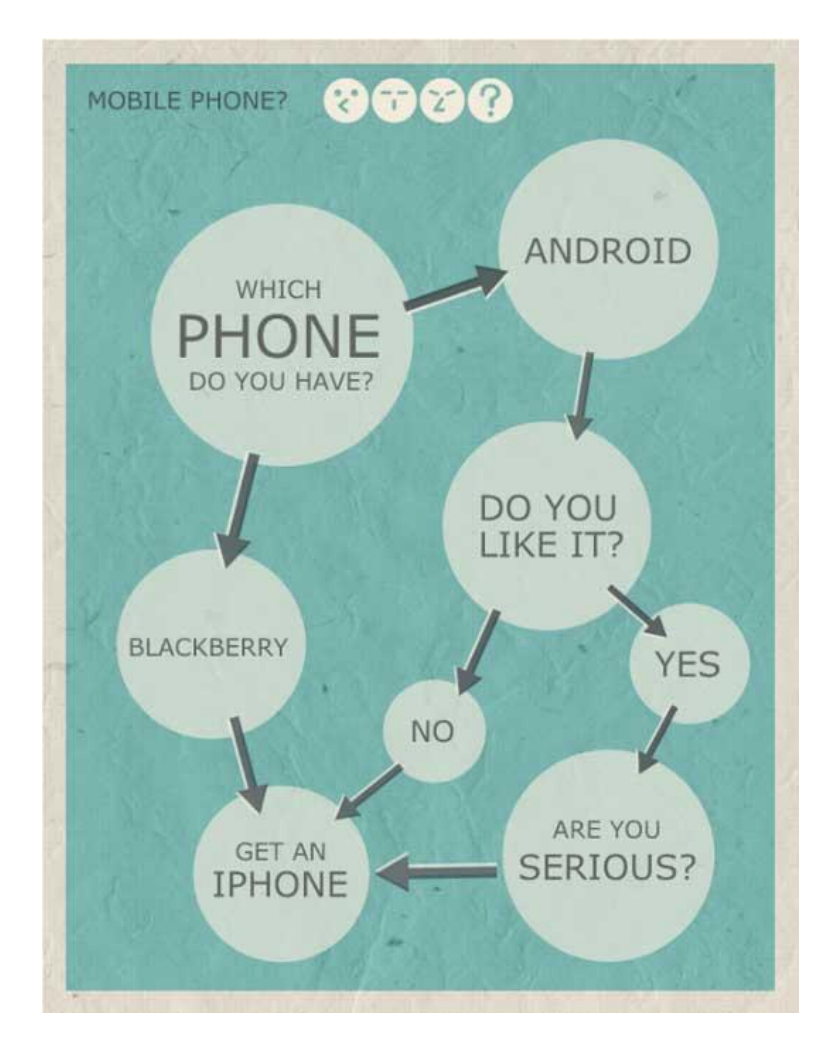

الشكل)28-2( يوضح الشكل واجهة موقع تصميم ايزلي اإلنفوجرافيكس

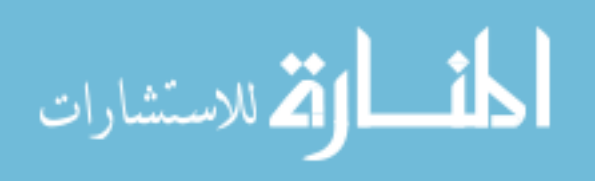

يتيح هذا الموقع تحويل البيانات إلى رسوم بيانية خالل وقت قصير، و يتيح للمصمم الحريـة بتعديل الألوان والخطوط، وإدراج الرسومات الجاهزة وتحميل الأشكال الأساسية والصـور ، وتغيير )<br>= حجـم الصـور بشـكل مناسـب. ويتـيح الموقـع نسـخة مجانيـة تقـدم ثالثـة مواضـيع أساسـية، فـي حـين يكلف إنشاء حساب على الموقع للتصاميم اإلحترافية 26 \$ في الشهر أو 066 \$ لمدة عـام انظـر )[www.piktochart.com](http://www.piktochart.com/)( .)26-2( الشكل

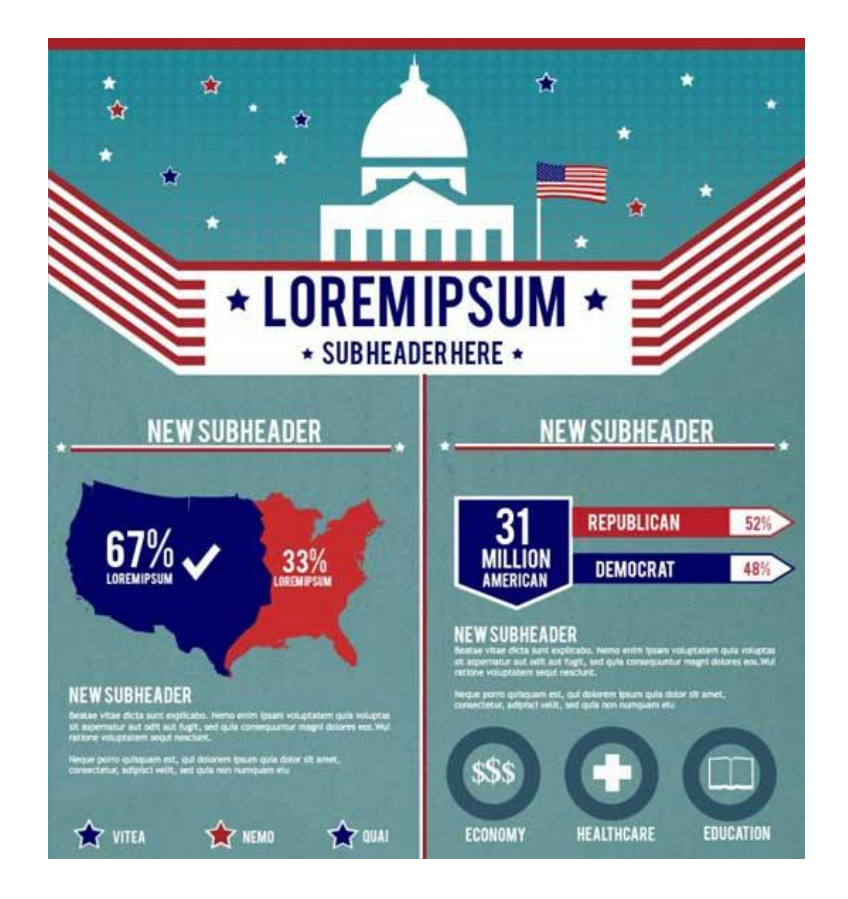

الشكل)26-2( يوضح الشكل واجهة موقع بيكتو شارت لتصميم اإلنفوجرافيكس

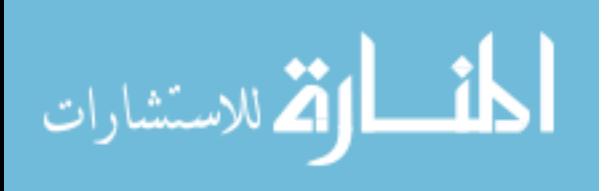

**-7 البرإامجإالتصميمية:**

**[أدوبــيإإلســتريتر](http://www.adobe.com/products/illustrator.html) Illustrator Adobe :** يعــد مـن أفضـل البـرامج التـي تقـوم ب نشــاء الإنفوجرافيكس لأنه يختص بالرسوم التوضيحية ، ويمتلك مرونة عالية في الاستخدام ويعطـي نتـائج جذابة انظر الشكل (2–30).

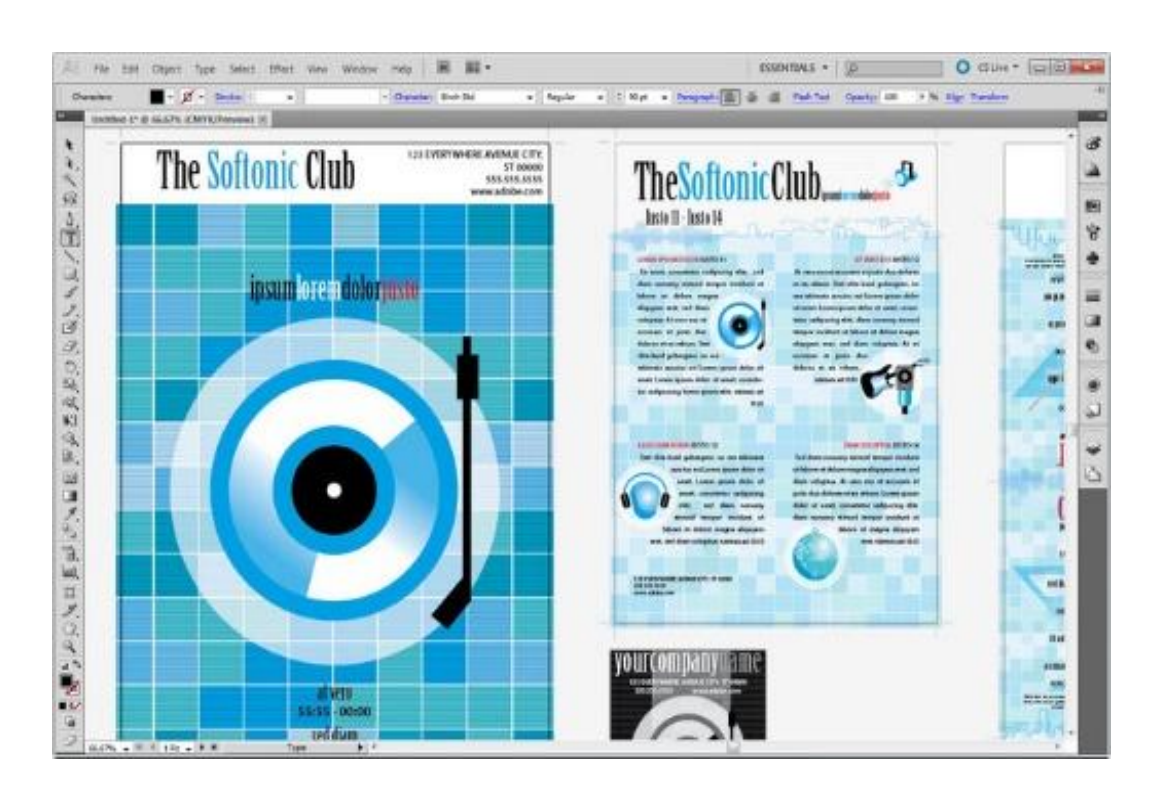

الشكل)71-2( يوضح الشكل واجهة برامج إلستريتر لتصميم اإلنفوجرافيكس

**[أدوبـيإفوتوشـوب](http://www.adobe.com/products/photoshop.html) Photoshop Adobe** يمكـن اسـتخدام فوتوشـوب لتصـميم اإلنفـوجرافيكس، رغم أنـه لن يكون بمرونة إلستريتر ، حيث أنـه برنـامج يختص فـي تحرير الصـور ، غير أنـه يمكن الإستفادة منه لعرض البيانات بطرق جميلة كذلك انظر الشكل (2–31).

(http://arinfographic.net/?p=1198)

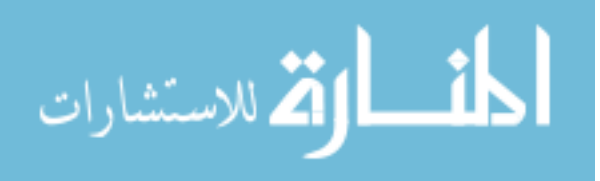

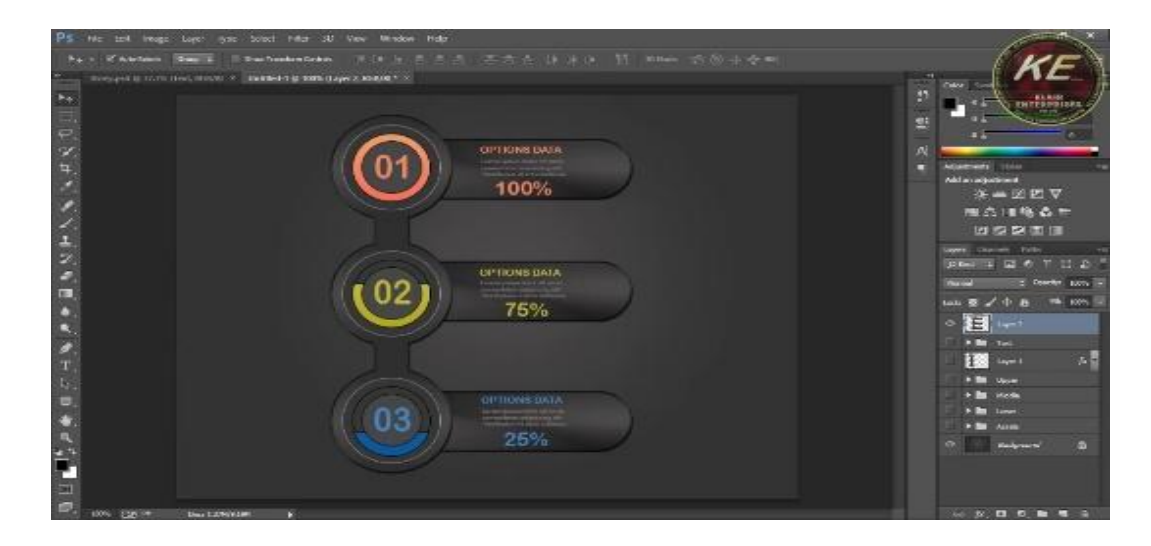

الشكل)70-2( يوضح الشكل واجهة برامج الفوتوشوب لتصميم اإلنفوجرافيكس

**إنكسـكيب[inkscape](http://inkscape.org/en/)** يعـد برنـامج إنكسـكيب مـن البـرامج المجانيـة لتصـميم اإلنفـوجرافيكس وهو البديل الأفضل لبرنامج إلستريتر، لكنـه لا يمتلك نفس الإمكانيات، ويفضـل استخدامه لتصـميم الإنفوجرافيكس غير الاحترافي انظر الشكل (2–32). (إبراهيم،2016)

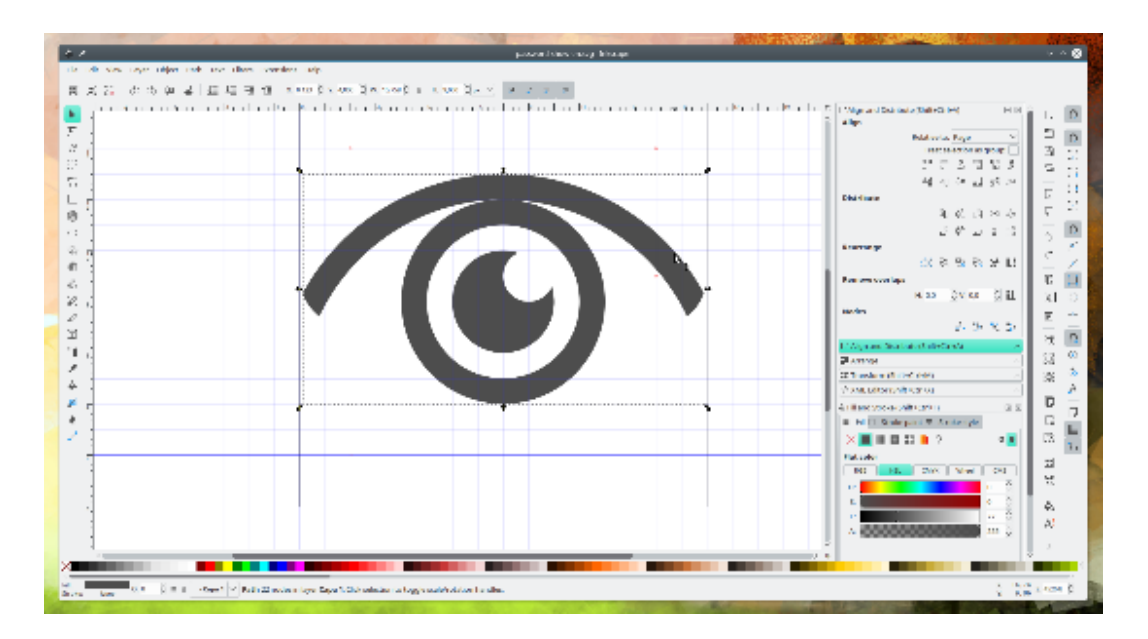

الشكل)72-2( يوضح واجهة برامج إنكسكيب لتصميم اإلنفوجرافيكس

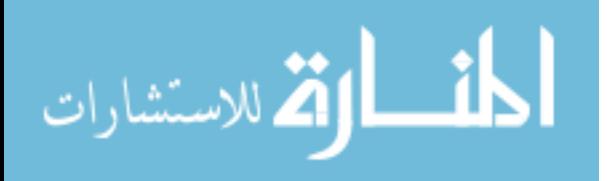

**[أدوبـيإفـايروركس](http://www.adobe.com/products/fireworks.html) Fireworks Adobe** يعـد مـن البـرامج الجيـدة لتصـميم اإلنفـوجرافيكس، ولكنه قليل الاستخدام في تصميم الإنفوجرافيكس رغم فعاليته العالية في التصميم انظر الشكل (2-33).

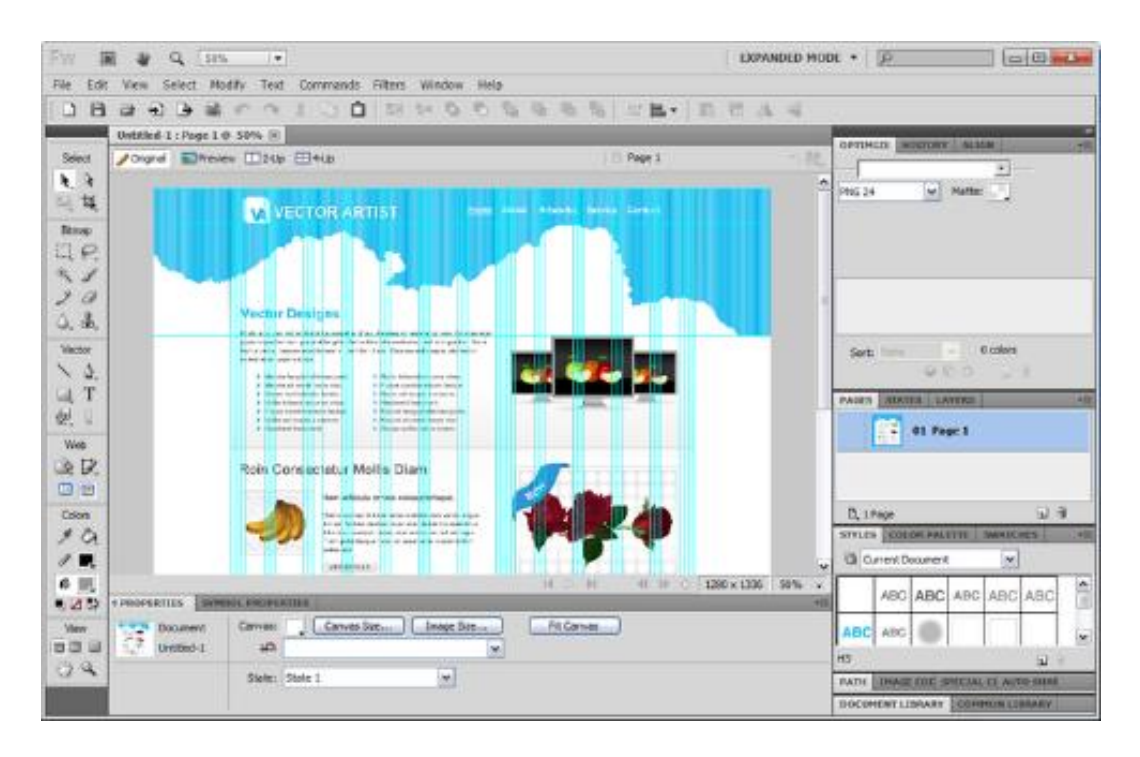

الشكل)77-2( يوضح واجهة برامج فايروركس لتصميم اإلنفوجرافيكس

**أدوبـي أفتـرإافيكـتإeffects after adobe** يعـد مـن أفضـل البـرامج التـي تعمـل علـى إنشاء الإنفوجرافيكس المتحرك لما يمكله من خصائص عالية في تحريك الصـور والأشكال ودمجها مع النصوص واخراجها على شكل فيديو انظر الشكل (2-34).(أبو زيد، 2016)

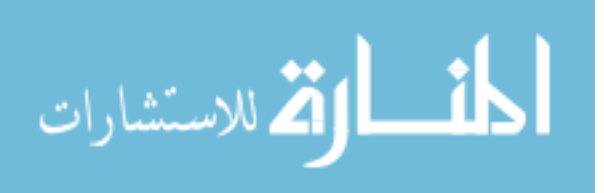
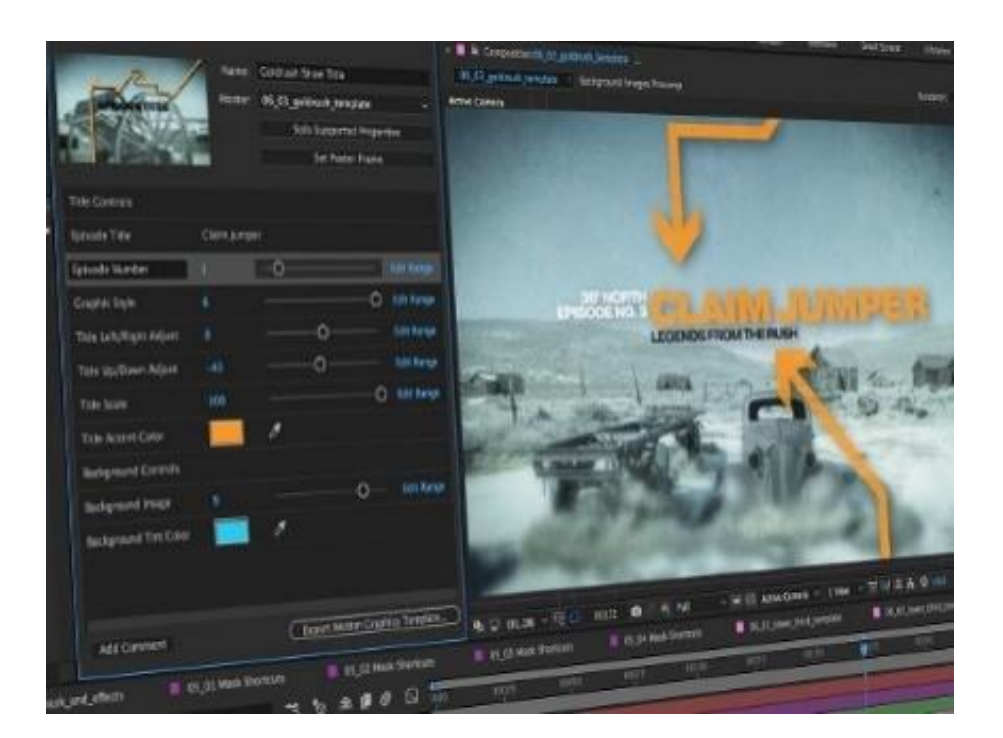

الشكل)74-2( يوضح واجهة برامج أفتر افيكت لتصميم اإلنفوجرافيكس

الإنفوجرافيكس ف*ي* التعليم:

يُعد الإنفوجرافيكس احدى من البيئـات التعليميـة الـحديثـه والتـي تستخدم للتزويد بالمعلومـة لقراءتهـا بطريقـه بصـرية، وصـمم اإلنفـوجرافيكس لتزويـد المعلمومـة للقـراء مـن خـالل اسـتخدام وسـائل بصـرية متنوعـة مثـل الـنص والصــورة والرسـوم ، الرسـوم البيانيــة، الخطـوط البيانيــة...الـخ ، وانتشـر استخدام الإنفوجرافيكس بصورة واسعة النطاق في النشاطات الإعلانية للمؤسسات التجاريـة والبيئـات التعليمية ),2016Yildirim).

**أهميةإالإنفوجرافيكسإللتعلمإلدى الطالب:**

لإلنفوجرافيكس اهمية كبيرة في التدريس ، نظرا إلمكانية الهائلة وقدرته على التـأثير فـي كـل من يشاهده، ويمكن إيجاز هذه الأهمية فيما يأتي:

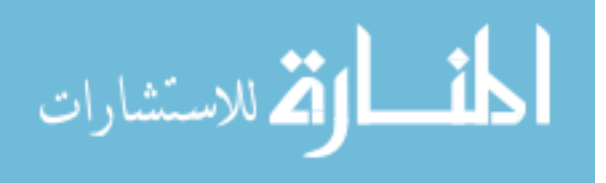

- -0 قــد يســهم االفــوجرافيكس فــي مســاعدة المتعلمــين علــى االحتفــاظ بالمعلومــات، ألنــه يزيــد مــن تركيزهم أثناء التدريس.
- 2– قد يجعل تعليم وتعلم المقررات الدراسية أكثر متعة وتشويقا، نظراً لمـا بتضـمنـه مـن تـأثيرات األلوان والصور الجذابة المتناسقة.
- -7 يسهم في توصيل الرسـالة والهـدف التعليمـي بسـرعة، نظـرا لتركيـز المعلومـات وعرضـها بشـكل بصري.
- 4– للانفوجرافيكس قدرة اكبر على توصيل المفاهيم المجردة، وتعميق الفهم لدى المتعلمين، لأنـه يسهم في تبسيط المعلومات المعقدة، لتصبح واضحة وسهلة الفهم.
	- -5 سرعة انتشاره بين المتعلمين، نظرا لسهولة مشار كته عبر شبكات التواصل االجتماعي.
- قد يسـهم فـي تنميـة مـهـارات التعرف علـى الصـور وتفسيرها والمقارنـة بينـهـا وبنائـهـا وتقويمـهـا وغيرها من مهارات التفكير البصري، الن الصورة مكون رئيس لالنفوجرافيكس .
- 7– قد يســهم فــي تكـوين تصــور عقلــي سـليم أو تـعـديل التصــورات الـخطــأ لـدى المتعلمـين، لأنــه يشــترط فــي تصــميم الانفـوجرافيكس الوضــوح والبســاطة والدقــة الـعلميــة واللغوية،فضـــلا عـن خضوعه للتجريب والتنقيح قبل إخراجه في صورته النهائية.

الاستشارات **A** 

#### **تصميمإالإنفوجرافيكسإفيإالتعليم**

يتم تصميم اإلنفوجرافيكس في مجال التعليم وفقا لخمس مراحل هي:

المرحلة الأول*ي*: مرحلة الدراسة والتحليل.

وتشمل هذه المرحلة ما يلي:

- **تحليـلإوتحديـدإاالحتياجـاتإالتعليميـة:** ال بـد مـن تخليـل االحتياجـات التعليميـة وتحديـدها مـن خـالل وصـف الوضـع الـراهن، وصـف الوضـع المرغـوب، وتحديـد االحتيـاج مـن خـالل الفـرق بين الوضع الراهن والوضع المرغوب.
- **تحليــلإاألهــداف:** وتعــد مــن أهــم مراحــل تصــميم اإلنفــوجرافيكس تعليمــي نــاجح، وال بــد مــن صياغة األهـداف بطريقـة سـلوكية للـتمكن مـن قياسـها، ويجـب أن تكـون شـاملة لجوانـب الـتعلم المعرفية والوجدانية والمهارية.
- **تحليلإالمـادةإالعلميـة:** ال بـد مـن تحليـل المحتـو التعليمـي بشـكل يسـاعد علـى تمثيلـه بصـريا عن طريق الانفوجرافيك،حيث يـتم تقسيمها إلـى أجـزاء صـغيرة يكـون كـل منهـا انفـوجرافيكس مصغر، وبعدها يتم تجميع هذه األجزاء في شكل انفوجرافيكس اكبر.
- **تحليــلإخصــائصإالمتعلمــين:** ال بــد مــن تحليــل خصــائص المتعلمــين مــن جوانــب المختلفــة العقلية والجسمية والاجتماعية والنفسية، لتهيئة أفضل الخبرات المناسبة لهم، ومراعاة ما بينهم من فروق فردية.

الاستشارات **کے** 

#### المرحلة الثانية: مرحلة التصميم

وفـي هذه المرحلـة يـتم تصـميم المخطـط الشكلي لعناصـر الإنفوجرافيكس وتشمل صـياغة الأهداف الإجرائية، وإعادة صياغة المحتوى التعليمي لتسهيل تمثيله ، وتحديد الخطوط المستخدمة والألوان المقترحة، وتحديد الأشكال المستخدمة، وتصميم عناصـر التفاعل بـالمحتوى، وكذلك تحديد فريق عمل إنتاج اإلنفوجرافيكس.

## المرحلة الثالثة: مرحلة الإنتاج

ويتم فـي هذه المرحلـة إنتـاج النمـوذج الأولـي بتطبيق الشكلـي وتجميـع العناصـر البصـرية، راسـتخدام احـد بـرامج تصــميم الجرافيـك فـي إنشــاء الانفـوجرافيكس، وإجـراء المراجعــة الفنيــة علــى النمـوذج الأولــي للتأكـد مـن مـن اكتمــال تمثيـل المحتـوى العلمــي بصــريا، وكـذلك مراعــاة تسلسـل المعلومات وسالمة اللغة.

#### المرحلة الرا**بع**ة: مرحلة التقيم

يــتم تقــيم الانفــوجرافيكس التعليمـــي مــن خــــلال عرضـــه علـــي مجموعـــة مـــن الخبـــراء المتخصصين، اإلقرار صالحية للتطبيق.

#### المرحلة الخامسة: النشر والاستخدام

وذلك من خـلال الاستخدام الميداني والتطبيق في مجال التعليم (شلتوت، 2016: 146−  $. (151)$ 

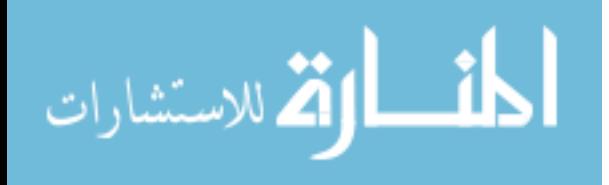

#### معايير<sub>،</sub> تصميم انفوجرافيكس ناجح ومميز :

حـدد كـل مـن (,2015smiciklas (,),2013smith (معـايير تصـميم اإلنفوجرافيـك النـاجح فيمـا يلي:

**-0 القناعإالبصري:**

حيث يـتم التعبيـر عـن الرسـالة المـراد توصـيلها بطريقـة فعالــة ومقنعــة، وذلـك عـن طريـق استخدام الألوان الجذابـة ذات الصـلـة بموضـوع الانفوجرافيك، وإعطـاء افضـل تقديم لموضـوع الـتعلم، وذلـك للحصـول علـى االنطباعـات المرغوبـة مـن المتعلمـين، والتـي ينـتج عنهـا تغييـرات حقيقيـة فـي اتجاهاتهم وسلوكهم.

**-7 اختيارإالرسوماتإوالشكالإالمناسبة:**

لا بـد مـن احتيـار الصــور والرسـومات والإشـكال المناسـبة لطبيعـة المحتـوى المـراد تقديمــه باسـتخدام االنفوجرافيـك بمـا يحقـق االرتبـاط الشـرطي الـالزم لتحقيـق الـتعلم وبقـاء أثـره، وكـذلك تنميـة مهارات التفكير البصري.

#### **-3 معاييرإموضوعإالتعلم:**

ويجــب مراعــاة التصــميم الجيــد لموضــوع الــتعلم، أي ان معلومــات االنفــوجرافيكس ال بــد ان تكون واضحة وصـحيحة لغويـا، وبعيـدة عـن الغمـوض ، وان تصـمم بشـكل جيـد يـريح النظـر والـنفس مما يساعد في سرعة فهم مكونات موضوع التعلم كما يجب مراعاة ما يلي (حكمي، 2017)

- التركيز على موضوع واحد.
- اختيار بيانات يسهل تمثيلها بصريا.

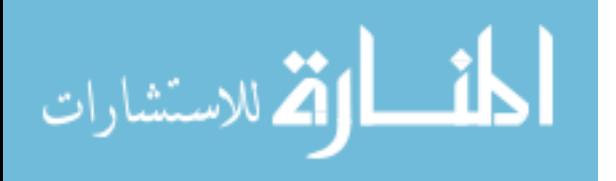

- اختيار عنوان جانبا االنتباه.
- البحث عن مصادر معلومات صادقة ذات أهمية وإضافة المصادر أسفل العمل.
	- بساطة التصميم وتسلسل المعلومات.
		- اختيار األلوان المناسبة.
		- مراجعة األخطاء اللغوية.
	- إضافة بيانات محددة تساهم في تواصل أفراد المجتمع
	- التنظيم الجيد للمعلومات الممثلة خالل االنفوجرافيكس.
		- اإلكثار من عناصر التفاعل بالمحتو .

**-0 دراسةإعبدإالجليـلإوعبـدإالوهـابإ)2003(** معرفـة اثـر اسـتخدام الرسـوم التوضـيحية فـي تـدريس العلـوم والجغرافيـا علــى التحصـيل وبقـاء الـتعلم، وأظهـرت النتـائج وجـود فـروق دالــة إحصــائيا بـين متوسطات درجات التلاميذ، فـي المجموعـة التجريبيـة والمجموعـة الضـابطـة لصـالح التطبيق البعدي الختباري التحصيل في العلوم، والجغرافيا، لصالح المجموعة التجريبية.

وأظهرت أيضــا وجـود علاقـة ارتباطيــة موجبــة بـين التحصـيل فــي العلـوم والجغرافيـا عنـد (التـــذكر – الفهــم – التطبيـــق – الاختبــار ككــل)، والاتجــاه نحــو اســتخدام الرســوم البيانيـــة بعــد استخدامها.

وأوصــى الباحثـان بضـرورة الاهتمــام بتـدريب معلمــى العلـوم والدراســات الاجتماعيــة، أثنــاء الأعداد واقتناء الخدمة على مهارات اختبار وإعداد واستخدام الرسوم البيانية، في تدريس كل من العلوم والدراسات االجتماعية في المراحل التعليمية المختلفة.

**-7 دراسةإحسنإربحيإمهديإ)إ7119م(** بعنوان: "فاعلية استخدام برمجيات تعليميـة علـى التفكيـر البصري والتحصيل في تكنولوجيا المعلومات لد طالبات الصف الحادي عشر".

سعى البحث إلـى التعرف علـى فاعليـة استخدام برمجيات تعلميـه علـى التفكير البصري والتحصيل في التكنولوجيا لدى طالبات الصف الحادي عشر ولتحقيق أهداف البحث استخدم الباحث المـنهج التجريبـي علـى عينـة ممثلـة مـن طالبـات الصـف الحـادي عشـر أدبـي مـن مدرسـة كفـر قاسـم

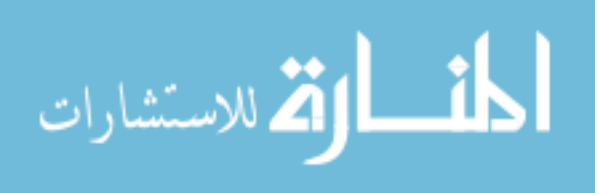

الثانوية للبنـات تـم تقسـيمها إلـى مجمـوعتين األولـى المجموعـة التجريبيـة والثانيـة المجموعـة الضـابطة، وقد استخدم الباحث اختباري التفكير البصري والتحصيل للوصول إلى نتائج الدراسة.

وقد أشـارت نتائج البحث إلـى وجود فروق ذات دلالـة إحصـائية عند مست*وى* دلالـة بين متوسطي درجات طالبات المجموعـة التجريبيـة، وطالبـات المجموعـة الضـابطـة فـي (0.05  $(\alpha \leq 0.05)$ اختبـار التفكيـر البصـري بعـد إجـراء التجربـة لصـالح المجموعـة التجريبيـة. توجـد فـروق ذات داللـة إحصائية عند مستوى دلالة  $\alpha \leq 0.05$  بين متوسطي درجات طالبات المجموعة التجريبية وطالبات المجموعة الضابطة في اختبار التحصيل بعد إجراء التجربة لصالح المجموعة التجريبية. توجد عالقة دالة احصائيا بين متوسطي درجات طالبات المجموعة التجريبية في اختبار التفكير البصري ودرجاتهم في اختبار التحصيل.

**-3 قـامإنورمـانإ(2010 ,Norman )**بمحاولـة الكشـف عـن العمليـات االسـتيعابية، التـي تحفزهـا الرسوم البيانية،وقام بعرض مـادة تعليميـة علـى الطـالب أن يفكـروا بصـوت مرتفـع، وان يتحـدثوا عمـا يسـتطيعون قراءتـه مـن خـالل الرسـوم البيانيـة وقـد أظهـرت النتـائج انـه مـن خـالل األسـاليب اللفظيـة أظهرت هذه الأساليب 14عملية استيعابية، تمت كنتيجة لاستخدام الرسوم البيانية وهي:

التوصـــيف، كســـب المعلومـــات ، التنبـــؤ، اســـتنتاج المعلومـــات، اســـتنتاج هـــدف المؤلـــف، التواصـل مـع الـنفس، اسـتجابة فعالـة، المقارنـة والمفارقـات، التعمـيم، تشـغيل مفـاتيح الخـرائط، تحديـد الكلمــات، التعليــق، إدارة المعرفــة. وقـد أوصـــى الباحـث بضــرورة أن يكـون هنالـك تعليمــات مباشـرة للطلبـة، تمكـن الطـالب مـن اسـتيعاب الرسـوم البيانيـة، بشـكل أفضـل وتسـاعده علـى قراءتهـا وكيفيـة التعامل معها.

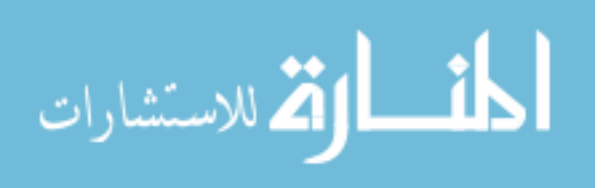

**-4 دراسـةإياســرإنــداإ)إ7100م(** بعنـوان: "أهميـة الـدالالت البصـرية فـي االنفوجرافيـك ودورهـا فـي عمليات االتصال الجرافيكي".

يتنـاول البحث أهميـة الـدلالات البصـريـة فـى الإنفوجرافيكس ودورهـا فـى عمليـات الإتصـال الجرافيكـــى ، والتعـــرف علـــى التصــميم الجرافيكـــي المســـتخدم فـــى توصـــيل المعلومـــات والمعـــروف بالمصـطلح Infographic اإلنفـوجرافيكس كلغـة بصـرية مـن شـأنها أن تـؤدي لمعلومـة لهـا تأثيرهـا. ذلك بمزيج سلس من النصوص والرسوم والوسائط التوضيحية . وذلك بغرض توصـيل المعلومـات . بخصــائص وســمات فــى المعالجــات البصــرية . كمــا أنــه أداة للكشــف عــن مجريــات األمــور وفــى إستكشــاف الــدالئل . يحتــاج المشــاهد إلــى أن يكــون علــى مقــدرات وثقافــة بصــرية ودرايــة تصــويرية بمستوي معين. أي يمكن إعتباره تفاعل معلوماتي

مرئي وليس مجرد ترجمة جرافيكية للموضوع . لما يسـمي بـاالحتواء االسـتنتاجي الـديناميكي للمعلومــــات والتطــــورات التــــى شــــكلت اإلنفــــوجرافيكس )Infographic )وكيــــف أثــــرت الوســــائل التكنولوجيــة الـحديثــة فــى الإسـتخدامات الجديـدة وغيـر المحـدودة محـدودة فــى أعمــال الأنفوجرافيـك وصولاً إلي الإنفوجرافيكس التفاعلي (Interactive Infographic) . وإلى أى مدي يمكن تطبيق التقنيـات المميـزة لسـائر اللغـات البصـرية المسـتخدمة فـى الفـن الشـرقي فـى أعمـال األنفـوجرافيكس ؟ رإيجاد وسيلة وطريقة التي تمكن اللغة البصرية الشرقية يمكن تطبيقها في مجال الإنفوجرافيكس .  $\frac{1}{2}$ تفصـيـلا الـي الأهميـة الخاصـة والتسلسـلات الـهرميـة للمعلومـات هـي الطريقـة الأفضـل لتنظـيم معظـم الهيئات المعقدة من المعلومات. وهناك خطوات رئيسية لترتيب المعلومـات ومفهوم التفكير والدلالات اللونيـة Semantics of Color فـي تصـميم المعلومـات Infographics والمـدي التـي تـؤثر بـه المعطيات الثقافية علي خلق لغة بصرية في اإلنفوجرافيك .

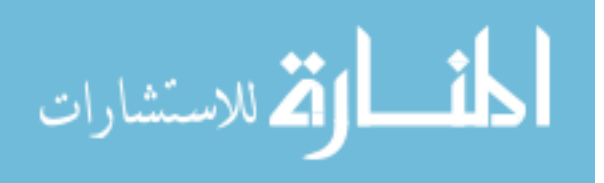

**-9 دراسةإماجدإنافعإالكناني وإنضـالإناصـرإديـوانإ)إ7107م(** بعنـوان: "وظيفـة التربيـة الفنيـة فـي تنمية التخيل والصورة الذهنية لدى المتعلم واسهامها في تمثيل التفكير البصري".

حيث سـعت هذه الدراسـة إلـى قيـاس الـعمليـات الـعقليـة ( الانتبـاه، الادراك الـحسـي، التخيل، التصور الذهني، التذكر ، التفكير ...وغيرها) لدى الفرد المتعلم الذي يمارس المهارات الفنية، ظهر ان هناك تأكيد على ضرورة تعليم االسس والقواعد االساسية لموضوعات التربية الفنية فـي مراحـل التعلـيم العام لكي تساعد في نتمية قدرة التخيل والتصور الذهني، فضلا عن القدرات المعرفية والمهارية، ويتم ذلك من خـلال تدريب المتعلم علـى مختلف المهـارات الفنيـة التـي تحتـاج الـي عمليـة تدريب الحـواس بشـكل عـام وحاسـة البصـر بشـكل خـاص فـي كيفيـة االدراك الحسـي للشـكل والحجـم واللـون والملمـس والتناسب والظل والضـوء والابعـاد الثلاثـة( العمـق) كمـا يمكن تـدريب الذاكرة الـحسية وتتشيطـها مـن خالل التركيز على عملية التجميع لمكونات العمل الفني وخلق نسيج مترابط بين هذه المكونات، وهذه العمليـة تعد منطلقاً شمولياً يفتح المجال امـام المتعلم فـي مواجهـة الخبرات التعليميـة الجديدة التـي يتطلبهـا الموقـف التعليمـي ممـا يسـهم فـي البنـاء المعرفـي للمـتعلم وبالتـالي يمكـن توظيفهـا فـي تلبيـة متطلبات العمل الفني.

**-9 دراسةإكريسـتوفرإتـثإ- Toth Christopher( 7103 م(** بعنـوان: "تـدريس اإلنفـوجرافيكس في الأعمال التجارية والاتصالات المهنية".

يتنــاول البحـث التعـرف علــى إعــادة النظـر فــي آليــة التـنـريس بــالإنفوجرافيكس فــي إدارة الأعمــال و دورات الاتصــالات المـهنيــة ، لـذا فــإن الإنفـوجرافيكس علــى مــا يقـرب مـن أي موضــوع يمكنك أن تتخيله المتكاثرة في العصر الرقمي مع وسائل االعالم االجتماعية. كما استمر هذا النـوع

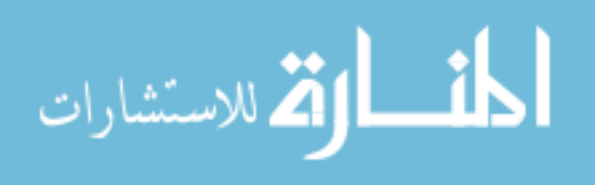

بالانتشــار فــي السـاحة التجاريــة، والأعمــال التجاريــة والمـدربين المحتـرفين لـم يعـد تجاهـل عـرض صـــورة الطـــلاب البيانيـــة. بعــد تحديـد أولا هــذا النــوع وتحــدد كيــف يضـــع نفســه ضــمن الأعمــال واالتصاالت المهنية، تقدم هذه المقالة نهجين لزيادة الوعي وتعرض الرسوم البيانية للطالب. ويركـز األول في مهمة التحليل باستخدام اإلنفوجرافيكس. ويركز الثاني على مهمة اإلنتاج.

**-2 دراسةإريهامإمحمدإالجنديإ)إ7104م(إ**بعنوان: "االنفوجرافيك والبيانات".

سعت الدراسة إلى التعرف على االنفوجرافيكس والبيانات و توضـيح أن المعرفـة هـي القـوة ، وتقديم البيانات في صورة مرئيـة يعطينـا وضـوح أكثـر للموضـوع عنـه فـي حالـة البيانـات النصـية وأكثـر وصـوال للمتلقـي مـن جـداول البيانـات، اإلنفوجرافيـك تضـمن تقـديم القصـة بطريقـة شـيقة عـن طريـق فـن التوضيح ومتفردة عن أي طريقة تقليدية آخرى ، لقد أصبح الإنترنت مروج كبير للبيانات المصـورة . وفي خالل العقد الماضي أصبحت البيانات المصورة أداة تعليمية، مسـلية، ومفيـدة، و أصـبحت إتجاهـاً متزايداً في الواقع، ان إستخدام INFOGRAPHIC ، ويكفي ان نقول هذا اتجاه متميز - لأكثر من 80 % في 2010 – 2012 ويكفي ان نقول هذا اتجاه متميز تصاعدي من حيث الرغبـة في استخدامه لتحقيق أهداف يعجز غيره من وسائل عرض البيانات التقليديـة عـن تحقيقهـا . بالنسـبة لغيـر المتخصصين،االنفوجرافيكس "هي تمثـيالت بصـرية( جرافيكيـة) للمعلومـات ، أو للبيانـات أوللمعرفـة تهدف إلـى تقديم المعلومات المعقدة بسرعة وبشكل واضـح ."وبعبارة أخرى، فإن الأنفوجرافيك يجمـع البيانـات وينظمهـا بعـد ذلـك إلـى معلومـات سـهلة الفهـم واإلدراك بصـريا. إكتشـفت الدراسـات أن 81 ٪ مـن المعلومـات التـي يمكننـا تـذكرها تكـون مبنيـة علـى التـأثير البصـري . أننـا نعـي فـي عصـر ينفجـر بالمعلومات حيث يتم إنشـاء 1.5 مليـار معلومـة، 140 مليون تغريـدة و 2 مليون مقطـع فيديو يوميـا،

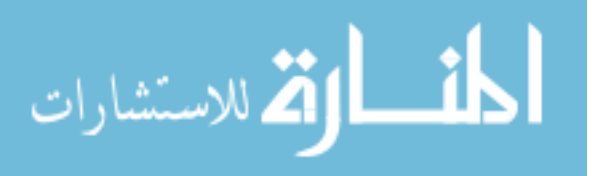

**-8 دراســةإروبــنإفلذرســتونإ– Featherston Ropin( 7104م(** بعنــوان: "بيانــات البحــ المرئي: اإلنفوغرافيكس التمهيدي".

يتناول البحث التعرف على بيانـات البحوث البصرية : من خـلال التمهيد للإنفوجرافيكس ، والرسـوم البيانيــة هــي تجمعـات المعرفــة مـن عصــر ِ المعلومــات ولكـن تعتمـد علــي مبــادئ التصــميم القديم. بسهولة أدوات اإلنترنت المتاحة قد تساعد البـاحثين والمكتبيـين للتعبيـر عـن البيانـات بصـريا، ولكن يجب أن تكون البيانات البحثية ذات جودة عالية تمكن دائما بأن تقوم بالرسوم البيانية بنفسك. فعالـه من حيث التكلفـه و فرص لبنـاء ونشـر الرسوم البيانيـة عبـر مواقـع الشبكات الاجتماعيـة التـي أثبتت أن عمليـة الجـذب للبحـوث الصـحية JCHLA / JABSC المجلـد. 35، 2014 149 149 المراكز والهيئات والمعاهد والجمعيات الطبية، بالإضـافة إلـى المنظمـات غير الربحيـة العالميـة. هذه الجهود الخلاقـة قد أعاقت نشـر الروايـات البحث من قبل تحديات لتحديد ووصـف، والحفـاظ علـى الرسوم البيانية. على حد سواء في كل مكان وسريعة الزوال، الرسوم البيانية تشكل فرصـة فريـدة مـن نوعها وتحديات للباحثين ومحترفي المعلومات.

الاستشارات

### علاقة الدراسة الحالية بالدراسات السابقة

### **يتفق الباحث مع الدراسات السابقة في:**

- 0( أهمية الدالالت البصرية فى اإلنفوجرافيكس ودورها فى عمليات اإلتصال الجرافيكي.
- 2) أهميـة الإنفوجرافيكس بجمـع البيانـات وتنظيمها بـعد ذلك إلـى معلومـات سـهلة الفهم والإدراك بصريا.
- 3) علـى إعـادة النظـر فـي آليـة التدريس بـالإنفوجرافيكس فـي إدارة الأعمـال و دورات الاتصـالات المهنية

#### يختلف الباحث مع الدراسات السابقة ف*ي*:

- 0( عدم تركيز الباحثين على الجانب التعليمي في موضوع اإلنفوجرافيكس.
- 2) تناول الموضوعات التي تخص الإنفوجرافيكس بشكل عام ولا يوجد ربط بينها وبين موضوع متخصص.
- 3) الإنفوجرافيكس ليس حكراً على مواقع التواصـل الإجتمـاعي فقط، إنمـا سيكون لـه أهميـة كبيرة في التعليم الجامعي.

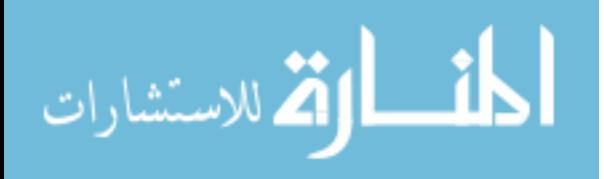

# **الفصل الثالث منهجية الدراسة )الطريقة والجراءات(**

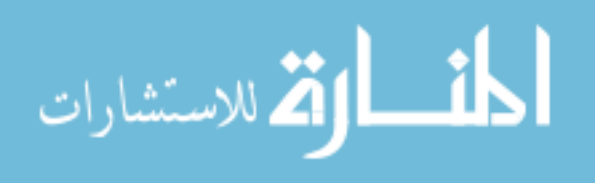

# **الفصلإالثالث** م**نهجية الدراسة (الطريقة والاجراءات)**

تنـاول هذا الفصـل عرضـاً للإجراءات التـي قـام بـهـا الباحث لتحقيق أهداف الدراسـة والذي ابتدأ بوصف منهج البحث المستخدم، ومجتمـع الدراسـة وعينتها وطريقة اختيـار العينـة ووصـف أداة الدراسة ايضـاً وكيفيـة تطويرهـا، والتحقق من صدق وثبـات الأداة المستخدمة، وكيفيـة تطبيقهـا علـى افـراد العينــة ووصــف طريقــة جمــع البيانــات، واالشــارة إلــى إجـر اءات الدراســة التــي اتبعــت والوســائل اإلحصائية التي استخدمت في معالجتها وذلك على النحو اآلتي:

# **أوال:ًإمنهجإالدراسةإالمستخدم**

استخدم الباحث المنهج التجريبي لمعرفة دور تصميم الإنفوجرافيكس كوسيلة فعالـة للتعلم داخل الجامعات الأردنية من وجهة نظر الطلبة انفسهم، لكونـه المنهج المناسب للاستخدام في هذه الدراسة من خالل إجابة الطلبة عن فقرات االداة المستخدمة في هذه الدراسة.

#### **ثانيا:ً مجتمعإالدراسة**

يتكـون مجتمــع الدراســة مـن طــلاب تخصـص التصـميم الـجرافيكــي فــي جـامـعتين خاصــتين (الشرق الأوسط، البترا) والبـالـغ عددهم (300) طـالـب وطـالبـة وذلك وفقـاً لإحصـائيات الـجـامـعتين – دائرة قبول و تسجيل الطلبة للعام الدراسي .2100/2106

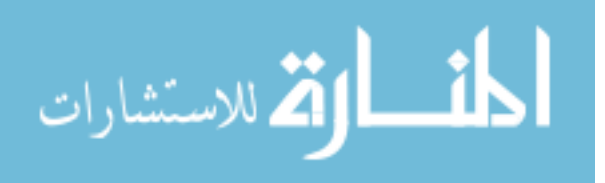

**جامعة الشرق الأوسط:** جامعة أردنية تقع في عمّان تأسست عام 2005.

**ثالثا:ً عينةإالدراسة**

تم اختيار العينة وفق طريقتين:

- .0 العينة الطبقية العشوائية إذ تم اختيار جامعتين هم جامعة البترا وجامعة الشرق االوسط ممثلة للجامعات االردنية الخاصة -كلية العمارة والتصميم- التصميم الجرافيكي
- 2. العينة الطبقية العشوائية إذ تم تحديد حجم العينة من الذكور والإناث من الطـلاب وقد تم استخدام جدول تقرير حجم العينة لبارت وكوترلك وهيجينز (Bartlett, Kotrlik, Higgins, 2001) وحيث بلغ عدد الطلاب في عينة الدراسة (85) منهم (50) ذكور و(35)

**اربعا:ً أداة الدراسة**

تم بناء استبانة متعلقة في أرآء الطالب بفاعلية اإلنفوجرافيكس في التعليم.

**خامسا:ً صدقإاالداة**

تـم عـرض االسـتبانه علـى خمسـة مـن أسـاتذة التصـميم الجرافيكـي فـي عـدد مـن الجامعـات ملحق رقم (1)، وتم قبول الفقرات التي حصلت على موافقة 80% فأكثر من المحكمين، وتعديل او

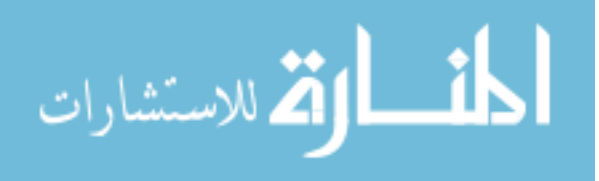

حذف الفقرات الأخرى التي تقل نسبة المحكمين عن ذلك وإضافة بعض الفقرات المناسبة، وقد كـان عدد فقرات استبانة الاعلان (9) محاور واصبحت بعد التحكيم (4) محاور .

**سادسا:ً ثباتإأداة الدراسة**

للتأكد من ثبات أداة الدّراسة، تم استخدام طريقة الاتساق الداخلي كرونباخ الفا Cronbach) (Alphaو وبلق معامل الثبات بهذه الطريقة كما يظهر في الجدول التالي:

**جدولإرقمإ)0-3(**

#### ثبات أداة الدراسة

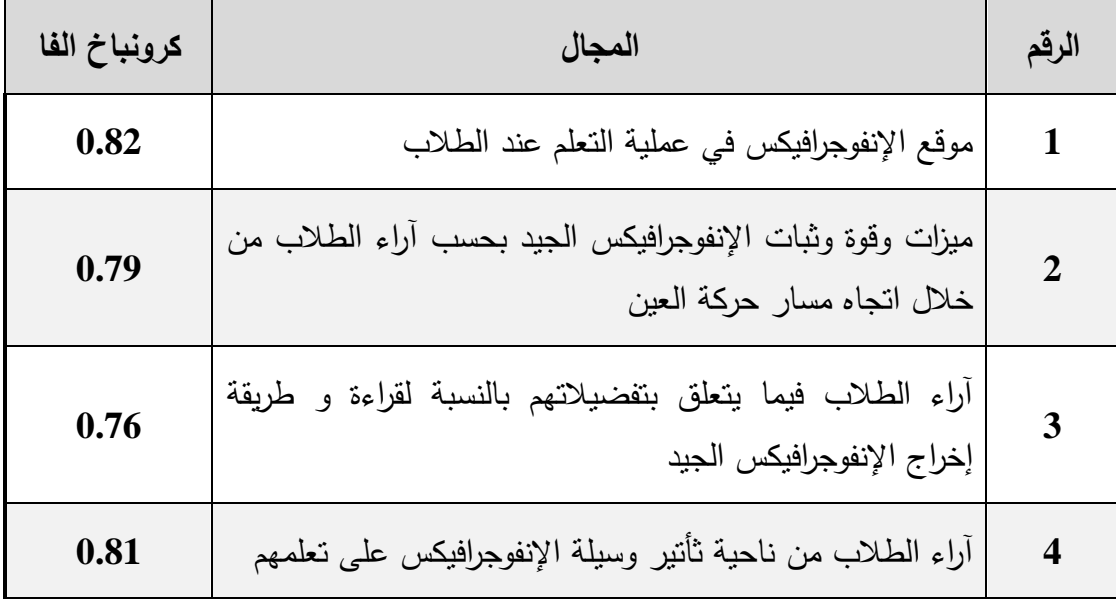

**سابعا:ً متغي ارت الد ارسة**

ا**لمتغير المستقل:** وسيلة الإنفوجرافيكس.

ا**لمتغير التابع:** طلاب التصميم الجرافيكي في جامعتي البترا والشرق الأوسط .

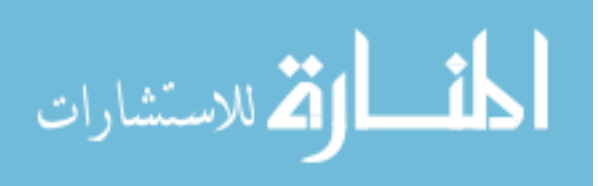

# تتلخص إجراءات الدراسة بما يلي:

- إعداد االستبانة لجمع البيانات وهي استبانة ارآء في تصميم اإلنفوجرافيكس المقدم.
	- التحقق من صدق وثبات االستبانة.
- إعداد وتصـميم أربـع محاضـرات بوسـيلة الإنفوجرافيكس للمـواد التاليـة: تـاريخ الفن الإسـلامـي (ضـريح تــاج محـل فــي الـهنـد)، تــاريخ التصــميم الجرافيكــي (مراحـل الطباعــة)، التصــميم الجغرافيكــي بالحاسـوب (1)، تعلـيم برنــامج اليسـتريتور وذلك مـن خــلال إنشــاء مسـتند جديـد ومحاضرة أخرى التعريف بأداة الـ(Pen Tool).
- الحصــول علــى كتــاب تســهيل مهمــة مــن جامعــة الشــرق االوســط إلــى جامعــة البتــرا وجامعــة الشرق الأوسط .
	- اختيار العينة الني طبقت عليها االستبانة.
	- طباعة تجربة الباحث التي سوف ترفق لطلاب التصميم الجرافيكي في الجامعتين.
		- تطبيق االستبانة على افراد العينة .
- استخدام المعالجة الإحصائية لتحليل نتائج الاستجابات على الاستبانة لكلً من المجموعتين.
	- وتم تحديد المستو والدرجة من خاالل الصيغة اآلتية:

$$
1.33 = \frac{1-5}{3} = \frac{1-5}{3} = \frac{1-5}{3} = \frac{1}{3}
$$

ليكون عدد المستويات على النحو اآلتي جدول رقم )2-7(.

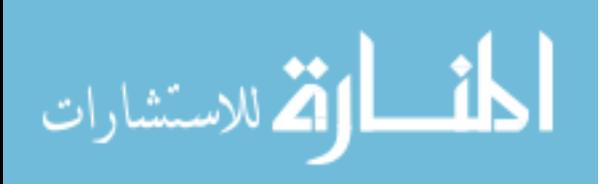

**جدولإرقمإ)7-3(**

| تقسيم مستويات الأهمية النسبية للمتوسطات الحسابية |  |  |  |  |
|--------------------------------------------------|--|--|--|--|
|--------------------------------------------------|--|--|--|--|

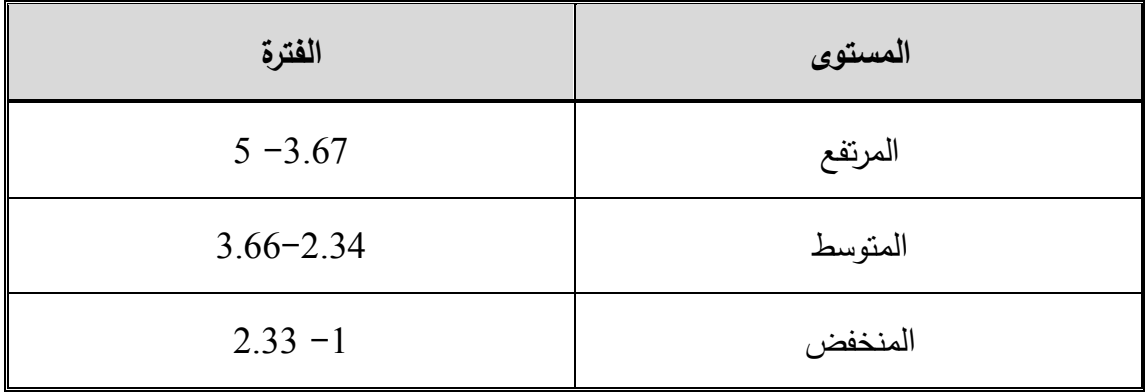

- عرض النتـائج التـي تـم الحصـول عليهـا فـي الفصـل الرابـع ومناقشـة النتـائج وكتابـة التوصـيات في الفصل الخامس وكتابة الرسالة بشكلها النهائي.

# **تاسعا:ًإالمعالجةإاالحصائية**

تم الاستعانة ببرنامج التحليل الاحصائي SPSS لتحليل البيانات التي جُمعت من خلال أداة الدراسة، واستخدم الاختبارات الإحصائية الآتية:

-0 اإلحصاءات الوصفية متمثلة والنسب المئوية، والتكرار لوصف عينة الدراسة حسب متغيراتها.

- 2- الوسط الحسابي، والانحراف المعياري، والرتبـة والمستوى والدرجـة للإجابـة عن السؤالين الاول والثاني.
	- -7 معامل ارتباط بيرسون، ومعادلة كرونباا الفا)Cronbach (للتحقق من ثبات أداة الدراسة.
- -4 تحليــل التبــاين األحــادي للفــروق فــي دور تصــميم "اإلنفــوجرافيكس" كوســيلة فعالــة للــتعلم فــي الجامعات الأردنية تبعاً لمتغير السنة الدراسية.
- -5 المتوسـطات الحسـابية واالنحرافـات المعياريـة واختبـار test-t للعينـات المسـتقلة للفـروق دور التصميم "الإنفوجرافيكس" كوسيلة فعالة للتعلم في الجامعات الأردنية تبعاً لمتغير الجنس.

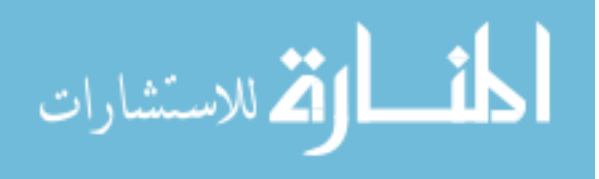

# ا<mark>لفصل الرابع</mark> **نتائجإالدراسة**

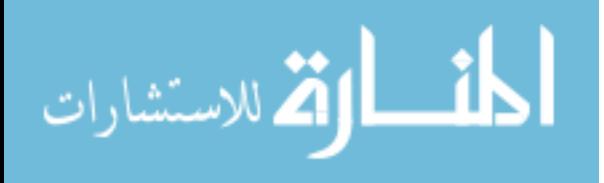

# الفصل الرابع نتائج الدراسة

يتضمن هذا الفصل عرضاً للنتائج التـي توصـلت إليهـا هـذه الد ارسـة مـن خـالل اإلجابـة عـن أسئلتها، وعلى النحو اآلتي:

**أوال:ً النتائج المتعلقة بالجابة عن السؤال األول، الـذي نصـه " مـا دورإ"النفـوجرافيكس"إكوسـيلةإ** فعالــة للـتعلم فــي الجامعـات الأردنيــة مـن وجـهــة نظـرة طلبــة التصـميم الجرافيكـ*ـي* فــي الجامعـات الخاصة ف*ي* الأردن ؟

لإلجابة عن هذا السؤال تم حساب المتوسطات الحسـابية واالنحرافـات المعياريـة، وتـم تحديـد الرتبـة و مسـتوى دور "الإنفوجرافيكس" كوسيلة فعالـة للنعلم فـي الجامعـات الأردنيـة مـن وجهـة نظرة طلبة التصميم الجرافيكي في الجامعات الخاصة في الأردن، ويظهر الجدول رقم (4−1) ذلك.

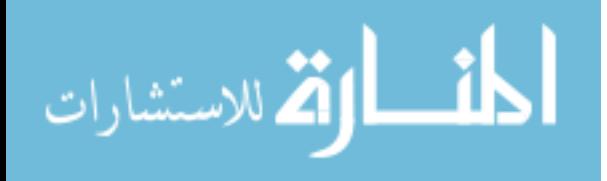

المتوسطات الحسابية والانحرافات المعيارية والرتب و مستوى دور "الإنفوجرافيكس" كوسيلة فعالة للتعلم في الجامعات الأردنية من وجهة نظرة طلبة التصميم الجرافيكي في الجامعات الخاصة في **األردن مرتبةإتنازليا**

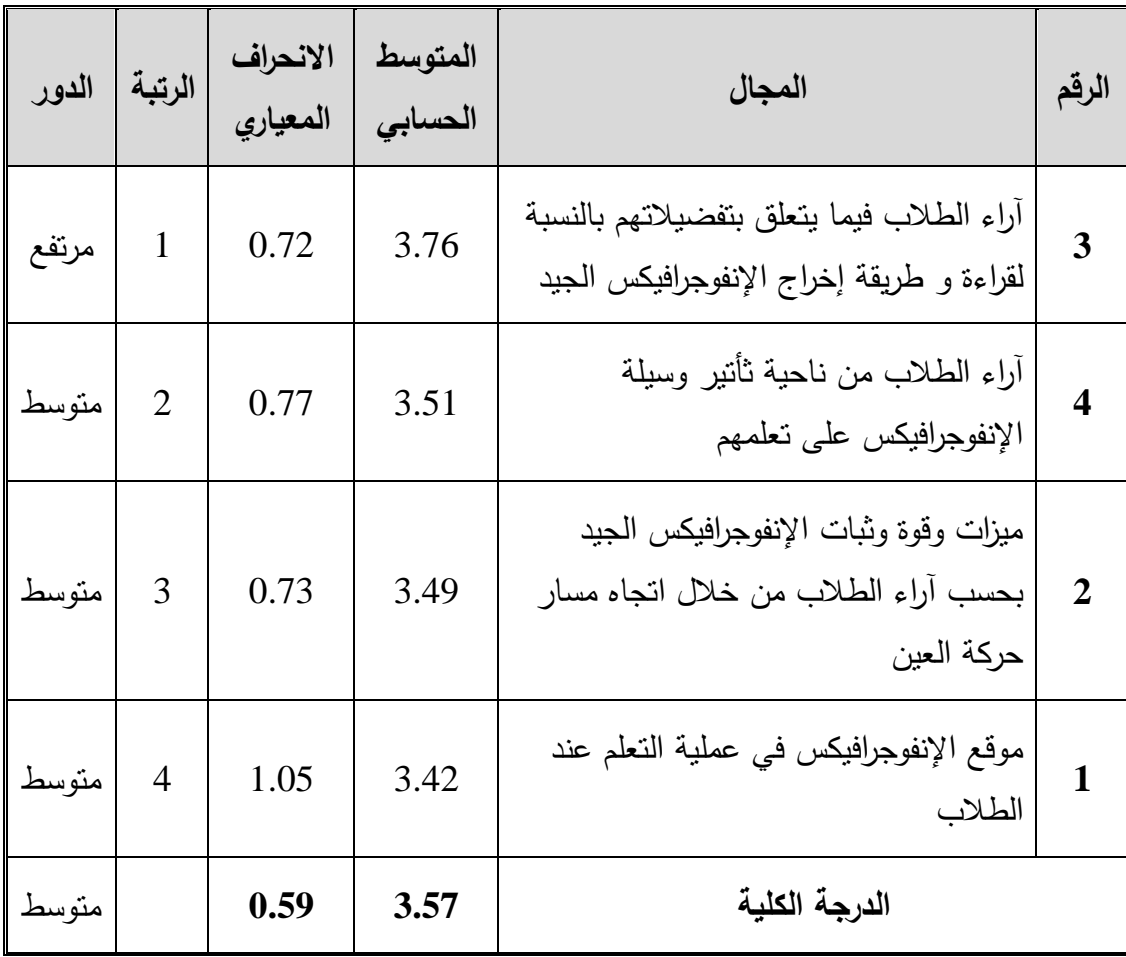

يلاحظ من الجدول رقم (4−1) أن مستوى دور "الإنفوجرافيكس" كوسيلة فعالـة للتعلم فـي الجامعات الأردنية من وجهة نظر طلبة التصميم الجرافيكي في جامعتي البترا والشرق الأوسط في الأردن كـان متوسـطاً، إذ بلــغ المتوسـط الحسـابي (3.57) وانحــراف معيــاري (0.59)، وجــاءت المجاالت في المستويين المرتفع والمتوسط، اذ تراوحت المتوسطات الحسابية بـين )-3.76 3.42( وجاء في الرتبـة الأولـى مجال" آراء الطـلاب فيمـا يتعلق بتفضيلاتهم بالنسبة لقراءة و طريقة إخراج

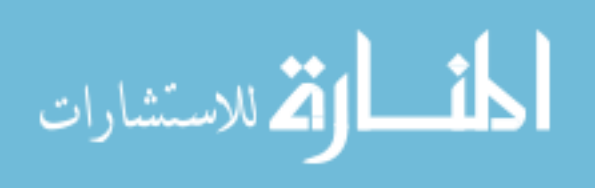

تصــميم "الإنفـوجرافيكس" كوسـيلة فعالـة للـتعلم لفقرات مجـال آراء الطــلاب فيمـا يتعلـق بتفضـيـلاتهم بالنسبة لقراءة و طريقة إخراج اإلنفوجرافيكس الجيد، ويظهر الجدول رقم )2-4( ذلك.

تـم حسـاب المتوسـطات الـحسـابية والانـحرافـات المعياريـة، وتـم تحديـد الرتبـة و مسـتوى دور

**-0 مجـالإاراءإالطـالبإفيمـاإيتعلـقإبتفضـيالتهمإبالنسـبةإلقـراءةإوإطريقـةإإخـراجإالنفـوجرافيكسإ**

الإنفوجرافيكس الجيد "، بمتوسط حسابي (3.76) وانحراف معياري (0.72) وبمستوى دور مرتفع، وفـي الرتبـة الثانيـة جـاء مجـال " آراء الطـالب مـن ناحيـة ثـأتير وسـيلة اإلنفـوجرافيكس علـى تعلمهـم " بمتوسط حسابي (3.51) وانحراف معياري (0.77) وبمستوى دور متوسط ، وجاء فـي الرتبـة قبل االخيرة مجال " ميزات وقوة وثبات اإلنفوجرافيكس الجيد بحسب آراء الطالب من خالل اتجـاه مسـار حركة العين " بمتوسط حسابي (3.49) وانحراف معياري (0.73) وبمستوى دور متوسط، وجـاء فـي الرتبــة الاخيـرة مجــال " موقــع الإنفـوجرافيكس فــي عمليــة الــتعلم عنـد الطــلاب " بمتوسـط حسـابـي (3.42) وانحراف معياري (1.05) وبمستوى دور متوسط. أما بالنسبة لفقرات كل مجال فكانت على النحو االتي:

الاستشارات

**الجيد:**

(2-4) 
$$
\beta
$$
الجدول رقم

المتوسطات الحسابية والانحرافات المعيارية والرتب و مستوى دور "الإنفوجرافيكس" كوسيلة فعالة للتعلم لفقرات مجال آراء الطلاب فيما يتعلق بتفضيلاتهم بالنسبة لقراءة و طريقة إخراج

| الدور | الرتبة                     | الانحراف                             | المتوسط                             |                                                                                       |                |
|-------|----------------------------|--------------------------------------|-------------------------------------|---------------------------------------------------------------------------------------|----------------|
|       |                            | المعياري                             | الحسابى                             | الفقرة                                                                                | الرقم          |
| مرتفع | $\mathbf{1}$               | 0.99                                 | 3.96                                | أنظر على اسم المؤسسة التي قامت بإعداد                                                 | $\overline{4}$ |
|       |                            |                                      |                                     | المحتوى عند اختياري لوسيلة الإنفوجرافيكس                                              |                |
|       | $\overline{2}$             |                                      | 3.95                                | أفضل الأحجام القياسية للتصميم الرأسى                                                  | 7              |
| مرتفع |                            | 0.90                                 |                                     | للورقة                                                                                |                |
|       |                            |                                      | 3.80                                | النظر إلىى الموضوع أولأ عند قيامي بإختيار                                             | $\mathbf{1}$   |
| مرتفع | 3                          | 1.15                                 |                                     | موضوع لقراءته بوسيلة الإنفوجرافيكس                                                    |                |
|       |                            |                                      | 3.78                                | يتميز الإنفوجرافيكس المعروض بالبساطة                                                  | 9              |
| مرتفع | $\overline{\mathbf{4}}$    | 1.38                                 |                                     | في تصوير  المعلومات                                                                   |                |
|       |                            |                                      |                                     | أنظر إلى العناصر البصرية المستخدمة في                                                 |                |
| مرتفع | 5                          | 1.24                                 | 3.74                                | المحتوى عند اختياري موضوع أقرأه بوسيلة                                                | 2              |
|       |                            |                                      |                                     | الإنفوجرافيكس                                                                         |                |
|       |                            |                                      | أفضل أن يشتمل المحتوى على أدوات     |                                                                                       |                |
| مرتفع | 6                          | 3.69<br>1.30                         |                                     | المشاركة بوسائل النواصل الاجتماعي عند                                                 | 5              |
|       |                            |                                      |                                     | اختياري لموضوع الإنفوجرافيكس لقراءته                                                  |                |
|       |                            | أفضل التصميم الرأسي لعرض المعلومة في |                                     |                                                                                       |                |
|       | 3.68<br>7<br>1.08<br>مرتفع |                                      | الإنفوجرافيكس                       | 6                                                                                     |                |
|       | 8   متوسط<br>1.30<br>3.67  |                                      | أطلع على المحتوى عند اختياري لوسيلة |                                                                                       |                |
|       |                            |                                      |                                     | الإنفوجرافيكس للقراءة                                                                 | 3              |
| متوسط | 9                          | 1.15                                 | 3.53                                | أفضل التصميم الأفقى لعرض المعلومة                                                     | 8              |
|       |                            |                                      |                                     | الدرجة الكلية لمجال آراء الطلاب فيما يتعلق<br>بتفضيلاتهم بالنسبة لقراءة و طريقة إخراج |                |
| مرتفع |                            | 0.72                                 | 3.76                                |                                                                                       |                |
|       |                            |                                      |                                     | الإنفوجرافيكس الجيد                                                                   |                |

الإنفوجرافيكس الجيد مرتبة تنازلياً

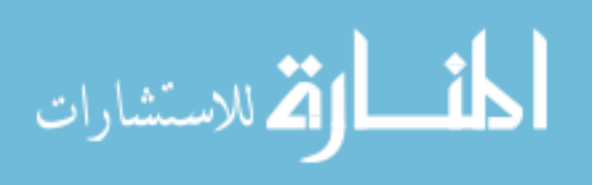

80

يلاحظ مـن الجدول (4–2) أن مسـتوى دور "الإنفـوجرافيكس" كوسـيلة فعالـة للـتعلم لفقـرات مجال آراء الطالب فيما يتعلق بتفضيالتهم بالنسبة لقراءة و طريقة إخراج اإلنفـوجرافيكس الجيـد كـان مرتفعاً، إذ بلغ المتوسط الحسابي (3.76) وانحراف معياري (0.72)، وجاءت الفقرات في المستويين المرتفـــع والمتوســط، اذ تراوحـــت المتوســـطات الحســـابية بـــين )-3.96 3.53( وجــاءت فــي الرتبـــة الأولــى الفقـرة (4) التــي تـنص علــي" أنظـر علــى اسـم المؤسسـة التــي قامـت بـإعداد المحتـوى عنـد اختيـاري لوسـيلة الإنفـوجرافيكس "، بمتوسـط حسـابـي (3.96) وانـحـراف معيـاري (0.99) وبمسـتوى مرتفـع، وفـي الرتبـة الثانيـة جـاءت الفقرة (7) التـي تـنص علـى " أفضـل الأحجـام القياسـية للتصـميم الرأسـي للورقـة " بمتوسط حسـابـي (3.95) وانحراف معيـاري (0.90) وبمستوى مرتفـع، وجـاءت فـي الرتبــة قبــل الاخيــرة الفقـرة (3) التــي تـنص علــي " أطلــع علــى المحتــوى عنــد اختيــاري لوســيلة الإنفـوجرافيكس للقـراءة " بمتوسـط حســابي (3.67) وانحـراف معيــاري (1.30) وبمسـتوي متوسـط، وجاءت في الرتبة الاخيرة الفقرة (8 ) التي تنص علـى " أفضـل التصـميم الأفقـى لـعرض المعلومـة " بمتوسط حسابي (3.53) وانحراف معياري (1.15) وبمستوى دور متوسط.

**-7 مجالإاراءإالطالبإمنإناحيةإثأتيرإوسيلةإالنفوجرافيكسإعلىإتعلمهم:**

تـم حسـاب المتوسـطات الـحسـابية والانـحرافـات المعياريـة، وتـم تـحديـد الرتبـة و مسـتوى دور "اإلنفــــوجرافيكس" كوســــيلة فعالــــة للــــتعلم لفقـــرات مجــــال آراء الطـــالب مــــن ناحيــــة ثــــأتير وســــيلة اإلنفوجرافيكس على تعلمهم ، ويظهر الجدول )7-4( ذلك.

الاستشارات

# **الجدول رقم )3-4(**

المتوسطات الحسابية والانحرافات المعيارية والرتب و مستوى دور "الإنفوجرافيكس" كوسيلة فعالة للتعلم لفقرات مجال آراء الطلاب من ناحية ثأتير وسيلة الإنفوجرافيكس على تعلمهم مرتبة تنازلياً

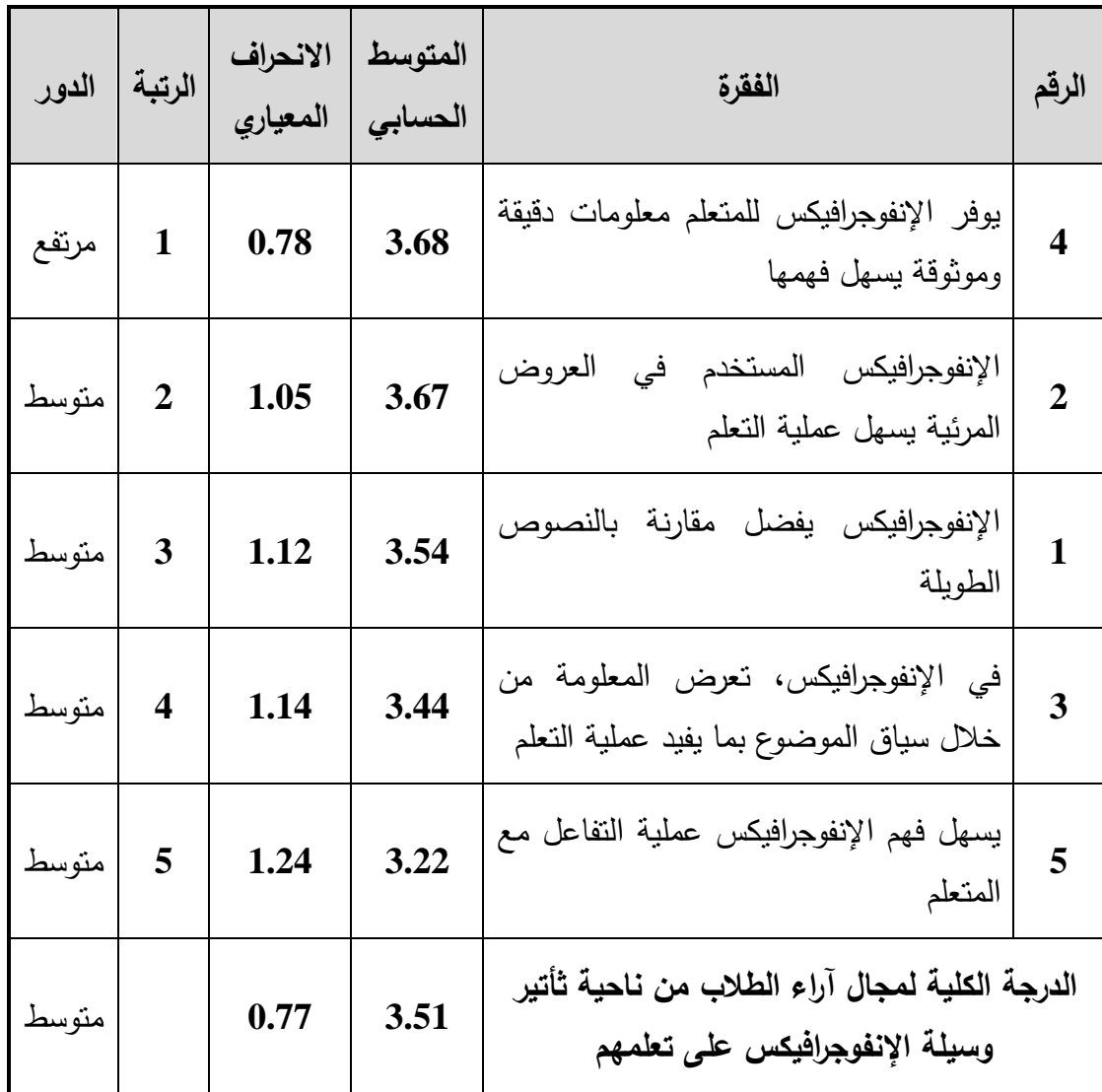

يلاحظ من الجدول رقم (4-3) أن مستوى دور "الإنفوجرافيكس" كوسيلة فعالة للتعلم لفقرات مجـال آراء الطــلاب مـن ناحيــة ثـأتير وسـيلة الإنفـوجرافيكس علــى تعلمهـم كـان متوسـطاً، إذ بلــغ المتوسـط الحســابي (3.51) وانحـراف معيــاري (0.77)، وجـاءت الفقـرات فــي المسـتويين المرتفــع والمتوسط، اذ تراوحت المتوسطات الحسابية بين (3.68− 3.22) وجاءت فى الرتبـة الأولـى الفقرة

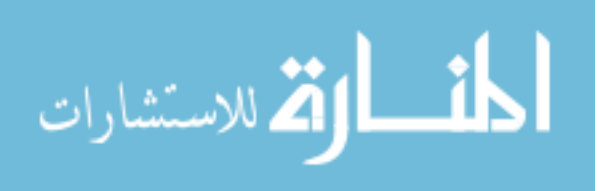

)4( التي تنص على" يوفر اإلنفوجرافيكس للمتعلم معلومات دقيقة وموثوقة يسهل فهمهـا "، بمتوسـط حسابي (3.68) وانحراف معيـاري (0.78) وبمسـتوى مرتفـع، وفـي الرتبـة الثانيـة جـاءت الفقرة (2) التـي تــنص علـى " اإلنفــوجرافيكس المسـتخدم فــي العـروض المرئيـة يسـهل عمليـة الــتعلم " بمتوسـط حسابي (3.67) وانحراف معياري (1.05) وبمسنوي متوسط، وجـاءت فـي الرتبـة قبل الاخيرة الفقرة )7( التـي تـنص علـى " فـي اإلنفـوجرافيكس، تعـرض المعلومـة مـن خـالل سـياق الموضـوع بمـا يفيـد عملية التعلم " بمتوسط حسابي (3.44) وانحراف معيـاري (1.14) وبمستوى متوسط، وجـاءت فـي الرتبة الاخيرة الفقرة (5 ) التي تنص علـى " يسـهل فهم الإنفوجرافيكس عمليـة التفاعل مـع المـتعلم " بمتوسط حسابي (3.22) وانحراف معياري (1.24) وبمستوى دور متوسط.

3– مجال ميزات وقـوة وثبـات الإنفـوجرافيكس الجيد بحسب آراء الطـلاب مـن خـلال اتجـاه مسـار **حركةإالعين:**

تـم حسـاب المتوسـطات الـحسـابية والانـحرافـات المعياريـة، وتـم تحديـد الرتبـة و مسـتوى دور "اإلنفوجرافيكس" كوسيلة فعالـة للـتعلم لفقـرات مجـال ميـزات وقـوة وثبـات اإلنفـوجرافيكس الجيـد بحسـب آراء الطالب من خالل اتجاه مسار حركة العين، ويظهر الجدول رقم )4-4( ذلك.

الاستشارات

# **الجدولإرقمإ)4-4(**

المتوسطات الحسابية والانحرافات المعيارية والرتب و مستوى دور "الإنفوجرافيكس" كوسيلة فعالة للتعلم لفقرات مجال ميزات وقوة وثبات الإنفوجرافيكس الجيد بحسب آراء الطلاب من خلال اتجاه

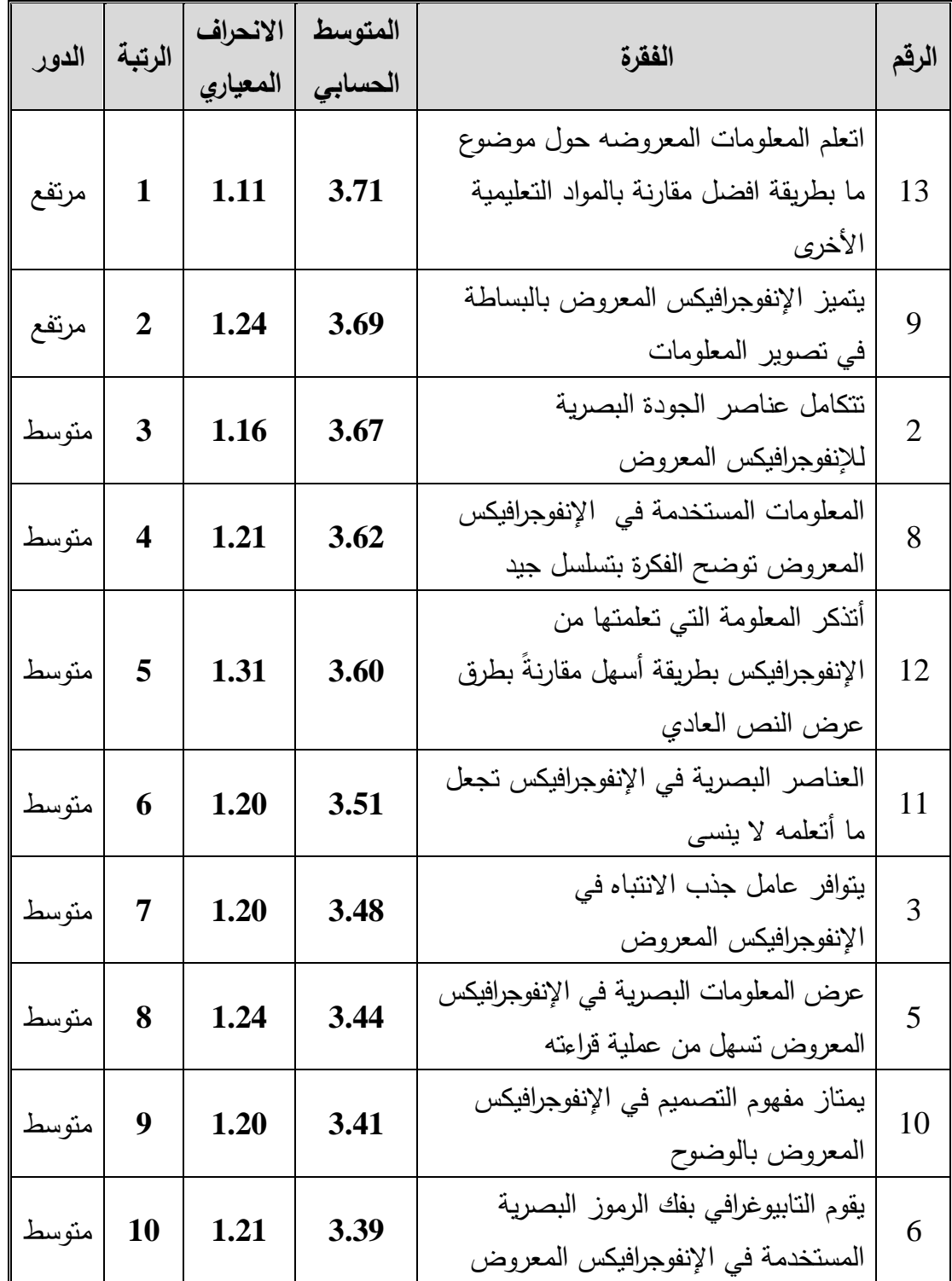

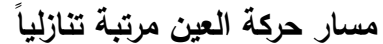

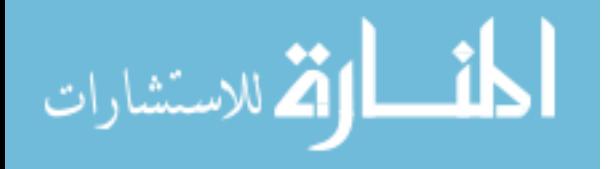

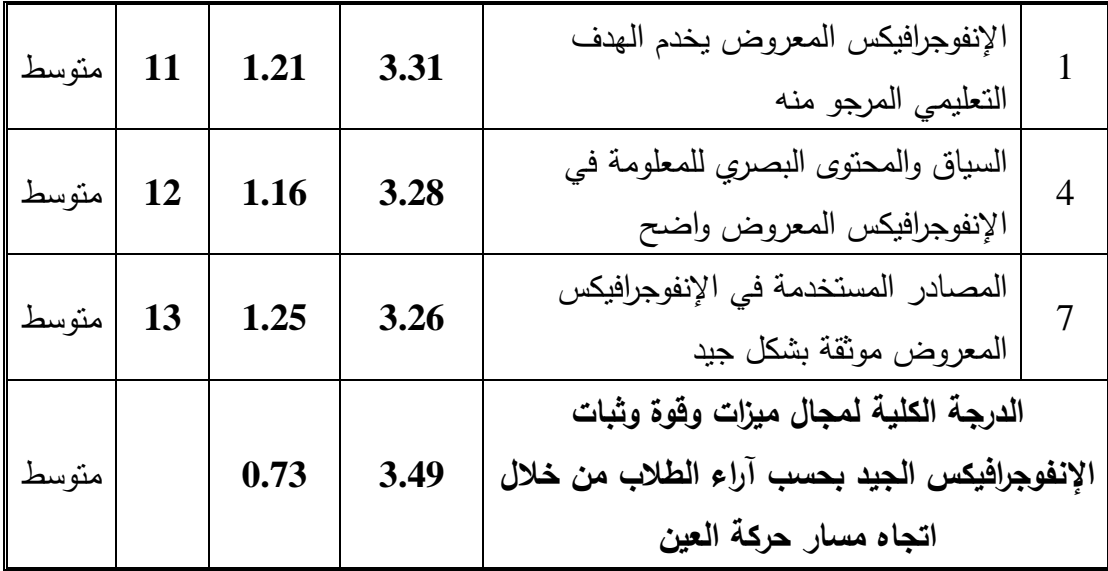

يلاحظ من الجدول رقم (4–4) أن مستوى دور "الإنفوجرافيكس" كوسيلة فعالة للتعلم لفقرات مجـال ميـزات وقـوة وثبـات اإلنفـوجرافيكس الجيـد بحسـب آراء الطـالب مـن خـالل اتجـاه مسـار حركـة العين كان متوسطاً، إذ بلـغ المتوسط الحسابي (3.49) وانحراف معياري (0.73)، وجاءت الفقرات فـي المسـتويين المرتفـع والمتوسـط، اذ تراوحـت المتوسـطات الحسـابية بـين )-3.71 3.26( وجـاءت في الرتبة الأولى الفقرة (13) التي تنص على" اتعلم المعلومات المعروضه حول موضوع ما بطريقة افضــل مقارنــة بــالمواد التعليميــة الأخـري "، بمتوسـط حسـابي (3.71) وانحـراف معيــاري (1.11) وبمسـتوى مرتفـع، وفــي الرتبــة الثانيــة جــاءت الفقـرة (9) التــي تـنص علــي " يتميـز الإنفـوجرافيكس المعـروض بالبسـاطة فـي تصـوير المعلومـات " بمتوسـط حسـابي )3.69( وانحـراف معيـاري )1.24( وبمستوى مرتفـع ، وجـاءت فـي الرتبـة قبـل الاخيرة الفقرة (4) التـي تنص علـي " السـياق والمحتـوى البصري للمعلومة في اإلنفوجرافيكس المعروض واضح " بمتوسط حسابي )3.28( وانحراف معياري )1.16( وبمســتو متوســط، وجــاءت فــي الرتبــة االخيــرة الفقــرة )0 ( التــي تــنص علــى " المصــادر

المسـتخدمة فـي الإنفـوجرافيكس المعـروض موثقـة بشكل جيـد " بمتوسط حسـابي (3.26) وانحـراف معياري (1.25) وبمستوى دور متوسط.

4– مجال موقع الإنفوجرافيكس في عملية التعلم عند الطلاب:

تـم حسـاب المتوسـطات الحسـابية والانحرافـات المعياريـة، وتـم تحديـد الرتبـة و مسـتوى دور تصـميم "اإلنفـوجرافيكس" كوسـيلة فعالـة للـتعلم لفقـرات مجـال موقـع اإلنفـوجرافيكس فـي عمليـة الـتعلم عند الطلاب، ويظهر الجدول رقم (4-5) ذلك.

**الجدول رقم )9-4(**

المتوسطات الحسابية والانحرافات المعيارية والرتب و مستوى دور "الإنفوجرافيكس" كوسيلة فعالة للتعلم لفقرات مجال موقع الإنفوجرافيكس ف*ي* عملية التعلم عند الطلاب مرتبة تنازلياً

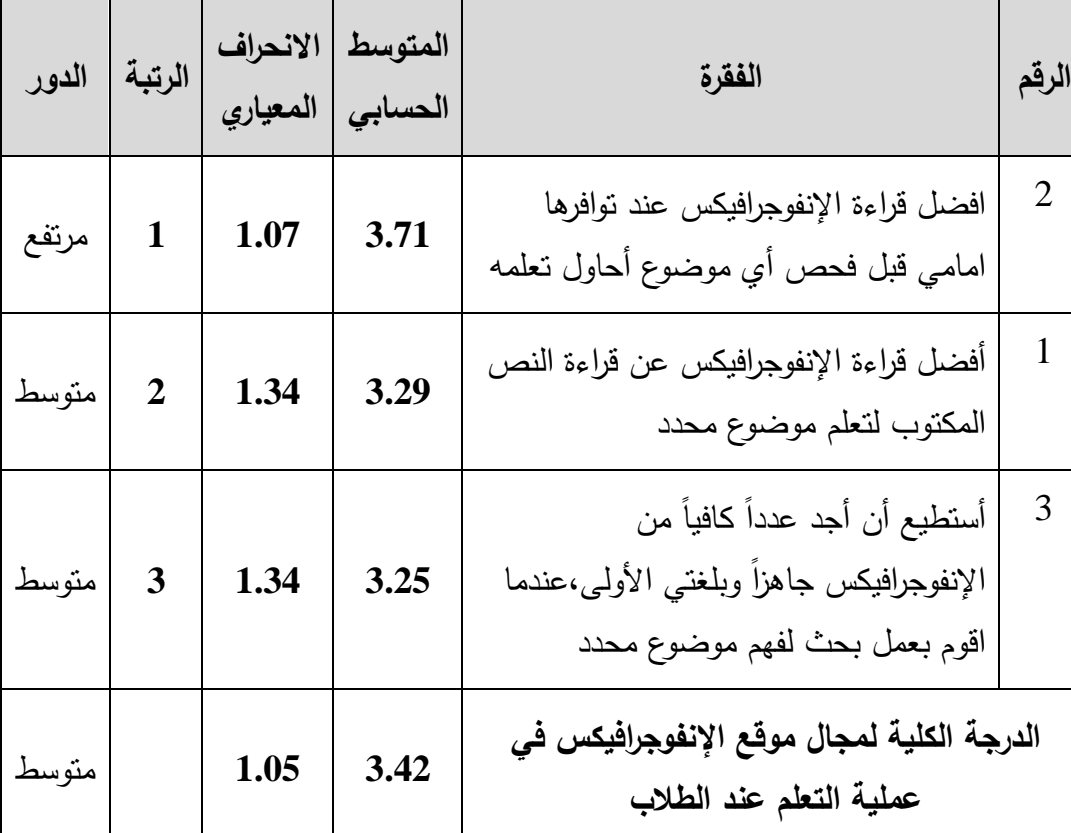

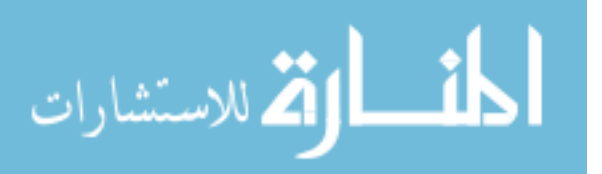

يلاحظ من الجدول رقم (4–5) أن مستوى دور "الإنفوجرافيكس" كوسيلة فعالة للتعلم لفقرات مجال موقع الإنفوجرافيكس في عمليـة النعلم عند الطـلاب كـان متوسطاً، إذ بلـغ المتوسط الحسـابي )3.42( وانحـراف معيـاري )1.05(، وجـاءت الفقـرات فـي المسـتويين المرتفـع والمتوسـط، اذ تراوحـت المتوسطات الحسابية بين (3.71 − 3.25) وجـاءت فـي الرتبـة الأولـى الفقرة (2) التـي تنص علـى" افضـل قـراءة اإلنفـوجرافيكس عنـد توافرهـا امـامي قبـل فحـص أي موضـوع أحـاول تعلمـه "، بمتوسـط حسابي (3.71) وانحراف معياري (1.07) وبمستوى مرتفع، وفـي الرتبـة الثانيـة جـاءت الفقرة (1) التـي تـنص علـى " أفضـل قـراءة اإلنفـوجرافيكس عـن قـراءة الـنص المكتـوب لـتعلم موضـوع محـدد " بمتوسط حسابي (3.29) وانحراف معياري (1.34) وبمستوى متوسط ، وجاءت في الرتبة الاخيرة الفقـرة (3 ) التــي تـنص علــى " أسـتطيع أن أجـد عـدداً كافيــاً مـن الإنفـوجرافيكس جــاهزاً وبلغتــي الأولى،عندما اقوم بعمل بحث لفهم موضـوع محدد " بمتوسط حسابي (3.25) وانحـراف معيـاري )1.34( وبمستو دور متوسط.

**ثانيـا:ً النتـائج المتعلقـة بالجابـة عـن السـؤال الثـاني، الـذي نصـهإ" هـلإهنـاكإفـروقإذاتإداللـةإ** إحصائية عند مستوى ( 0.05 ≤ α) في دور "الإنفوجرافيكس" كوسيلة فعالة للتعلم في الجامعات الأردنيــة مــن وجهــة نظـرة طلبــة التصــميم الجرافيكــي فــي الجامعــات الخاصــة فــي الأردن تعـزى لمتغيرات (الجامعة والجنس، والسنة الدراسية)؟

تمت االجابة عن هذا السؤال على النحو االتي:

**-0 متغيرإالجامعة:**

تم حساب المتوسطات الحسابية واالنحرافات المعيارية لدور "اإلنفوجرافيكس" كوسـيلة فعالـة للتعلم في الجامعات الأردنية ، كمـا تم استخدم اختبـار " ت" لعينتين مستقلتين لفحص الفروق تبعـا لمتغير الجامعة ، والجدول رقم )6-4( يبين النتائج.

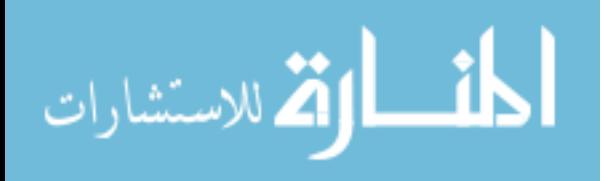

## **الجدول رقم )9-4(**

المتوسطات الحسابية والانحرافات المعيارية واختبار t-test للعينات المستقلة للفروق في دور "الإنفوجرافيكس" كوسيلة فعالة للتعلم في الجامعات الأردنية تبعاً لمتغير الجامعة

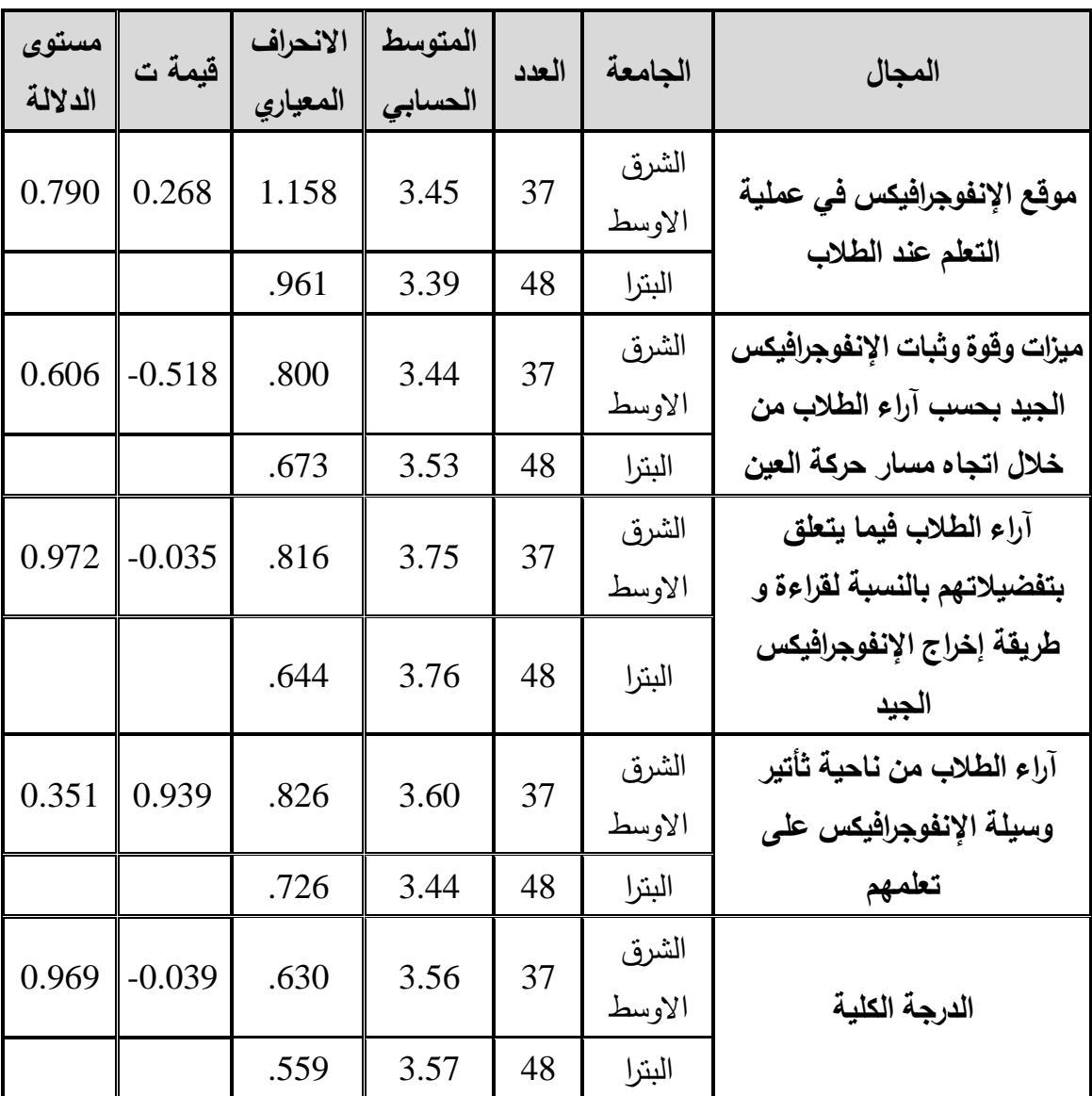

تشـير النتـائج فـي الجـدول رقـم (4−6) إلـى عـدم وجـود فـروق ذات دلالـة إحصــائية عنـد مسـتوى (0.05  $\alpha \leq \mu$  لـدور "الإنفـوجرافيكس" كوسـيلة فعالــة للـتعلم فـي الجامعـات الأردنيــة تبعـاً لمتغير الجامعـة ، استناداً إلـى قيمـة ت المحسوبـة إذ بلغت (0.039)، وبمسنوى دلالـة (0.969)، وكـذلك عـدم وجـود فـروق ذات دلالــة إحصــائية عنـد مسـتوى (0.05  $\alpha \leq 0$  فـي أي مجـال مـن

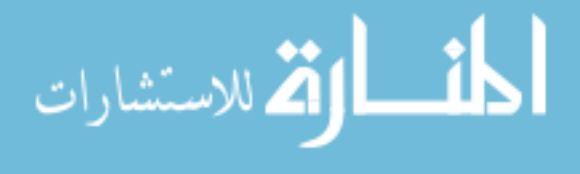

مجالات دور التصميم الإنفوجرافيكس" كوسيلة فعالة للتعلم في الجامعات الأردنية ، إذ بلغت قيم ت المحسوبة بين ( 0.939 -0.351)، وبمستوى دلالة بين (0.351- 0.972).

#### **-7 متغيرإالجنس:**

تم حساب المتوسطات الحسابية واالنحرافات المعيارية لدور "اإلنفوجرافيكس" كوسـيلة فعالـة للتعلم في الجامعات الأردنية ، كمـا تم استخدم اختبـار " ت" لعينتين مستقلتين لفحص الفروق تبعـا لمتغير الجنس ، والجدول )0-4( يبين النتائج.

**الجدول رقم )2-4(**

المتوسطات الحسابية والانحرافات المعيارية واختبار t-test للعينات المستقلة للفروق في دور **"النفوجرافيكس"إكوسيلةإفعالةإللتعلم في الجامعات األردنية تبعاً لمتغيرإالجنس**

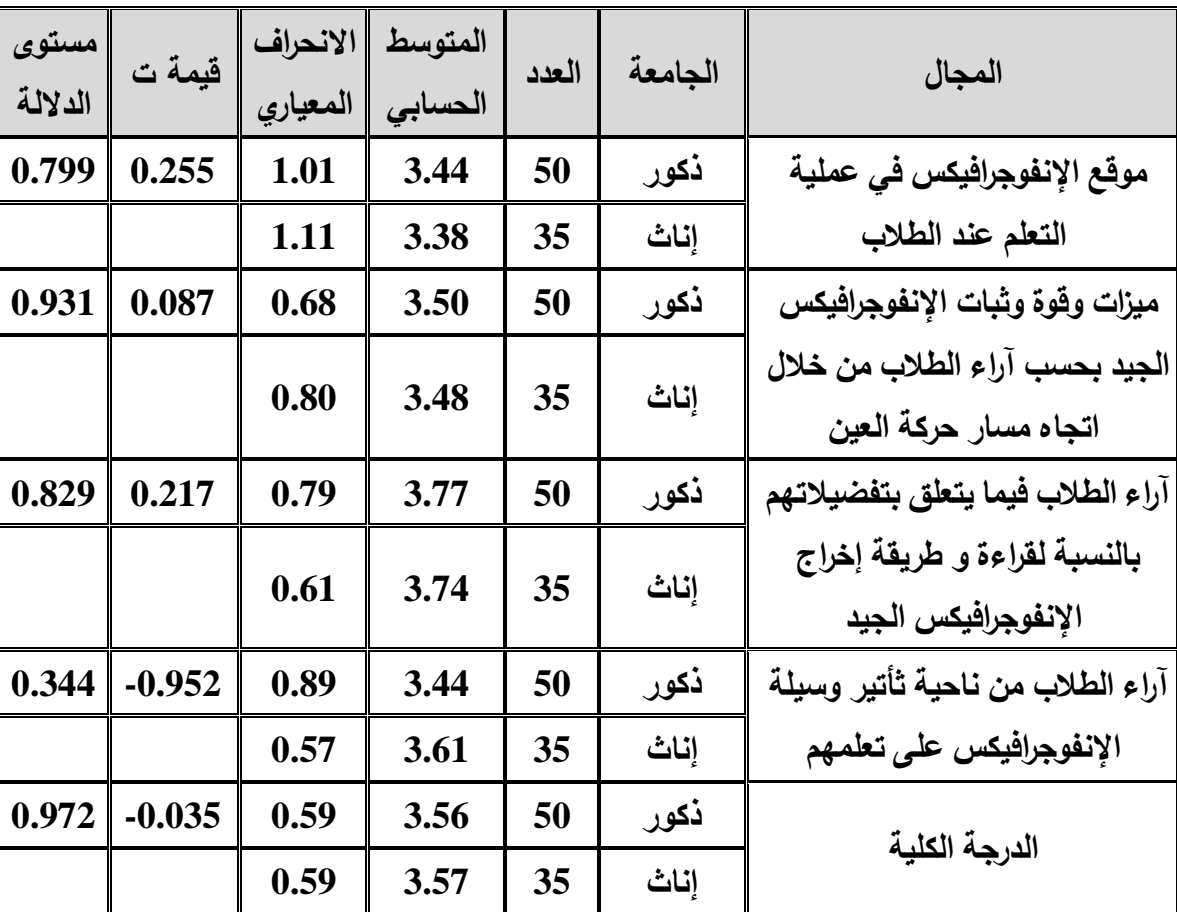

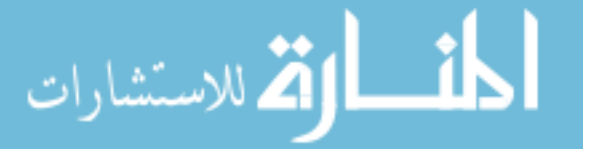

الجنس، استناداً إلى قيمـة ت المحسـوبـة إذ بلغت (−0.035)، وبمستوى دلالـة (0.972)، وكذلك عدم وجود فروق ذات دلالـة إحصـائية عند مستوى (0.05  $\alpha\leq\alpha\leq$  فـي أي مجال من مجـالات دور التصـميم الإنفوجرافيكس" كوسـيلة فعالـة للتعلم فـي الجامعـات الأردنيـة ، إذ بلغت قيم ت المحسوبة بين (−0.952 - 0.087)، وبمستوى دلالة بين (0.344 -0.931). **-3 متغيرإالسنةإالدراسية:** تم حساب المتوسطات الحسابية واالنحرافات المعيارية لدور "اإلنفوجرافيكس" كوسـيلة فعالـة للتعلم في الجامعات الأردنية تبعاً لمتغير السنة الدراسية، ويظهر الجدول (4–8) ذلك.

تشـير النتـائج فـي الجـدول رقـم (4–7) إلـى عـدم وجـود فـروق ذات دلالــة إحصــائية عنـد

مستوى  $( \alpha {\leq} 0.05)$  لدور "الإنفوجرافيكس" كوسيلة فعالة للتعلم في الجامعات الأردنية تبعاً لمتغير

#### **الجدولإرقمإ)8-4(**

# المتوسطات الحسابية والانحرافات المعيارية لدور "الإنفوجرافيكس" كوسيلة فعالة للتعلم **فيالجامعات األردنية تبعاً لمتغير السنة الد ارسية**

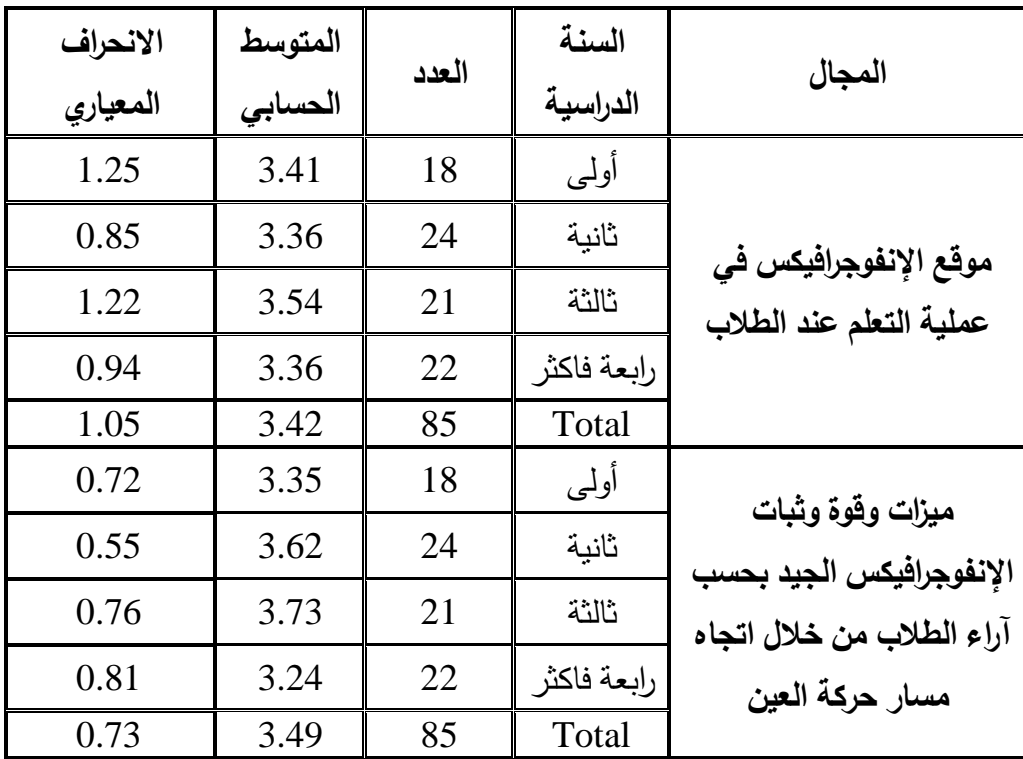

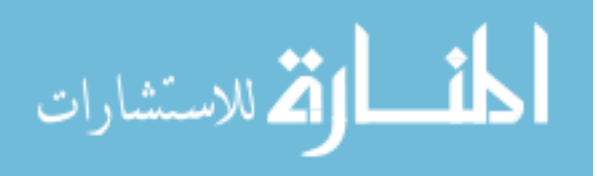
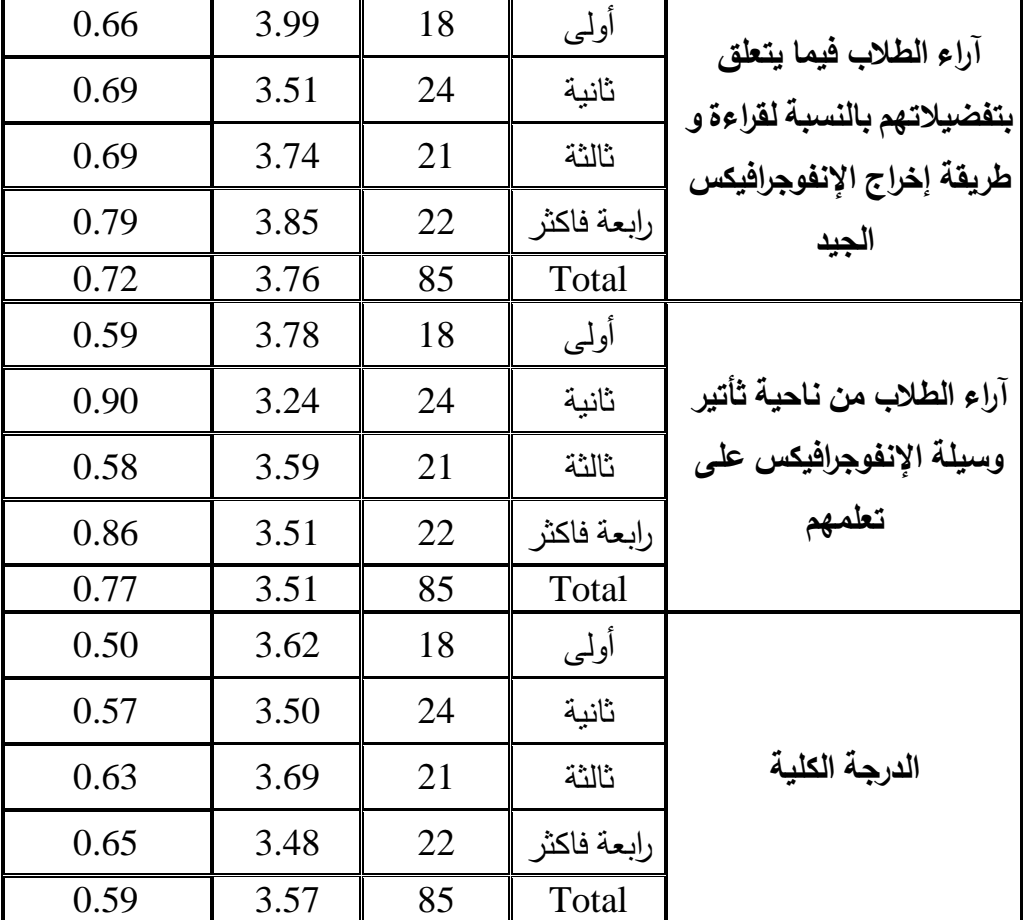

يالحـــظ مـــن الجـــدول )8-4( وجـــود فـــروق ظاهريـــة بـــين المتوســـطات الحســـابية لـــدور "الإنفوجرافيكس" كوسيلة فعالة للتعلم في الجامعات الأردنيـة تبعاً لمتغير السنة الدراسية ، إذ حصـل أصــحاب الفئــة سـنـة ثالثــة علــى أعلــى متوسـط حسـابـى (3.69)، وأخيـراً جـاء المتوسـط الـحسـابـي لأصـحاب الفئة سنة رابعـة فاكثر إذ بلـغ (3.48)، ولتحديد فيمـا إذا كانت الفروق بـين المتوسطات  $\rm{One}$  ) نات دلالـة إحصـائية عند مستوى دلالـة  $($   $\rm{C} \le 0.05$  لتم تطبيق تحليل التبـاين الأحـادي ANOVA way) ، وجاءت نتائج تحليل التباين على النحو الذي يوضحه الجدول رقم )6-4(:

.<br>الاستشارات ä

### **الجدول رقم )9-4(**

تحليل التباين الأحادي للفروق في دور "الإنفوجرافيكس" كوسيلة فعالة للتعلم في الجامعات **األردنية تبعاً لمتغير السنة الد ارسية**

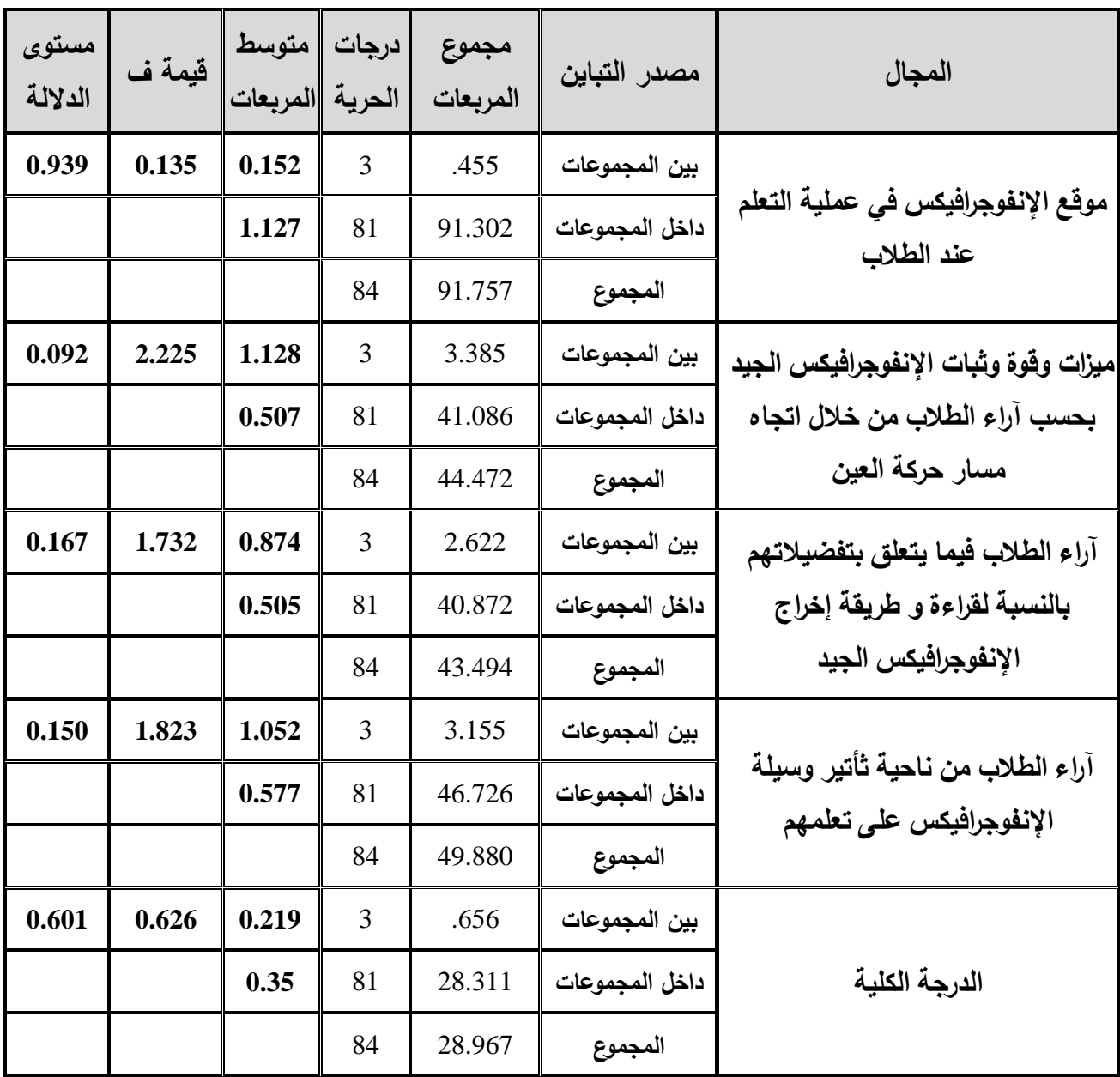

تشير النتائج في الجدول (4−9) إلى عدم وجود فروق ذات دلالـة إحصـائية عند مستوى في دور "الإنفوجرافيكس" كوسيلة فعالـة للتعلم فـي الجامعـات الأردنيـة تبعـاً لمتغيـر  $\alpha \leq 0.05$ السنة الدراسية ، استناداً إلـى قيمـة ف المحسوبة إذ بلغت (0.626)، وبمسـتوى دلالـة (0.601).

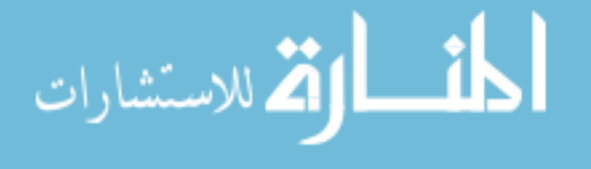

www.manaraa.com

وكـذلك عـدم وجـود فـروق ذات دلالــة إحصــائية عنـد مسـتوى (0.05  $\mathcal{C}\leq\mathcal{C}$  فـي أي مجـال مـن مجــالات دور الإنفـوجرافيكس" كوسـيلة فعالــة للــتعلم فــي الجامعــات الأردنيــة ، إذ بلغـت قـيم ف المحسوبة بين ( 2.225 - 0.135)، وبمستوى دلالة بين (0.092 0.939).

# الفصل الخامس

# مناقشة النتائج والتوصيات

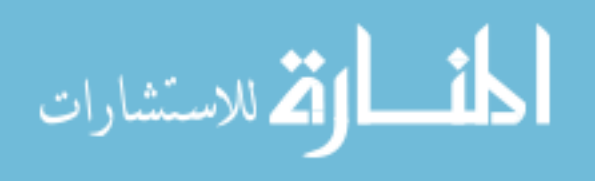

# الفصل الخامس مناقشة النتائج والتوصيات

تضمن هذا الفصـل عرضـاً لمناقشـة النتـائج التي توصـلت إليها هذه الدراسـة مـع التوصـيات والمقترحات التي قدمتها الباحث في ضوء تلك النتائج وجاءت على النحو الآتي:

**أوال:ً مناقشة النتائج المتعلقةإبالسؤالإاألولإوالذيإينصإعلى:**

النتائج المتعلقة بالإجابة عن السؤال الأول، الذي نصه " ما دور "الإنفوجرافيكس" كوسيلة فعالـة للتعلم في الجامعات الأردنية من وجهة نظرة طلبة التصميم الجرافيكي في الجامعات الخاصـة فـي **األردنإ؟**

أظهرت نتـائج الدراسـة المتعلقـة بالسـؤال الأول بـأن مسـتوى دور "الإنفوجرافيكس" كوسـيلـة فعالة للتعلم في الجامعات األردنية من وجهة نظرة طلبة التصميم الجرافيكي في الجامعات الخاصة فـي األردن كـان متوسـطا،ً إذ بلـق المتوسـط الحسـابي )3.57( وانحــراف معيــاري )0.59(، وجــاءت المجاالت في المستويين المرتفع والمتوسط، اذ تراوحت المتوسطات الحسابية بـين )-3.76 3.42( وجاء في الرتبـة الأولـى مجال" آراء الطـلاب فيمـا يتعلق بتفضـيلاتهم بالنسبة لقراءة و طريقة إخراج الإنفوجرافيكس الجيد "، بمتوسط حسابي (3.76) وانحراف معياري (0.72) وبمستوى دور مرتفع، وفـي الرتبـة الثانيـة جـاء مجـال " آراء الطـالب مـن ناحيـة ثـأتير وسـيلة اإلنفـوجرافيكس علـى تعلمهـم " بمتوسط حسـابي (3.51) وانحراف معيـاري (0.77) وبمستوى دور متوسط ، وجـاء فـي الرتبـة قبـل الاخيرة مجـال " م ميـزات وقـوة وثبـات الإنفـوجرافيكس الـجيد بـحسب آراء الطـلاب مـن خـلال اتجـاه مسـار حركـة العـين " بمتوسط حسـابي (3.49) وانحـراف معيـاري (0.73) وبمسـتوي دور متوسـط،

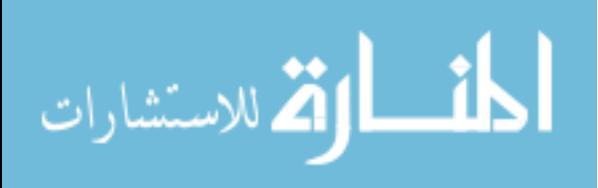

وجـاء فـي الرتبــة الاخيـرة مجـال " موقــع الإنفـوجرافيكس فــي عمليــة الـتعلم عنـد الطــلاب " بمتوسـط حسابي (3.42) وانحراف معياري معياري (1.05) وبمستوى دور متوسط

وقد يستدل مـن هـذه النتيجــة أن تصـميم الإنفـوجرافيكس لــه فعاليــة فــي الـتعلم لـدى الطلبــة ويفضلونه في عملية التعليم عن طرق التدريس التقليدية

وفي هذا الصدد لا يوجد دراسـة تتفق أو تختلف مـع هذه النتيجـة حسب علم الباحث لأنها تعــد الدراســة األولــى مــن نوعهــا فــي المكتبــات العربيــة التــي تعمــل علــى قيــاس مــد ثــأثير وســيلة الإنفوجرافيكس على تعلم الطلبة في الجامعات الأردنية.

أمـــا بالنســبة لمجــال آراء الطــلاب فيمــا يتعلــق بتفضــيلاتهم بالنسـبة لقــراءة و طريقــة إخــراج الانفوجرافيكس الجيد

أظهرت نتائج الدراسة المتعلقة بهذا المجال أن مستوى دور "الإنفوجرافيكس" كوسيلة فعالـة للــتعلم لفقــرات مجــال آراء الطـــلاب فيمــا يتعلــق بتفضـــيلاتهم بالنســبة لقــراءة و طريقــة إخــراج الإنفوجرافيكس الجيد كـان مرتفعـا، إذ بلــغ المتوسـط الـحسـابي (3.76) وانحـراف معيـاري (0.72)، وجـاءت الفقـرات فـي المسـتويين المرتفـع والمتوسـط، اذ تراوحـت المتوسـطات الحسـابية بـين )-3.96 3.53) وجاءت في الرتبة الأولى الفقرة (4) التي تنص علـى" أنظر علـى اسم المؤسسة التـي قامت بإعداد المحتوى عند اختياري لوسيلة الإنفوجرافيكس "، بمتوسط حسابي (3.96) وانحراف معياري (0.99) وبمسـتوى مرتفـع، وفـي الرتبـة الثانيـة جـاءت الفقرة (7) التـي تـنص علـى " أفضـل الأحجـام القياسـية للتصــميم الرأســي للورقـة " بمتوسـط حسـابـي (3.95) وانحـراف معيـاري (0.90) وبمسـتوى مرتفـع، وجــاءت فــي الرتبــة قبـل الاخيـرة الفقـرة (3) التــي تـنص علــي " أطلــع علــي المحتـوى عنـد اختيــاري لوسـيلة الإنفــوجرافيكس للقـراءة " بمتوسـط حسـابي (3.67) وانحــراف معيــاري (1.30)

الاستشارات

وبمستوى متوسط، وجاءت في الرتبة الاخيرة الفقرة (8 ) التي تتص على " أفضل التصميم الأفقى لعرض المعلومة " بمتوسط حسابي (3.53) وانحراف معياري (1.15) وبمستوى دور متوسط.

وقـد يسـتدل مـن هـذه النتيجـة أن الطلبـة يفضـلون قـراءة اي موضـوع بوسـيلة اإلنفـوجرافيكس والنظر إلى المؤسسة التي قامت بتصميمه وكانت تفضيلهم للتصاميم الرأسية لإلنفوجرافيكس .

وفي هذا الصدد لا يوجد دراسة تتفق أو تختلف مع هذه النتيجة حسب علم الباحث. أما بالنسبة لمجال آراء الطلاب من ناحية ثأتير<sub>.</sub> وسيلة الإنفوجرافيكس على تعلمهم

أظهرت نتائج الدراسة المتعلقة بهذا المجال أن مستوى دور "الإنفوجرافيكس" كوسيلة فعالـة للتعلم لفقرات مجال آراء الطلاب من ناحية ثأتير وسيلة الإنفوجرافيكس علـى تعلمهم كـان متوسطاً، إذ بلق المتوسط الحسابي )3.51( وانحراف معياري )0.77(، وجاءت الفقرات في المستويين المرتفع والمتوسط، اذ تراوحت المتوسطات الحسابية بـين (3.68− 3.22) وجـاءت فـي الرتبـة الأولـى الفقرة )4( التي تنص على" يوفر اإلنفوجرافيكس للمتعلم معلومات دقيقة وموثوقة يسهل فهمهـا "، بمتوسـط حسـابـي (3.68) وانحـراف معيـاري (0.78) وبمسـتوى مرتفـع، وفـي الرتبـة الثانيـة جـاءت الفقرة (2) التـي تـنص علـي " الإنفوجرافيكس المسـتخدم فـي العـروض المرئيـة يسـهل عمليـة الـتعلم " بمتوسـط حسابي (3.67) وانحراف معياري (1.05) وبمستوى متوسط، وجـاءت فـي الرتبـة قبل الاخيرة الفقرة )7( التـي تـنص علـى " فـي اإلنفـوجرافيكس، تعـرض المعلومـة مـن خـالل سـياق الموضـوع بمـا يفيـد عملية التعلم " بمتوسط حسابي (3.44) وانحراف معياري (1.14) وبمستوى متوسط، وجـاءت فـي الرتبة الاخيرة الفقرة (5 ) التي تنص علـى " يسـهل فهم الإنفوجرافيكس عمليـة التفاعل مـع المتعلم " بمتوسط حسابي (3.22) وانحراف معياري (1.24) وبمستوى دور متوسط.

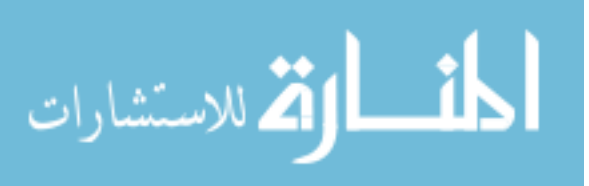

وقد يستدل من هذه النتيجة أن تصميم الإنفوجرافيكس بحسب ارآء الطلبـة لديـة القدرة علـى تعلمهم ويقوم بعملية تفاعل الطلبة مع المقرر الدراسي والعروض المرئية تسهل عملية التعلم لديهم.

وفي هذا الصدد لا يوجد دراسة تتفق أو تختلف مع هذه النتيجة حسب علم الباحث. أما بالنسبة لمجال ميزات وقوة وثبات الإنفوجرافيكس الجيد بحسب آراء الطـلاب مـن خـلال اتجـاه مسار حركة العي*ن* 

أظهرت نتائج الدراسة المتعلقة بهذا المجال أن مستوى دور "الإنفوجرافيكس" كوسيلة فعالـة للنعلم لفقرات مجال ميزات وقوة وثبات الإنفوجرافيكس الجيد بحسب آراء الطـلاب من خـلال اتجـاه مسـار حركـة العـين كـان متوسـطاً، إذ بلـغ المتوسـط الحسـابي (3.49) وانحـراف معيـاري (0.73)، وجـاءت الفقـرات فـي المسـتويين المرتفـع والمتوسـط، اذ تراوحـت المتوسـطات الحسـابية بـين )-3.71 3.26) وجـاءت فـي الرتبـة الأولـى الفقرة (13) التـي تنص علـى" اتـعلـم المعلومـات المـعروضـه حـول موضـوع مـا بطريقـة افضـل مقارنـة بـالمواد التعليميـة الأخـري "، بمتوسـط حسـابـي (3.71) وانحـراف معيــاري (1.11) وبمسـنوى مرتفـع، وفـي الرتبــة الثانيــة جـاءت الفقـرة (9) التــي تـنص علــي "يتميـز الإنفـوجرافيكس المعـروض بالبســاطة فــي تصــوير المعلومــات" بمتوسـط حســابـي (3.69) وانحـراف معيــاري (1.24) وبمسـتوى مرتفـع ، وجـاءت فـي الرتبــة قبـل الاخيـرة الفقـرة (4) التــي تـنص علــي "السياق والمحتوى البصري للمعلومة في الإنفوجرافيكس المعروض واضح" بمتوسط حسابي (3.28) وانحراف معياري (1.16) وبمستوى متوسط، وجاءت في الرتبة الاخيرة الفقرة (7) التي تنص علـى "المصـادر المسـتخدمة فـي اإلنفـوجرافيكس المعـروض موثقـة بشـكل جيـد" بمتوسـط حسـابي )3.26( وانحراف معياري (1.25) وبمستوى دور متوسط.

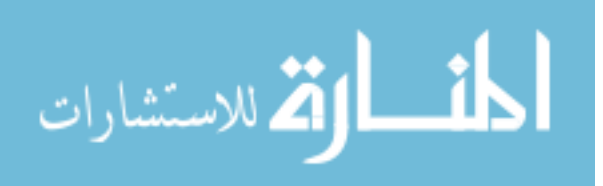

وقـد يسـتدل مـن هـذه النتيجـة أن عنـدما تكـون ميـزات وقـوة وثبـات اإلنفـوجرافيكس جيـدة مـن حيث التصـميم والإخـراج والبسـاطـة فـي ثمثيـل المعلومـات بصـرياً فإنـهـا تلعب دوراً هامـاً فـي ثبـات المعلومة لديهم.

ثانيـاً: النتـائج المتعلقـة بالإجابـة عن السـؤال الثـان*ـي*، الـذي نصـه " هـل هنـاك فـروق ذات دلالـة إحصائية عند مستوى ( 0.05 ≤ α) في دور "الإنفوجرافيكس" كوسيلة فعالة للتعلم في الجامعات الأردنيــة مــن وجهــة نظـرة طلبــة التصــميم الجرافيكــي فــي الجامعــات الخاصــة فــي الأردن تعـزى لمتغيرات (الجامعة والجنس، والسنة الدراسية)؟

أظهـرت نتـائج الدراسـة المتعلقـة بالسـؤال الثـاني إلـى عـدم وجـود فـروق ذات داللـة إحصـائية عند مستوى  $( \alpha \leq 0.05 )$  لدور "الإنفوجرافيكس" كوسيلة فعالـة للتعلم فـي الجامعات الأردنيـة تبعـاً لمتغير الجامعة ، استناداً إلى قيمـة ت المحسوبـة إذ بلغت (0.039-)، وبمستوى دلالـة (0.969)، وكـذلك عـدم وجـود فـروق ذات دلالــة إحصــائية عنـد مسـتوى (0.05  $\alpha\leq 0$  فـي أي مجـال مـن مجالات دور التصميم الإنفوجرافيكس" كوسيلة فعالة للتعلم داخل الجامعات الأردنيـة ، إذ بلغت قيم ت المحسوبة بين (0.939− −0.035)، وبمستوى دلالة بين (0.351− 0.972).

و إلـــى عــدم وجــود فــروق ذات دلالـــة إحصــــائية عنــد مســـتوى (0.05  $\alpha \leq \alpha \leq 0$  لــدور "الإنفوجرافيكس" كوسيلة فعالة للتعلم في الجامعات الأردنيـة تبعـا لمتغير الجنس ، استنادا إلـى قيمـة ت المحسوبة إذ بلغت (−0.035)، وبمستوى دلالـة (0.972)، وكذلك عدم وجود فروق ذات دلالـة إحصــائية عند مستوى (0.05  $\alpha \leq \mu$  فـي أي مجـال مـن مجـالات دور التصـميم الإنفوجرافيكس" كوسيلة فعالـة للـتعلم فـي الجامعـات الأردنيــة ، إذ بلغت قيم ت المحسـوبة بـين (−0.952-10180(، وبمستو داللة بين )-0.344 0.931(.

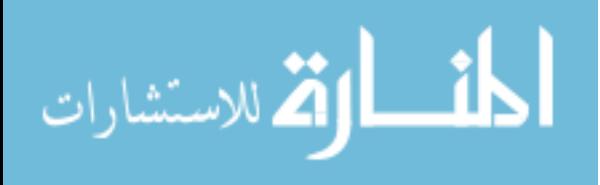

و وجود فروق ظاهر ية بين المتوسـطات الحسـابية لـدور "اإلنفـوجرافيكس" كوسـيلة فعالـة للـتعلم في الجامعات الأردنية تبعاً لمتغير ِ السنة الدراسية ، إذ حصل أصـحاب الفئـة سنـة ثالثـة علـى أعلـى متوسط حسابي (3.69)، وأخيراً جاء المتوسط الحسابي لأصـحاب الفئـة سنـة رابعـة فـاكثر إذ بلـغ (3.48)، ولتحديد فيمـا إذا كانـت الفروق بـين المتوسـطات ذات دلالـة إحصـائيـة عند مسـتوى دلالـة ا تم تطبيق تحليل التباين الأحادي ( One way ANOVA ). فتم تطبيق تحليل التباين الأحادي  $( {\it \alpha} \leq 0.05)$ 

وقـد يسـتدل مـن هـذه النتيجـة إلـى عـدم وجـود فـروق ظاهريـة بالنسـبة لمتغيـر الجامعـة وربمـا ترجـع هذه النتيجـه إلـى وعـي الطلبـة بمفهوم الإنفوجرافيكس فـي كلتـا الجـامعتين، وأيضـاً عدم وجود فروق ظاهرية في متغير الجنس وترجع هذه النتيجه إلى وعي كال الجنسين بالمشكلة البحثية، ولكن وجد فروق ظاهرية لمتغير السـنة الدراسـية وترجـع نتيجـة هـذا المتغيـر إلـى فـرق السـنين الدراسـية بـين أفراد العنية حيث حصلت السنه الثالثة على أعلى نسبة ربما كون هذه العينـة تجاوزت عدد مقررات أكثر من السنة األولى والثانية و وعي هذه العنية بالمشكلة البحثية.

وفي هذا الصدد لا يوجد دراسة تتفق أو تختلف مع هذه النتيجة حسب علم الباحث.

### توصل الباحث الى النتائج التالية:

- 1– أن مستوى دور "الإنفوجرافيكس" كوسيلة فعالة للتعلم في الجامعات الأردنيـة من وجهـة نظرة طلبة التصميم الجرافيكي في الجامعات الخاصة في الأردن كان متوسطاً.
- 2– أن مستوى دور تصميم "الإنفوجرافيكس" كوسيلة فعالـة للتعلم لفقرات مجـال آراء الطـلاب فيمـا $-2$ يتعلق بتفضيلاتهم بالنسبة لقراءة و طريقة إخراج الإنفوجرافيكس الجيد كان مرتفعاً.
- 3– أن مسنوى دور "الإنفوجرافيكس" كوسيلة فعالـة للنعلم لفقرات مجال آراء الطـلاب من ناحيـة ثأنير وسيلة الإنفوجرافيكس على تعلمهم كان متوسطاً.
- 4– أن مســتوي دور "الإنفـوجرافيكس" كوسـيلة فعالــة للــتعلم لفقـرات مجــال ميــزات وقــوة وثبــات الإنفوجرافيكس الجيد بحسب آراء الطلاب من خلال اتجاه مسار حركة العين كان متوسطاً.
- 5- وأشـــارت أن مســـتوى دور "الإنفــوجرافيكس" كوســيلة فعالـــة للــتعلم لفقــرات مجــال موقـــع الإنفوجرافيكس في عملية التعلم عند الطلاب كان متوسطاً.
- إلى عدم وجود فروق ذات دلالة إحصائية عند مستوى (0.05  $\alpha \leq 0$  ) لدور "الإنفوجرافيكس"  $-6$ كوسيلة فعالة للتعلم في الجامعات األردنية تبعاً لمتغير الجامعة.
- لى عدم وجود فروق ذات دلالة إحصائية عند مستوى (0.05 ≧ ⁄) لدور "الإنفوجرافيكس"  $7$ كوسيلة فعالة للتعلم في الجامعات األردنية تبعاً لمتغير الجنس.
- -8 وجود فروق ظاهرية بين المتوسطات الحسابية لدور "اإلنفوجرافيكس" كوسيلة فعالـة للـتعلم فـي الجامعـات الأردنيـة تبعـاً لمتغيـر السنـة الدراسـية ، إذ حصـل أصـحاب الفئـة سنـة ثالثـة علـى أعلى متوسط حسابي.

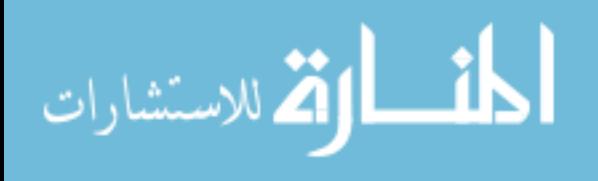

**التوصيات:**

## بناءً على نتائج الدراسة يوصي الباحث بما يلي:

- –0 ضـرورة القيـام بأبحـاث ودراسـات علـى نفس المتغيرات فـي الـجامعـات الحكوميـة الموجودة فـي ا العاصمة والجامعات الخاصة الموجودة في المحافظات الاخرى.
	- -2 ضرورة العمل على تصميم اإلنفوجرافيكس التفاعلي وقياس النتئج التي سوف تترتب عليه.
- 3– إجـراء أبحـاث فـي الإنفـوجرافيكس التعليمــي مـن وجـهــة نظـر الخبـراء والقـائمين علــي العمليــة التعليمية.
	- -4 ضرورة دراسة اي وسائل اخر في التصميم تساعد وتسهل العملية التعليمية. 5– وتوصيي الدراسة بتفعيل الطرق والوسائل التعليمية الحديثة في الجامعات الأردنية. 6– ضرورة العمل على التصاميم الإنفوجرافيكية في الوطن العربي والأردن نظراً لقلتها.

.<br>الاستشارات ä

## **قائمة المراجع والمصادر**

**ا- قائمةإالمصادرإالعربية:**

- إبـراهيم، عمـر (2016). فاعليـة إستراتيجية مقترحـة قائمـة علـى الإنفوجرافيك فـي إكتسـاب المفـاهيم العلميــة وتتميــة مهـارات التفكيـر البصـري والإســتمتاع بـتعلم العلـوم لـدى تلاميـذ الصـف الخامس اإلبتدائي، **مجلةإالتربية العلمية،** مصر، العدد .4
- أبو زيد، صـلاح محمد جمعه (2016). استخدام الإنفوجرافيك في تدريس الجغرافيا لتميـة التحصـيل ومهارات التفكير البصري لدى طلاب المرحبة الثانويـة، **مجلة الجمعية التربوية للدراسـات االجتماعية**، مصر، العدد .99
- أبــــــو صــــــــلاح، مــــــيس (2014). مـــــاهو الأنفوجرافيــــك؟، متـــــاح علـــــى الــــــرابط التـــــالـي: [https://www.slideshare.net/MaisAbuSalah/what-isinfographic-](https://www.slideshare.net/MaisAbuSalah/what-isinfographic-48954110)) )[48954110](https://www.slideshare.net/MaisAbuSalah/what-isinfographic-48954110)
	- بازرعة، مريم )6164(. **هل يمكن أن نستخدم النفوجرافيك في التعليم؟**، مقالة الكترونية.
- الثقفـي، سـهام (2014). فـن الإنفـوجرافيكس مفهومــه ونصــائح لتصــميم نــاجح، متــاح علــى الـرابط http://arinfographic.net/?p=780 :التالي
- الجنـدي، ريهـام )6162**(. النفوجرافيــك والبيانــات،** )رسـالة ماجسـتير غيـر منشـورة(، جامعـة بنهـا، القليوبية، جمهورية مصر العربية.

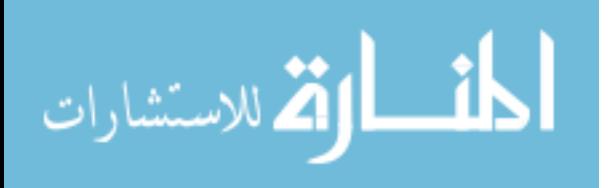

- حكمــي، حليمــة محمـد (2017). مسـتوى وعــي معلمــات الرياضــيات فــي مدينــة الريــاض لمفهـوم الإنفوجرافيـك ودرجــة امــتلاكـهن لمـهاراتــه، **مجلـــة كليـــة التربيـــة**، جامعــة بهــا، مصــر ، العدد109.
- خير الله، سـيد، و الكتـانبي، ممـدوح (1996). **سـيكلوجية الـتعلم بـين النظريــة والتطبيــق**، ط1، بيروت: دار النهضة العربية للطباعة والنشر.
- شــلتوت، محمــد )6164(. فــن اإلنفوجرافيــك بــين التشــويق والتحفيــز علــى الــتعلم. **مجلــة التعلــيم اللكتروني،** العدد .61
- شـلزتوت، محمـد )6161(، **االنفوجرافيـك مـن التخطـيط إلـ النتـاج**، ط،6 الريـاض: مكتبـة الملـك فهد الوطنية للنشر
- عــادل، عبـد الـرحمن (2016). دراســة تحليلــة للإنفوجرافيـك ودورة فـي العمليــة التعليميــة فـي سـياق الصـيـاغات التشكيلية للنص (علاقـة الكتابـة بالصـورة)، **مجلـة بحـوث فـي التربيــة الفنيــة**، جامعة حلوان، مصر**،إ**العدد .49
- عبد الباسط حسين، (2015)، المرتكزات الأساسية لتفعيل إستخدام الإنفوجرافيك في عمليتي التعليم والتعلم، **مجلة التعلم الإلكتروني**، العدد .62
- عبد الجليل، وعبد الوهاب (2003). أثر استخدام الرسوم البيانية في تدريس العلوم والجغرافيا علـى التحصـيل وبقـاء أثـر الـتعلم والاتجـاه نحـو اسـتخدام الرسـوم البيانيــة لـدى تلاميـذ الصـف األول اإلعدادي، **مجلة دراسات في المناهج وطرق التدريس،** العدد .8+1

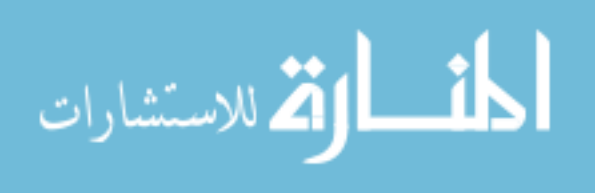

عبد الحليم، نور الدين (1998). ا**للغـة المصـريـة القديمـة**، ط2، القاهرة، الخليج العربـي للطباعـة والنشر.

عزم*ي*، نبيل (2007)، ال**ثقافة البصرية والتعلم البصري.** ط1، سلطنة عُمان: مكتبة بيروت.

- العليـاني، نــايف بـن صــالح (2013). **توظيــف الصــورة الجرافيكيــة (الإنفوجرافيـك) فــي المواقــع الإلكترونيـة، (رسـالـة ماجسـتير غيـر منشـورة)، جامعـة الإمـام محمـد بـن سـعود الإسـلامية،** الرياض، المملكة العربية السعودية.
- عمـرو ، محمـد وأحمـد، أمــانـي (2015). نمطــا تقـديم الإنفوجرافيـك الثابـت والمتحـرك عبـر الويـب وأثرهمـا فـي تتميـة مـهـارات التفكيـر البصـري لـدي أطفـال التوحـد واتجاهـاتهم نحـوه**، مجلــة تكنولوجياإالتعليم**، العدد .62
- عوجـان، وفـاء (2013)، **تصـميم ودراسـة فاعليـة برنــامـج تعلمـي بـاسـتخدام الخـرائط الذهنيــة فـي** تنميـة مهـارات الأداء المعرفـي فـي مسـاق تربيـة الطفـل فـي الإسـلام لـدى طالبـات كليـة الأ**ميـرة عاليــة الجامعيــة، (**رسـالة ماجسـتير منشـورة)، جامعـة القصـيم، القصـيم، المملكـة العربية السعودية.

عيسى، معتز )6164(. **ما هو النفوجرافيك: تعريف ونصائح وأدوات مجانية**، مقالة الكترونية.

- الفرماوي، محمـود )6161(، **التعليم وتكنولوجيـا االتصـال**، )رسـالة ماجسـتير غيـر منشـورة(، جامعـة العريش، سيناء، جمهورية مصر العربية.
- الكنـاني، نـافـع و ديـوان، نضـال ( 2012). وظيفـة التربيـة الفنيـة فـي تتمبـة التخيل والصـورة الذهنيـة لدى المتعلم واسهامها في تمثيل التفكير البصري، **مجلة الأستباط**، العدد 2، العراق.

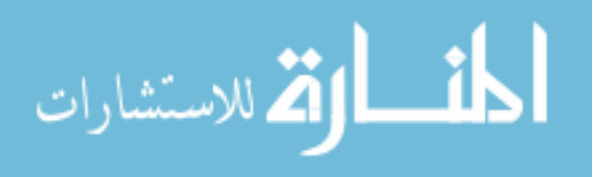

مالوي، أحمد )6994(. التعلم االبداعي، **مجلةإرسالةإالتعلم،** األردن، العدد .1

مهدي، حسن )6111(. **فاعليةإاسـتخدامإبرمجيـاتإتعليميـةإعلـىإالتفكيـرإالبصـريإوالتحصـيلإفـيإ تكنولوجياإالمعلوماتإلدىإطالباتإالصفإالحاديإعشـر** )رسـالة ماجسـتير غيـر منشـورة(، الجامعه اإلسالمية، غزة، فلسطين.

الهويـدي، زيـد )6114(. **البـداع، ماهيتـه، اكتشـافه،إتنميتـه،** ط،6 اإلمـارات العربيـة المتحـدة: دار الكتاب الجامعي.

#### **ب- المراجعإاالجنبية**

- Beegle, j. (2014). **in infographic for dummies**. Wiley, sons, ins, Hoboken, first printing,canda.
- [Faeth](http://www.inboundmarketingagents.com/inbound-marketing-agents-blog/author/bill-faeth), B,(2014). 7 Characteristics of a Solid Infographic (online), available: **http://www.inboundmarketingagents.com/inbound-marketing-agentsblog/bid/340232/7-Characteristics-of-a-Solid-Infographic**.
- Featherstone, R. (2014). Visual research data: An infographics primer, **Journal de l'Association des bibliothèques de la santé du Canada**, 35(3), 147-150.
- Jamieson, G. H.(2007) **Visual Communication: More Than Meets the Eye**, Bristol: Intellect Books, [ISBN](https://en.wikipedia.org/wiki/International_Standard_Book_Number) [978-1-84150-141-3.](https://en.wikipedia.org/wiki/Special:BookSources/978-1-84150-141-3) p.16.
- Lannkow, j., crook,(2012) **the power of visual storytelling**. New York wiley and sons ins.
- Moore, D.M.,(1994). **visual literacy a spectrum of visual learning,** Englewood cliffs, NJ: Educational Technology Publications.
- Norman, R. (2010). **Picture This: processes Prompted by graphics in informational text,** Michigan State University.

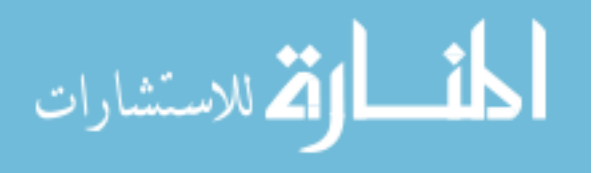

- [Playfair, William](https://en.wikipedia.org/wiki/William_Playfair)*;* [Wainer, Howard](https://en.wikipedia.org/wiki/Howard_Wainer)*;* [Spence, Ian](https://en.wikipedia.org/wiki/Ian_Spence_(psychologist)) (2005**). Playfair's Commercial and Political Atlas and Statistical Breviary**. Cambridge University Press*.* [ISBN](https://en.wikipedia.org/wiki/International_Standard_Book_Number) [978-0-521-85554-9](https://en.wikipedia.org/wiki/Special:BookSources/978-0-521-85554-9)*.*
- Roberto Gamonal,(2013). **The Power of Visual Storytelling,** Lannkow, j, crook, New York wiley and sons ins.
- Sless, D, (1981). **Learning and visual communication**.
- Smiciklas, Mark,(2012). **The Power of Infographics: Using Pictures to Communicate and Connect with your audience** , Library of Congress Cataloging-in-publication data, United States of America.
- Smith, L, K, (2005). Handbook of visual communication: theory, methods, and media, p.123. [ISBN](https://en.wikipedia.org/wiki/International_Standard_Book_Number) [978-0-8058-4178-7](https://en.wikipedia.org/wiki/Special:BookSources/978-0-8058-4178-7)
- Toth, C. (2013). Revisiting a genre: Teaching infographics in business and professional communication courses, **Business Communication Quarterly**, 76(4), 446- 457.
- [Tufte, Edward R](https://en.wikipedia.org/wiki/Edward_Tufte) (2001). **The Visual Display of Quantitative Information**, (2nd ed.). Graphics Press*,* [ISBN](https://en.wikipedia.org/wiki/International_Standard_Book_Number) [0-9613921-4-2.](https://en.wikipedia.org/wiki/Special:BookSources/0-9613921-4-2)
- Yildirim, S. (2016). Infographics for Educational Purposes: Their Structure, Properties and Reader Approaches, **TOJET: The Turkish Online Journal of Educational Technology**, 15(3).
- [Zeevi,](https://blog.dashburst.com/author/daniel-zeevi/)D,(2013). What Makes a Good Infographic? (online),available: **https://blog.dashburst.com/what-makes-a-good-infographic.**

**ج- المراجع اللكترونية:**

[http://drseham37.blogspot.com/2015/01/blog-post\\_19.htm1](http://drseham37.blogspot.com/2015/01/blog-post_19.htm1)1)

http://kenanaonline.com/users/wasaelkafrelsh/posts/574673

https://blog.dashburst.com/what-makes-a-good-infographic

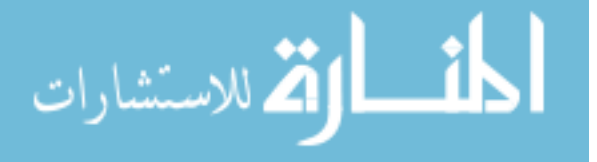

http://www.alargam.com/general/arabsince/10.htm

<http://www.statcan.gc.ca/pub/11-627-m/index-eng.htm>

[https://www.propointgraphics.com/blog/infographics-three-formats-for-communicating](https://www.propointgraphics.com/blog/infographics-three-formats-for-communicating-information/)[information](https://www.propointgraphics.com/blog/infographics-three-formats-for-communicating-information/)

[http://blog.visme.co/types-of-infographics](http://blog.visme.co/types-of-infographics/)

<http://www.statcan.gc.ca/pub/11-627-m/index-eng.htm>

[https://www.searchenginejournal.com](https://www.searchenginejournal.com/)

[http://vizualize.me](http://vizualize.me/)

http: /arinfographic.net/?p=1198

www.creativebloq.com/infographic/tools

<https://developers.google.com/chart>

[www.easel.ly](http://www.easel.ly/)

[www.piktochart.com](http://www.piktochart.com/)

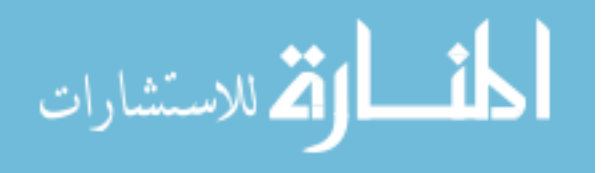

## **الملحقــــــات**

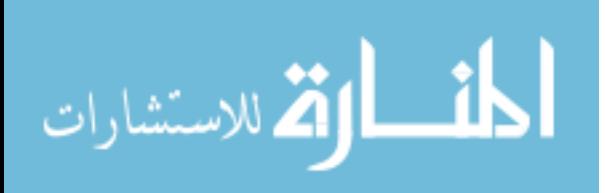

#### الملحق (1)

#### التعريف بالأسماء الت*ي* وردت ف*ي* الرسالة

#### **:Peter Sullivanبيترإسوليفانإ -1**

)6991-6916( مصمم جرافيكي بريطاني إشتهر بعمله في مجـال تصـميم اإلنفـوجرافيكس فـي صـحيفة صـنداي تـايمز البريطانيـة، وعمـل أيضـاً رئـيس التصـميم الج ارفيكـي فـي كليـة كانتربري للفنون.

- **:Bill Moyersبيلإمويرزإ -2** صـحفي ومعلـق أمريكــي، وعمـل فــي منصـب السـكرتير الصــحفي للبيـت األبــيض مـن عــام 6912م حتى عام .6919
- **:Willman Millsوليمانإميلزإ -3** كاتب أمريكي عمل منسـقاً لقسـم المطبوعـات فـي متحـف المتروبوليتـان للفنـون فـي نيويـورك، منــذ تأسيســه فــي عــام 6961 حتــى عــام ،6941 ومــن أشــهر مؤلفاتــه كتــاب المطبوعــات واالتصاالت البصرية.

#### **:Mark Millerماركإميلرإ -4**

أحد أساتذة جامعة جون هوبكنز University Hopkins John

#### **:Donald W. Meinigدونالدإوليامإمينيغإإإ -5**

)ولـد فـي 6 نـوفمبر 6964 فـي بـالوس، واشـنطن( هـو جغرافـي أمريكـي. وهـو أسـتاذ أبحـا للجغرافيا في جامعة سيراكيوز.

#### **-6 أبوإعبدإاهللإاألدريسي:**

( 1099م–1160م) أبو عبد الله محمد بن محمد الإدريسـي الـهاشمـي القرشـي. عـالم مسلم وأحد كبار الجغرافيين في التاريخ ومؤسسي علم الجغرافيا ، كما أنه كتب في الأدب والشعر والنبات ودرس الفلسفة والطب والنجوم في قرطبة. استخدمت مصوراته وخرائطـه فـي عصـر النهضـة الأوربية. حيث لجأ إلى تحديد اتجاهات الأنهار والبحيرات والمرتفعات، ومعلومـات عن المدن الرئيسية باإلضافة إلى حدود الدول.

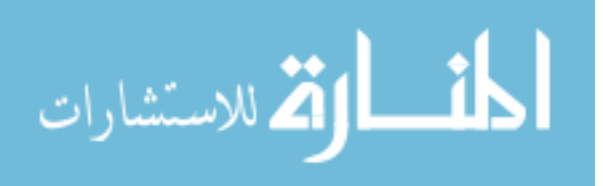

- **Leonardo da Vinciليوناردوإديإسيرإبيروإداإفينشيإإ -7** ( 1452 – 1519) فنـان ايطـالي ينتمـي إلـى عصـر النهضـة حيث كـان رسـاماً، ومهندساً، وعالم نبات، وعالم خرائط، وموسيقياً، ونحاتاً، ومعمارياً وعالماً إيطالياً مشهوراً.
	- **:William Playfairوليمانإبالفيرإ -8**

)6929 - 6861( مهنــدس اســكتلندي واقتصــادي سياســي، ومؤســس األســاليب الرســومية لإلحصاءات.

- **:Florence Nightingaleفلورنسإنايتينجيلإإ -9** (1820م-1910م): تعـرف بأنهـا رائــدة التمـريض الحـديث ويطلــق عليهــا اسـم "سـيدة المصباح" أو "السيدة حاملة المصباح". ممرضة بريطانية خالل حرب القرم .
- **:Charles Joseph Minardتشارلزإجوزيفإميناردإ** -61 (1781م – 1870) مهنـدس مـدني فرنسـي عُرف بمسـاهمته الكبيرة فـي مجـال رسـومات المعلومات في الهندسة المدنية واإلحصاءات.
	- **Rudolf Arnheim : رودولفإأرنهايم** -66

(1904م–2007م) كاتب المانيي المولد, مُنظر في الفن وعلم النفس والسينما . أشهر كتبة تتعلق بـالفن وعلم النفس, مثل "العين الخلاقـة ، التفكير المرئـي من كتبـه الأكثر أهميـة : "الفــن واإلدراك البصــري الــذي يعتبــر واحــد مــن أكثــر الكتــب تــأثيرا علــى الفــن فــي القــرن العشرين.

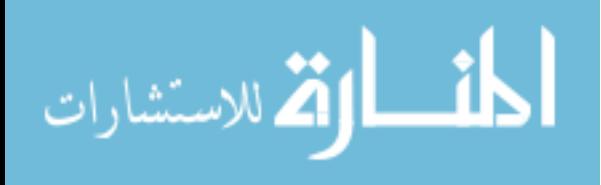

## **الملحقإ)7(**

## **قائمة بأسماء األساتذة المحّكمين**

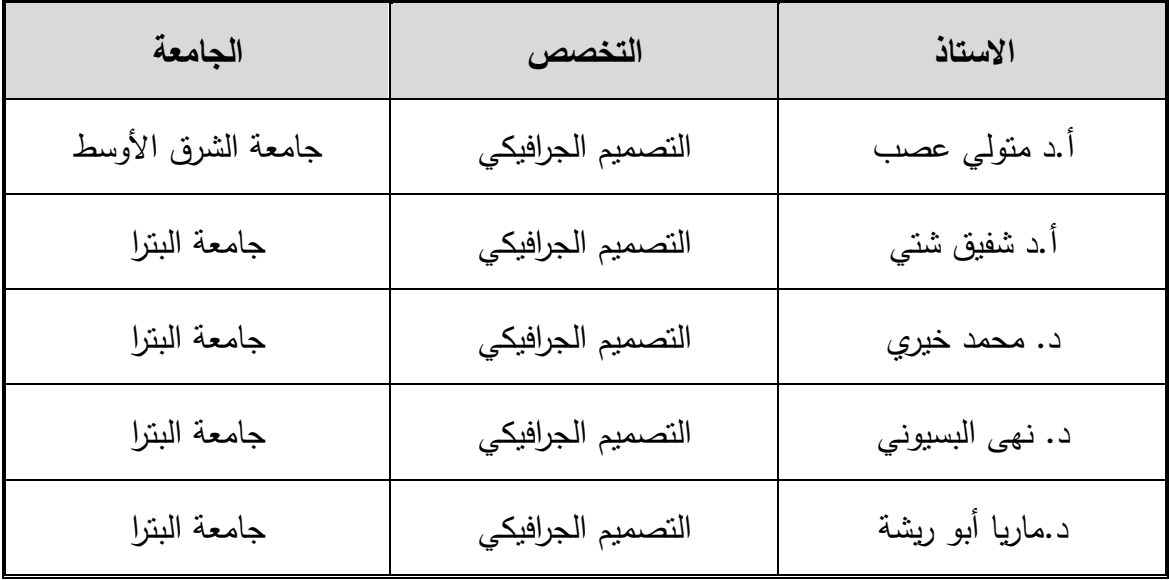

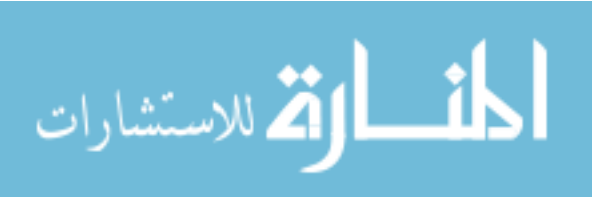

# **الملحقإ)3(** الاستبانة بشكلها النهائ*ي*

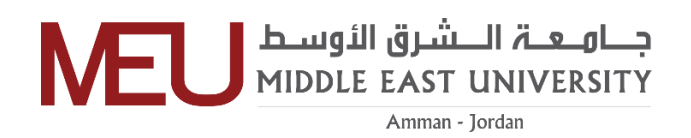

استبانة آراء حول "**دور الإنفوجرافيكس كوسيلة فعالة للتعلم داخل الجامعات الأردنية**"

**السالم عليكم ورحمة اهلل وبركاته ،،**

بقوم الباحث بإجراء دراسة بعنوان

"دور الإنفوجرافيكس كوسيلة فعالة للتعلم ف*ي* الجامعات الأردنية".

وذلك استكماالً لمتطلبات الحصول على درجة الماجستير في تخصص التصميم الجرافيكي من

جامعة الشرق الأوسط ( عمان – الأردن)

**علماً هي:إ أن االستبانة تتكون من أربعة محاور رئيسية**

المحور الأول: موقع الإنفوجرافيكس ف*ي* عملية التعلم عند الطلاب.

المحور الثان*ي*: ميزات وقوة وثبات الإنفوجرافيكس الجيد بحسب آراء الطلاب من خلال اتجاه **مسارإحركةإالعين.**

المحور الثالث: آراء الطلاب فيما يتعلق بتفضيلاتهم بالنسبة لقراءة و طريقة إخراج **النفوجرافيكسإالجيد.**

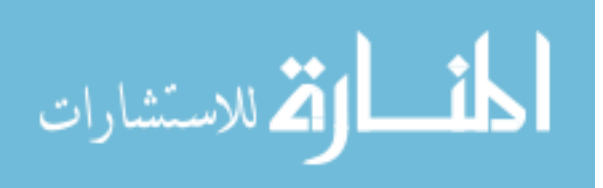

المحور الرابع: آراء الطلاب من ناحية ثأتير وسيلة الإنفوجرافيكس على تعلمهم. وأن اإلجابة ستكون وفقاً لمقياس **) ليكرت الخماسي (** وهو **) موافق بشدة ،موافق ،محايد ،معارض ،معارض بشدة ( .**

ولكم جزيل الشكر واالمتنان على االستجابة .

ا**لباحث: حمزة عارف زايد** 

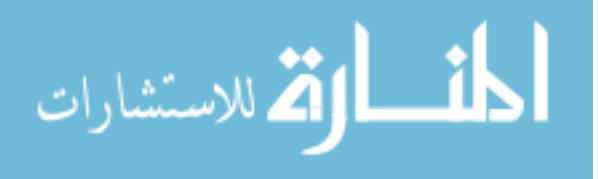

115

# بيانات أساسية:

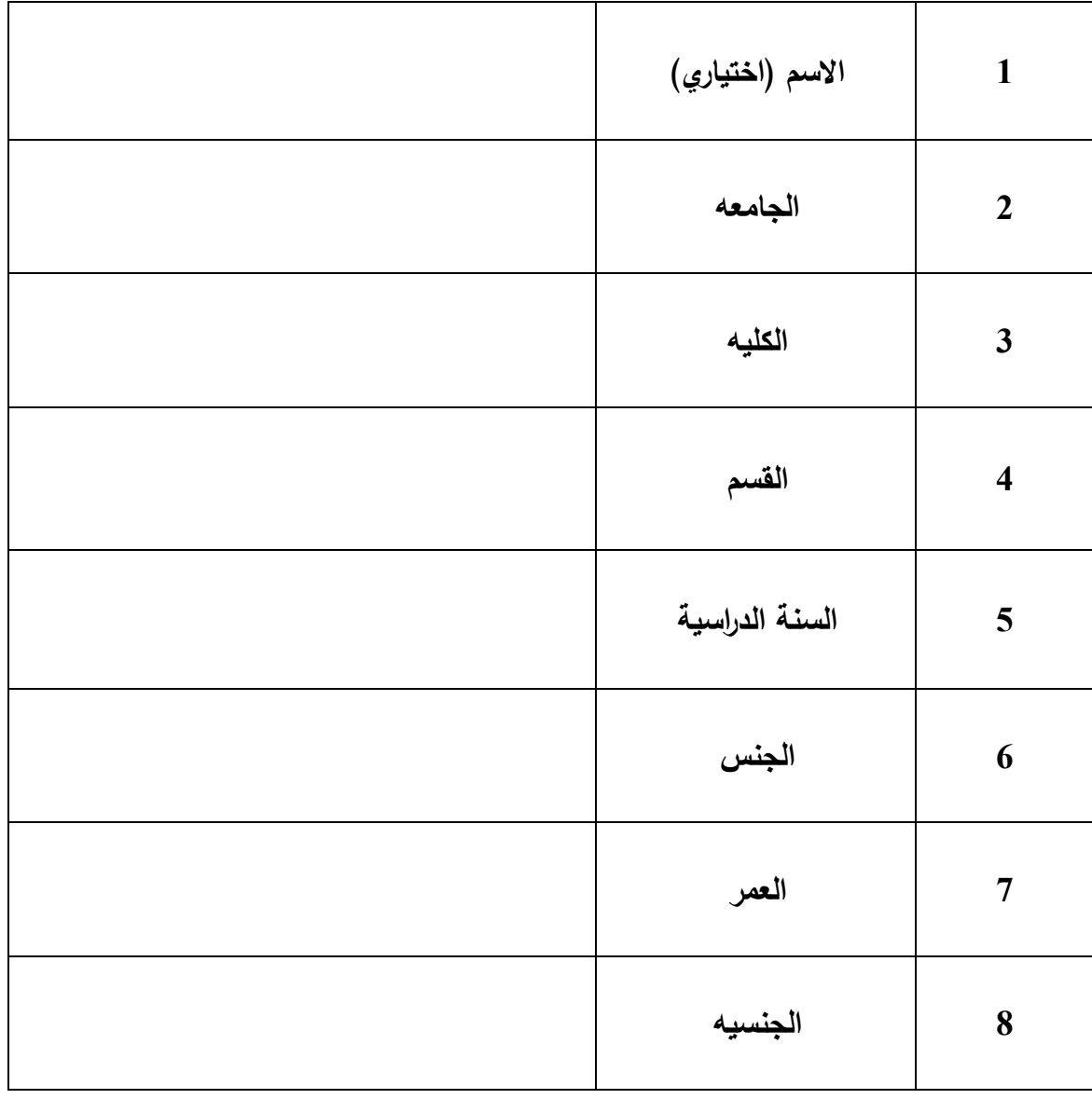

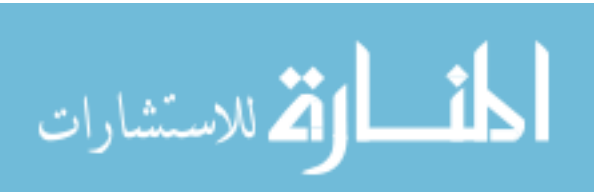

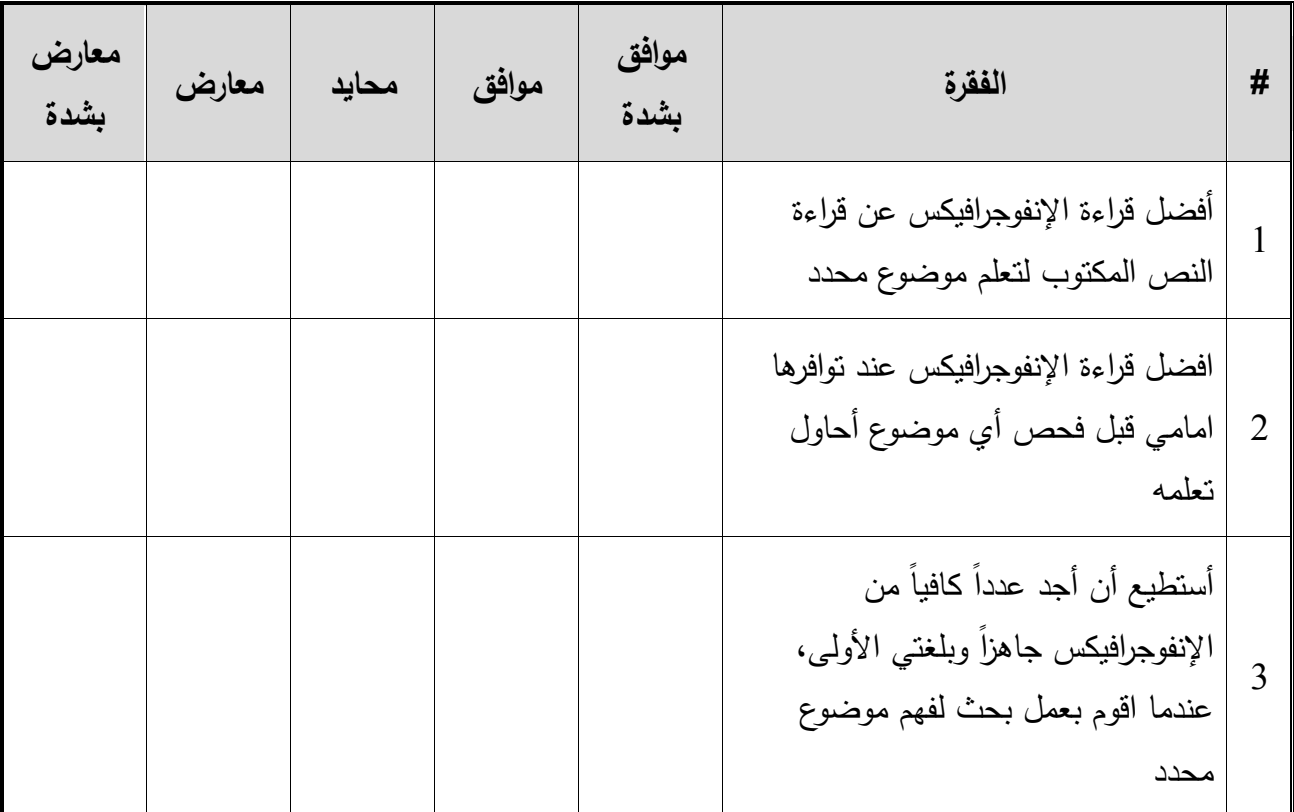

## المحور الأول: موقع الإنفوجرافيكس في عملية التعلم عند الطلاب

### المحـور الثـان*ـي*: ميـزات وقـوة وثبـات الإنفـوجرافيكس الجيـد بحسـب آراء الطـلاب مـن خـلال اتجـاه

مسار حركة العي*ن* 

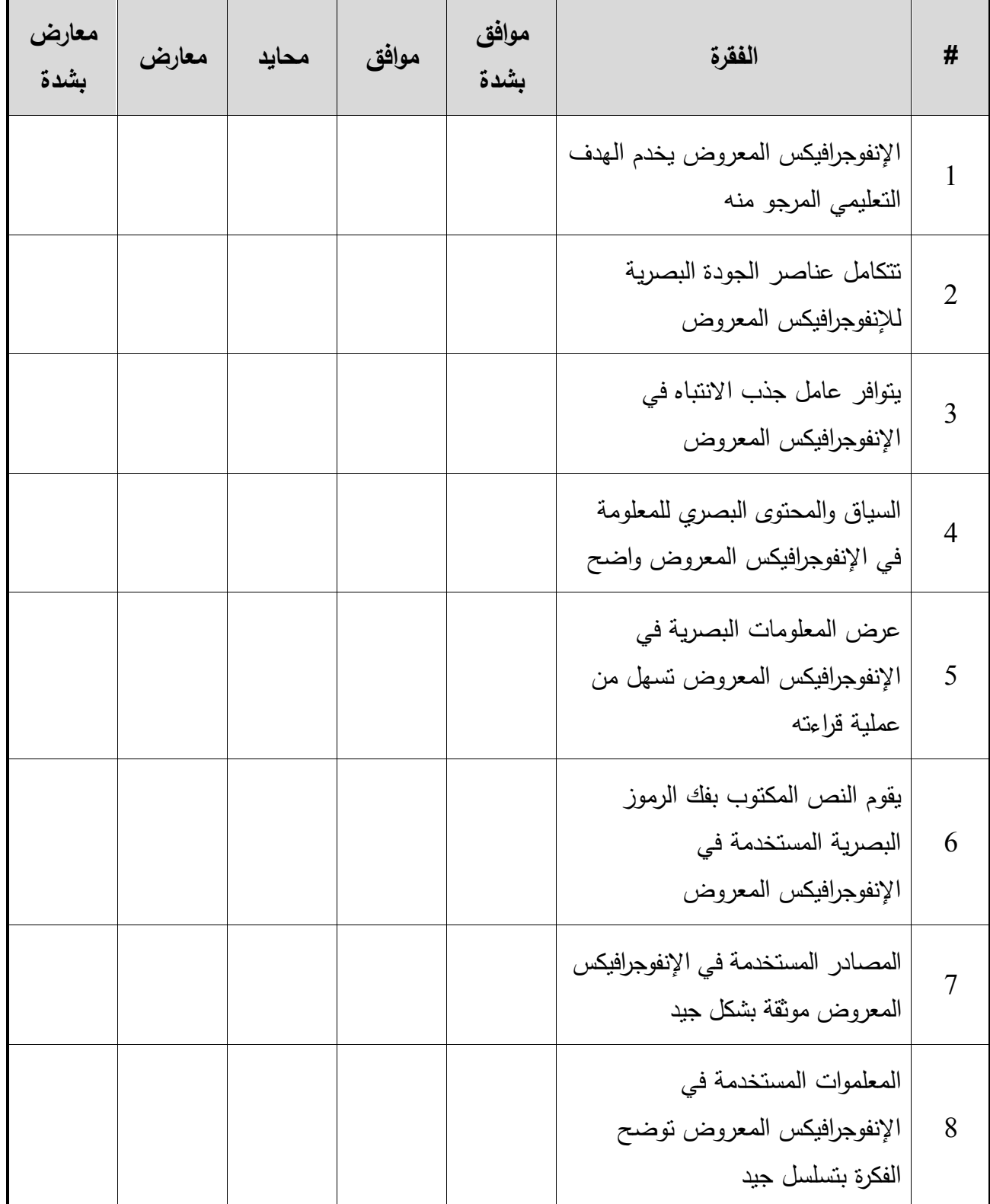

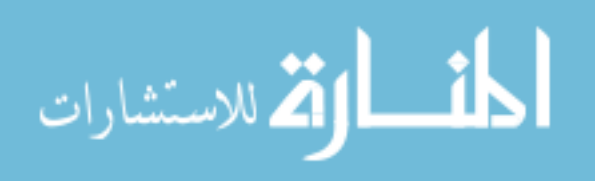

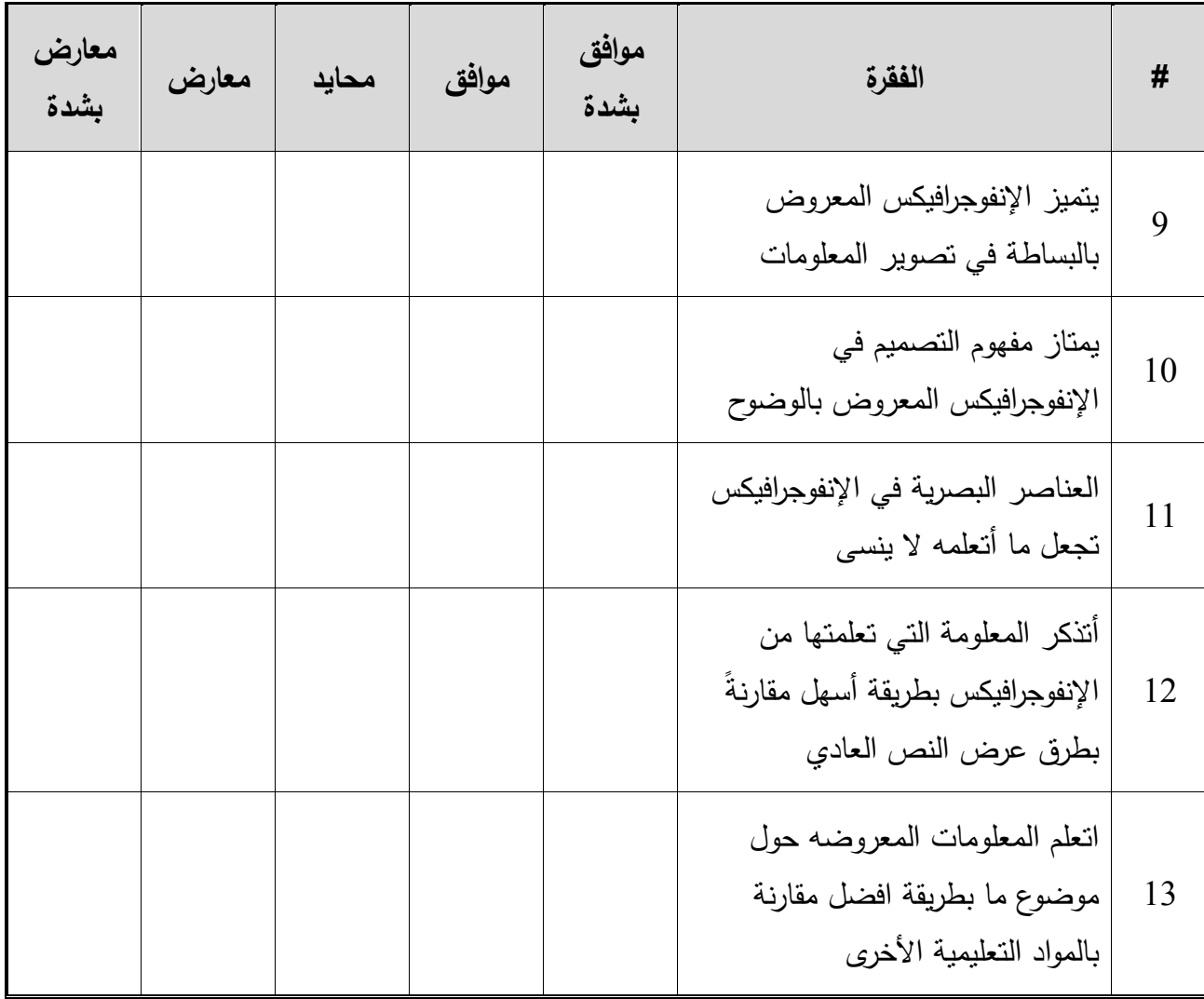

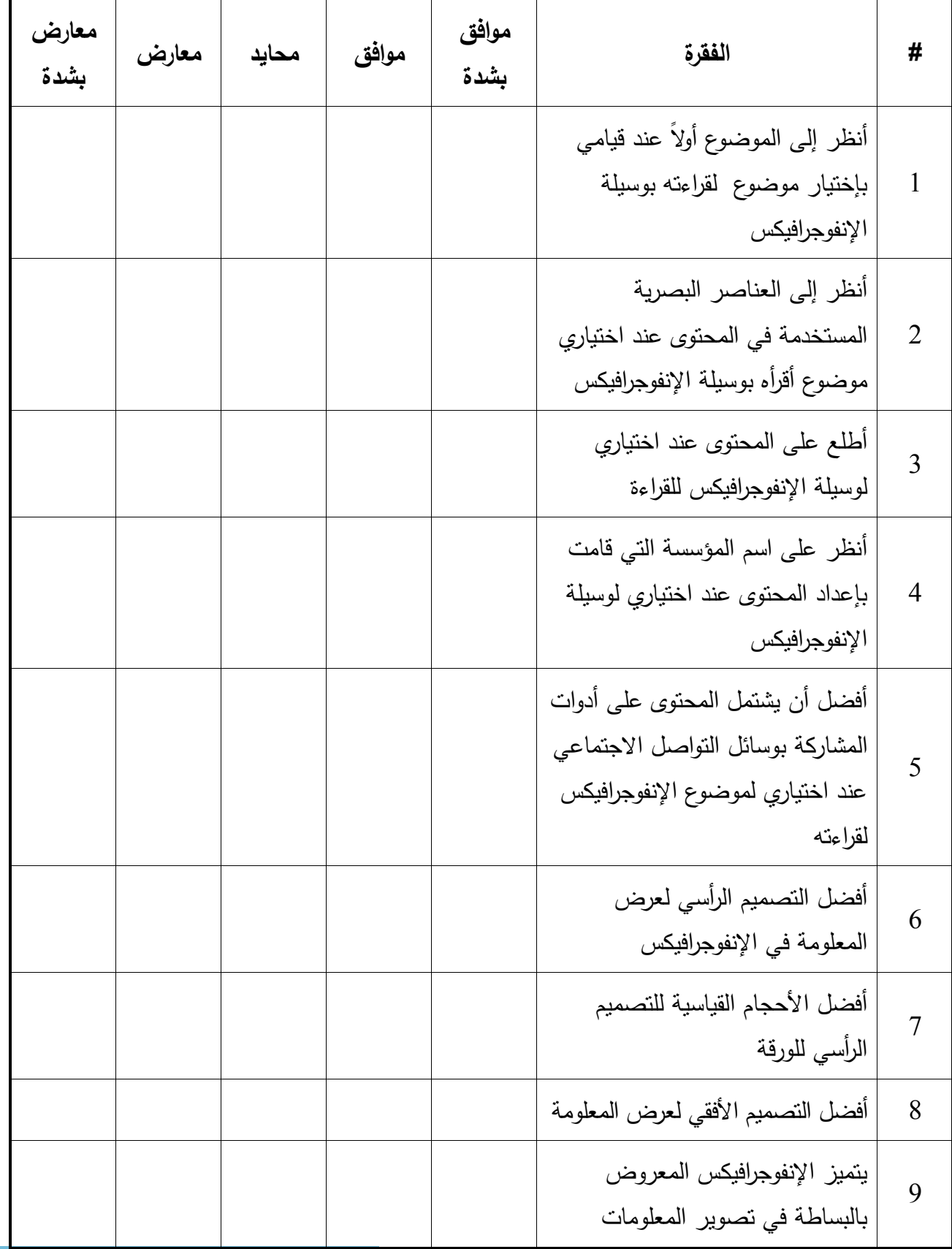

المحور الثالث: آراء الطلاب فيما يتعلق بتفضيلاتهم بالنسبة لقراءة وطريقة إخراج الإنفوجرافيكس الج*ي* 

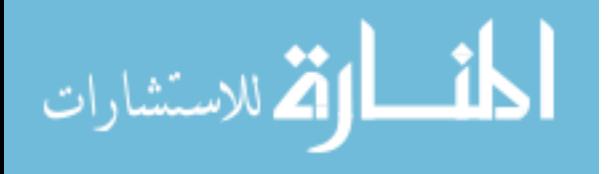

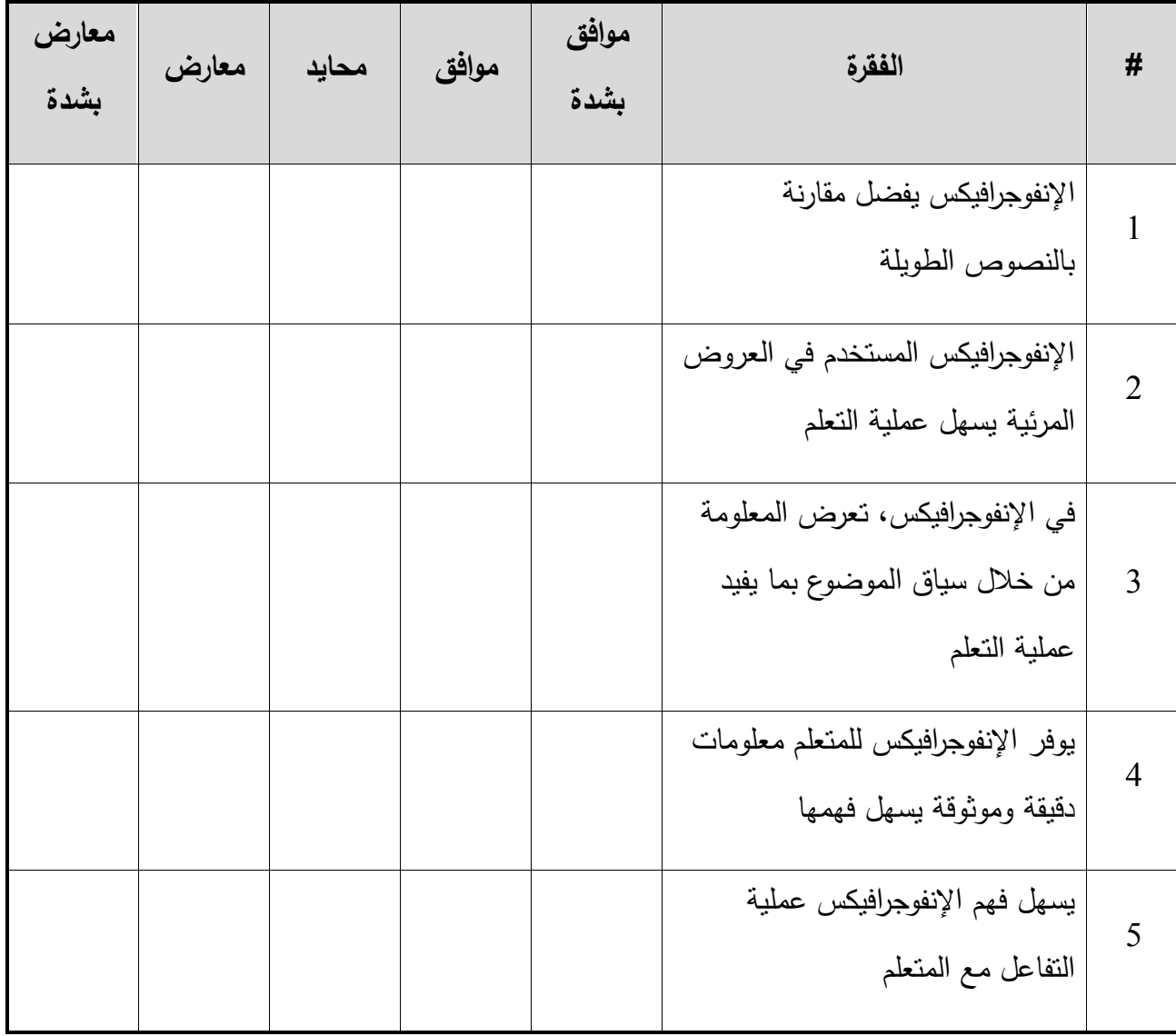

المحور الرابع: آراء الطلاب من ناحية ثأتير وسيلة الإنفوجرافيكس عل*ى* تعلمهم

**الباحث**

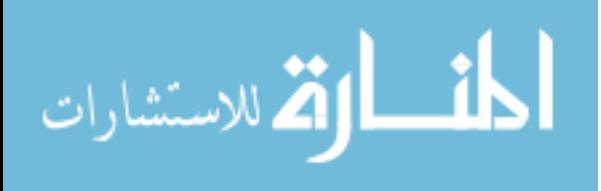

121

## **الملحقإ)4(**

#### **كتابإتسهيلإالمهمة**

(道股) ЮС  $\overline{d_{\text{final}}}$ الدقم: د/ خ/٢=/٩٩٨ لتاريخ: c. Y/o/A عطوفن الأستاذ الدكتور رئيس جامعن البترا المحترم تحيت طيبت وبعد ، تهديكم جامعة الشرق الأوسط تحياتها وتشكركم على جهودكم المبذولة وتتمنى عليكم التكرم بتسهيل مهمة الطالب حعزة عارف مصطفى زايد ورقمه الجامعي (401510140)، والمسجل في مادة "الرسالة/ لطلبة ماجستير التصميم الجرافيكي"، بتوزيع الاستبيان وجمع المعلومات والبيانات اللازمة لانجاز رسالته المقترحة، حيث تعتبر هذه المرحلة جزء من متطلبات دراسة هذه المادة، وذلك خلال الفصل الدراسي الثاني من العام الجامعي 2017/2016. وتفضلوا بقبول فائق الاحترام والتقدير  $017$ د الحسلة

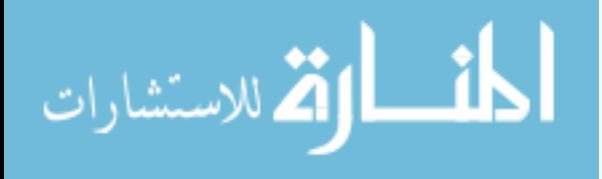

#### **الملحقإ)9(**

تجارب الباحث الع*م*لية

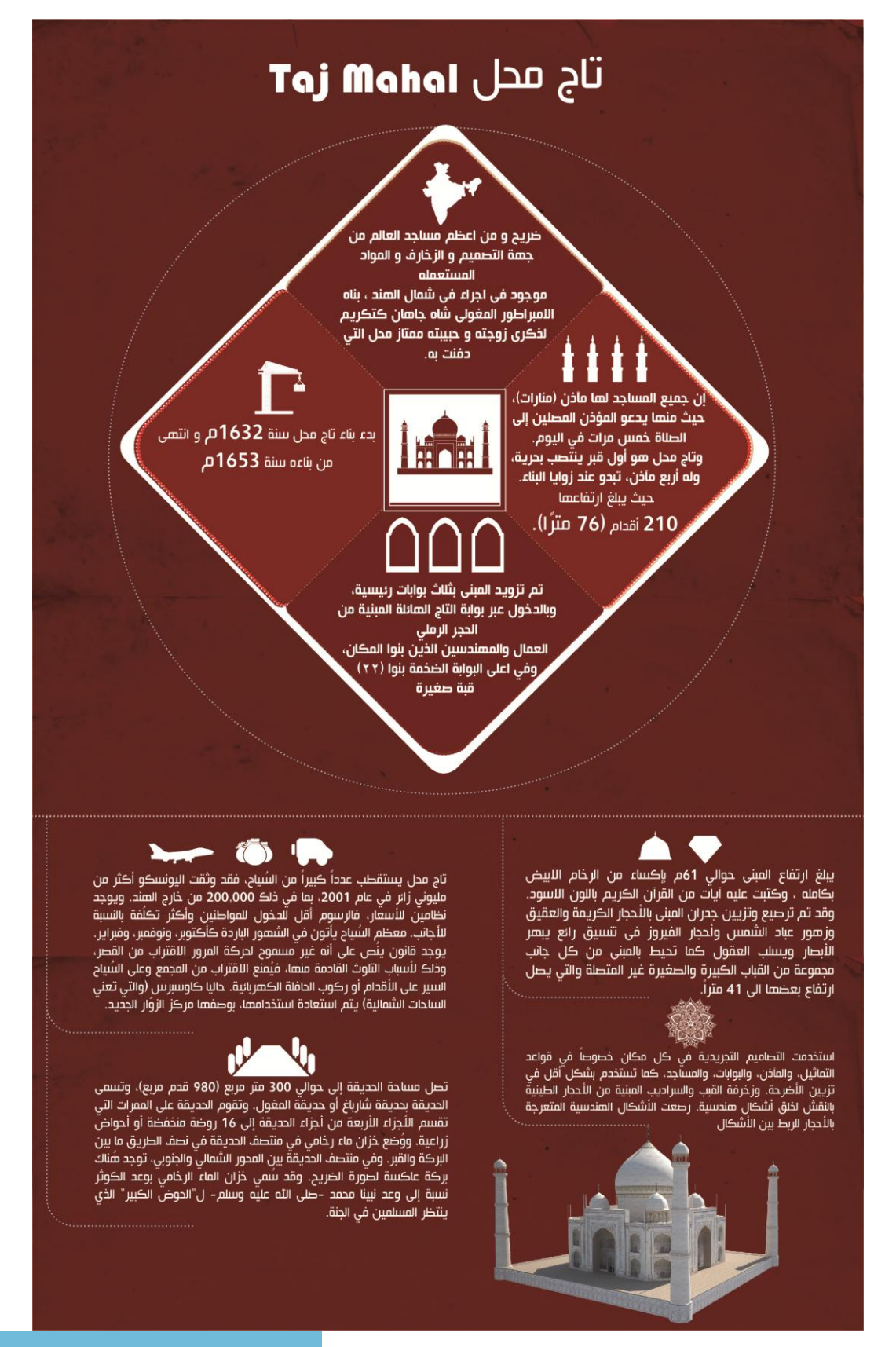

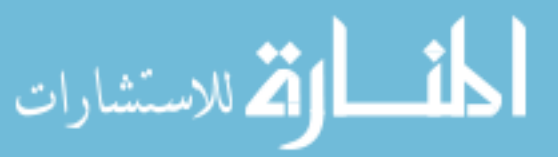

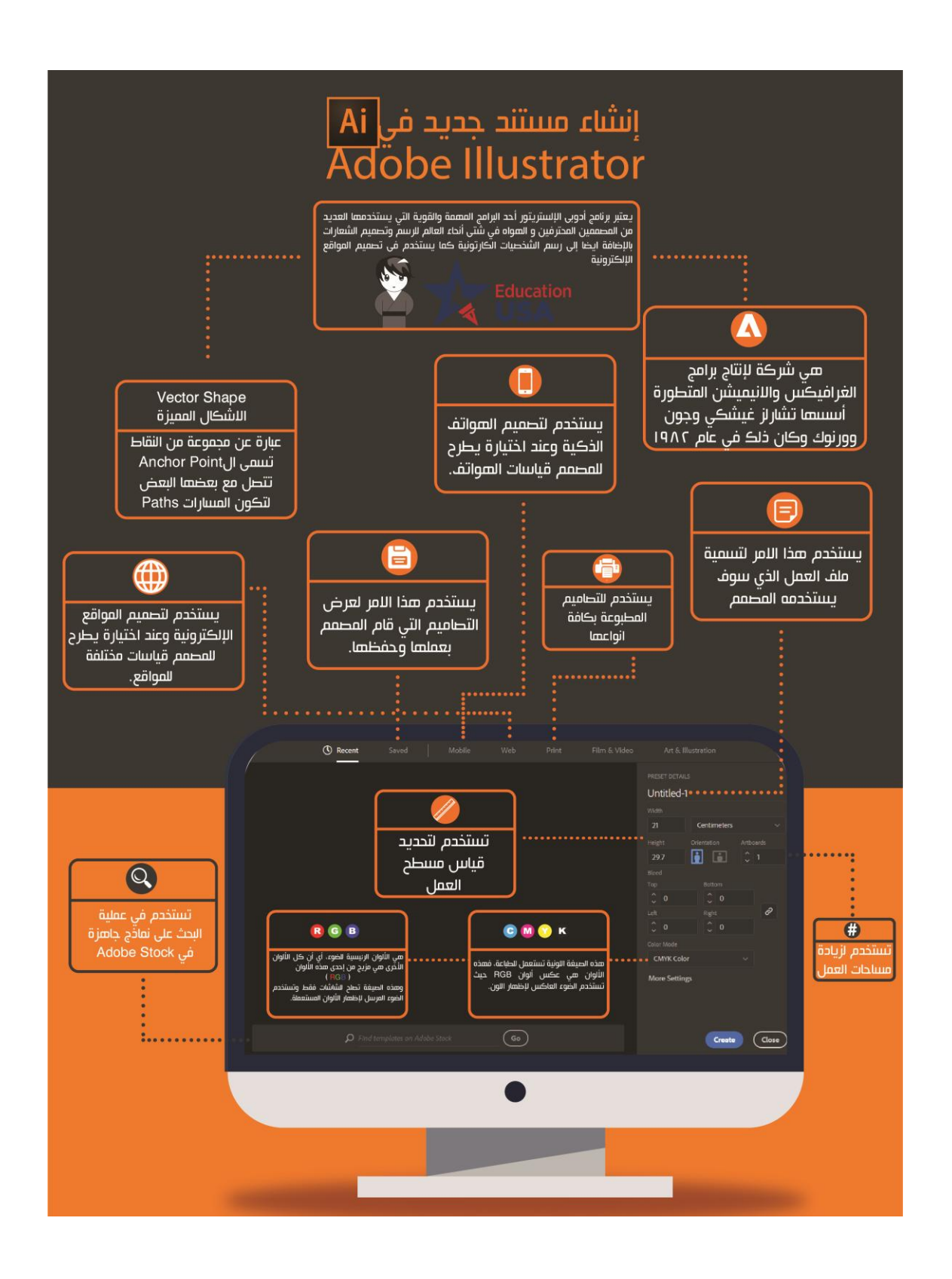

$$
\lim_{\omega\rightarrow\infty}\text{Tr}\left\{ \mathbf{1}_{\mathcal{A}}\right\} =\text{Tr}\left\{ \mathbf{1}_{\mathcal{A}}\right\} =
$$

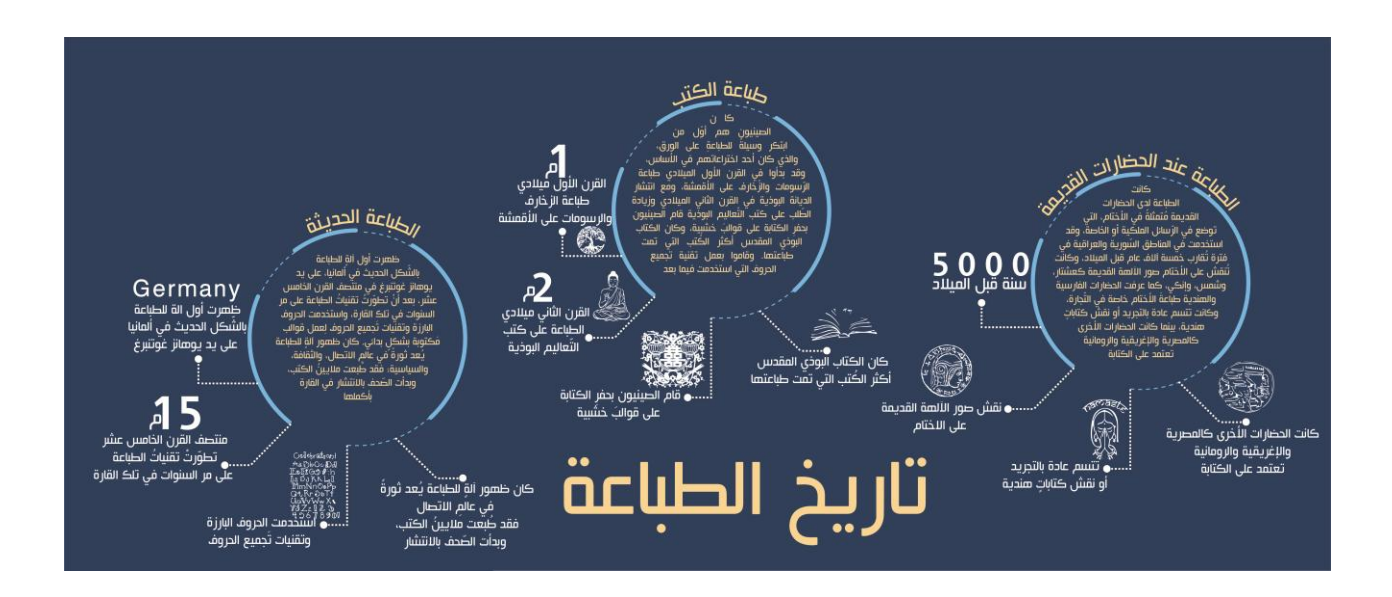

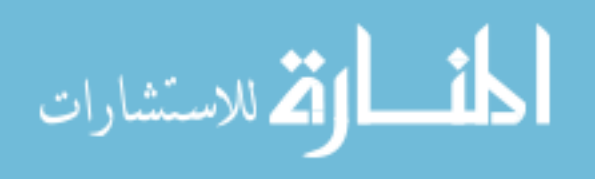

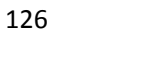

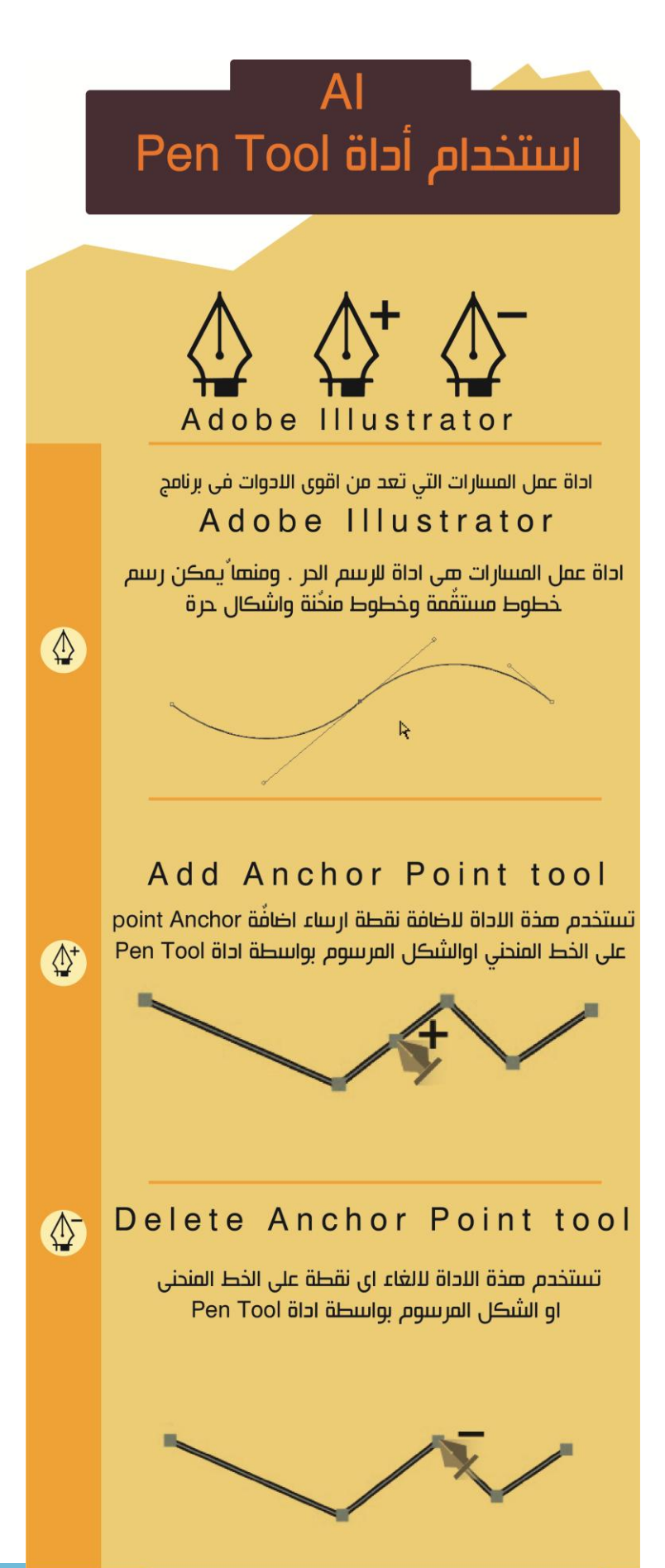

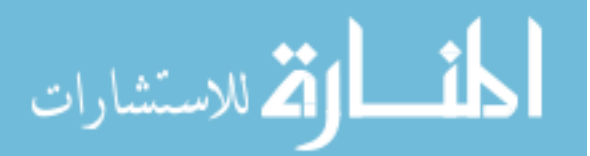

**تحليلإتجارب الباحث المستخدمة:**

**- هدفإالتصميم:**

هدف التصـميم المستخدم فـي تجربـة الباحث إلـى تطـوير أسـاليب عرض المقررات الدراسـية بوسـيلة الإنفـوجرافيكس بـدلاً مـن اسـاليب العـرض التقليديــة كونـهـا تتسـم بـعوامـل الـجـذب والمرونــة والتشويق وراعى الباحث في التصميم العناصر التصميمة الآتية:

**- العناصرإالبصرية:**

فقد وضـع الباحث العناصـر البصـرية المهمـه فـي موضـوع المقرر مـع التأكيد عليهـا فـي فقرة المقرر لكي تسهل عملية قراءة المقرر لدى طلبة الجامعات.

- **- المبادئإالتصميمية:**
- اسـتخدم الباحث الأسـس التصــميمية فـي التجربــة والتــي كــان أساســها اتــجاه حركــة الـعـين فــي التصميم وذلك من خـلل استخدام الأسـهم واستخدام اللون الذي يلعب دوراً مهمـاً فـي التصميم وذلـك مـن ناحيـة الوظيفـة التـي يقـدمها والـذي يقـوم بـربط بينـه وبـين جـزء معـين فـي المقـرر ممـا يسـهل علـى الطالـب عمليـة اسـترجاع أو ربـط اللـون بمعلومـة مـا داخـل المقـرر واسـتخدم الباحـ السيادة في التصميم ذلك من خالل استخدام الصور البصرية داخل كل فقرة.
- واستخدم الباحث فـي التصـميم الأول مـدخل إلـى مـادة تـاريخ الطباعـة فـي التصـميم الـجرافيكـي وذلـك مـن خـالل عـرض مراحـل الطباعـة فـي شـكلها التقليـدي وصـوالً الـى الطباعـة فـي العصـر الحديث وعرض طرق ومميزات تلك المراحل .
- واستخدم الباحث في التصميم الثاني الحديث عن معلم من معالم العمارة الإسلامية وكان المعلم تـاج محـل الموجـود فـي الهنـد والمعلومـات التـي تضـمنها التصـميم كانـت مـن الناحيـة المعماريـة،

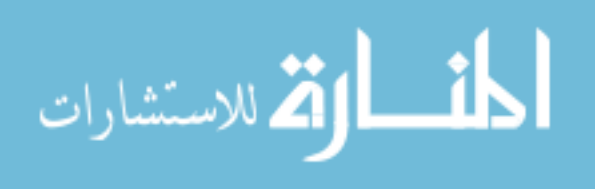
واستخدام عنصر السيادة وذلـك مـن خـالل دمـج اهـم المعلومـات المعلـم ووضـعها فـي دائـرة ومـن ثم االنتقال الى باقي المعلومات من االسهم

- واســتخدم الباحـث فــي التصـــميم مــدخل الــي برنــامج ادوبــي اليســتريتور مــن خــلال عــرض إنفوجرافيكس للشاشه الترحيبية للبرنامج والتعريف بكل الخصائص الموجودة فيها.
- واستخدم الباحث في التصميم الرابـع عرض إنفوجرافيكس لاستخدام اداة pen tool في برنـامج اليستريتور والتعريف بكل خاصية تملكلها ووضع رسم توضيحي للخصائص.